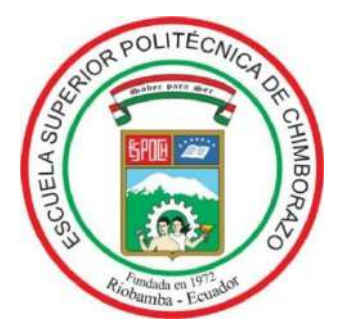

# **ESCUELA SUPERIOR POLITÉCNICA DE CHIMBORAZO FACULTAD DE MECÁNICA CARRERA DE INGENIERÍA AUTOMOTRIZ**

# **"DISEÑO Y ANÁLISIS DE UN SISTEMA DE REFRIGERACIÓN POR AIRE PARA UN CABEZOTE DE UN MOTOR MONO CILÍNDRICO BAJO CONDICIONES AMBIENTALES LOCALES, POR EL MÉTODO DE VOLÚMENES FINITOS"**

**TRABAJO DE TITULACIÓN TIPO:** PROPUESTA TECNOLÓGICA

Presentado para optar al grado académico de:

# **INGENIERO AUTOMOTRIZ**

**AUTORES:** QUISPE CANDO EDISON ORLANDO REMACHE CHILUIZA JORGE LUIS **DIRECTOR:** Ing. Víctor David Bravo Morocho

RIOBAMBA – ECUADOR

2019

### **©2019, Quispe Cando Edison Orlando & Remache Chiluiza Jorge Luis**

Se autoriza la reproducción total o parcial, con fines académicos, por cualquier medio o procedimiento, incluyendo la cita bibliográfica del documento, siempre y cuando se reconozca el Derecho de Autor.

Nosotros, Quispe Cando Edison Orlando y Remache Chiluiza Jorge Luis**,** declaramos que el presente trabajo de titulación es de nuestra autoría y los resultados del mismo son auténticos. Los textos en el documento que provienen de otras fuentes están debidamente citados y referenciados.

Como autores asumimos la responsabilidad legal y académica de los contenidos de este trabajo de titulación; el patrimonio intelectual pertenece a la Escuela Superior Politécnica de Chimborazo.

Riobamba, 20 de noviembre de 2019

 $\sim$ 5 N

Quispe Cando Edison Orlando Cédula de Identidad: 180442816-5

Remache Chiluiza Jorge Luis Cédula de Identidad: 050332795-9

## **ESCUELA SUPERIOR POLITÉCNICA DE CHIMBORAZO**

### **FACULTAD DE MECÁNICA**

# **CARRERA DE INGENIERÍA AUTOMOTRIZ**

El tribunal del trabajo de titulación certifica que: El trabajo de titulación: Tipo: Propuesta Tecnológica, **DISEÑO Y ANÁLISIS DE UN SISTEMA DE REFRIGERACIÓN POR AIRE PARA UN CABEZOTE DE UN MOTOR MONO CILÍNDRICO BAJO CONDICIONES AMBIENTALES LOCALES, POR EL MÉTODO DE VOLÚMENES FINITOS**, ha sido minuciosamente revisado por los Miembros del Tribunal de Trabajo de Titulación, el mismo que cumple con los requisitos científicos, técnicos, legales, en tal virtud el Tribunal autorizada su presentación.

**FIRMA FECHA**

Ing. José Francisco Pérez Fiallos **PRESIDENTE DEL TRIBUNAL**

 $2019 - 11 - 20$ 

Ing. Víctor David Bravo Morocho **DIRECTOR DEL TRABAJO DE TITULACIÓN**

Dav Zravo1. 2019-11-20

Ing. Edgar Fabián Sánchez Carrión **MIEMBRO DEL TRABAJO DE TITULACIÓN**

Juan hours

 $2019 - 11 - 20$ 

#### **DEDICATORIA**

A mis padres Gloria y Miguel quienes han sido el pilar fundamental de mi vida, para crecer y desarrollar como persona de valores y principios, por el apoyo incondicional en mi formación académica ya que, sin importar el cansancio diario de su trabajo, con lágrimas y sonrisas confiaron en mí, con su amor, paciencia, esfuerzo y trabajo, han permitido cumplir hoy mis sueños y anhelos.

A ellos les dedico mi presente trabajo, por fomentar en mí el ejemplo de la humildad, valentía, sacrificio, perseverancia, y superación ante cualquier adversidad de la vida.

Gracias Dios por concederme a los mejores padres.

#### **Edison Quispe**

El presente trabajo de grado va dedicado principalmente a Dios, quien como guía estuvo presente en el caminar de mi vida, bendiciéndome y dándome fuerzas para continuar con mis metas trazadas sin desfallecer, permitiéndome llegar hasta este momento tan importante de mi formación profesional. A mi madre Rosa en especial, por ser el pilar fundamental en mi carrera estudiantil demostrándome siempre su cariño, sus consejos y apoyo incondicional en este proceso largo incansable sin importar nuestras diferencias de opiniones en el trajín de nuestras vidas. A mi padre Jorge, por su amor, trabajo y sacrificio en todos estos años, por sus consejos y apoyo necesario que con paciencia y esfuerzo me ha permitido llegar a cumplir una de mis metas. En la memoria de mis abuelitos Ángel y María, a quien con su humildad los quise como a unos padres, por compartir momentos significativos conmigo por brindarme sus consejos, enseñanzas y su apoyo moral incondicional que fueron importantes para mi formación personal. A mis hermanos (as) por estar siempre presentes, acompañándome con su apoyo moral, su amor y confianza el cual me brindaron a lo largo de esta etapa de mi vida.

#### **Jorge Remache**

#### **AGRADECIMIENTO**

Le doy gracias a Dios quien me dado la vida y la sabiduría necesaria para culminar con éxito mi carrera profesional. A mis padres Gloria y Miguel por sus sabios consejos, oración, paciencia y apoyo incondicional para hacer de mí un hombre de bien y por ende alcanzar mi sueño más anhelado; gracias a ustedes padres míos por todo su sacrificio, hoy puedo decirles que sembraron una semillita en tierra fértil. A mis hermanos Silvia, Edwin, Ruth, Jessica y Alexis quienes con su apoyo consejos, y ejemplos de perseverancia y superación, han sido mi aliento de esperanza para continuar firme en mis estudios. A mis tíos, primos y amigos que me brindaron su amparo moral con sus consejos y palabras de autoestima que día a día permitieron hacer de mí un hombre de logros por apoyarme cuando necesitaba. De igual manera mis agradecimientos a la Escuela Superior Politécnica de Chimborazo, en especial a la Escuela de Ingeniería Automotriz, a mis profesores quienes con la enseñanza de sus valiosos conocimientos hicieron que pueda crecer día a día como profesional, gracias a cada uno de ustedes por su paciencia, dedicación, apoyo incondicional y amistad.

#### **Edison Quispe**

Quiero expresar mi agradecimiento a Dios por bendecirme la vida, por guiarme a lo largo de nuestra existencia, ser el apoyo y fortaleza en aquellos momentos de dificultad y de debilidad, por el amor recibido y la paciencia con la que cada día me guiabas. Gracias a mis padres por ser los principales promotores de mis sueños, gracias a ellos por darme la vida y creer en mí, gracias a mi madre por estar dispuesta a acompañarme en las buenas y en las malas y apoyarme incondicionalmente a pesar que estábamos separados, por su paciencia y lealtad en cada larga y agotadora noche de estudio, gracias a mi padre por confiar en mí, por todas aquellas frías madrugadas de compañía, por anhelar siempre lo mejor para mi vida, gracias por cada consejo y por cada una de sus palabras que me guiaron durante mi carrera. Agradezco infinitamente a todos mis familiares que, con sus palabras, sus consejos de apoyo me hacían sentir orgulloso de lo que soy y de lo que les puedo enseñar. Gracias a mi pareja Elizabeth por ser la inspiradora importante en mi formación profesional, que con sus palabras de amor, paciencia y esfuerzo me regalo apoyo infinito día a día, permitiéndome seguir persistiendo hasta cumplir mi anhelo. Gracias a la vida por este nuevo triunfo, gracias a todas las personas que me apoyaron y creyeron en mí, para que este sueño se haga realidad.

**Jorge Remache**

## **TABLA DE CONTENIDO**

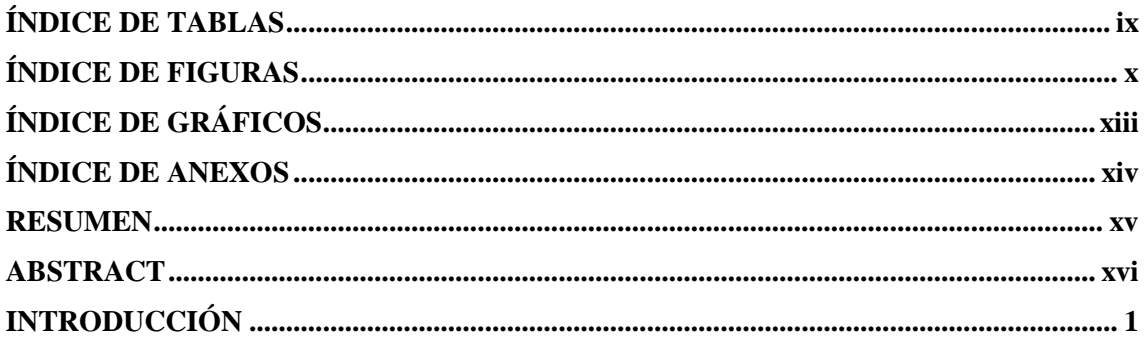

# **CAPÍTULO I**

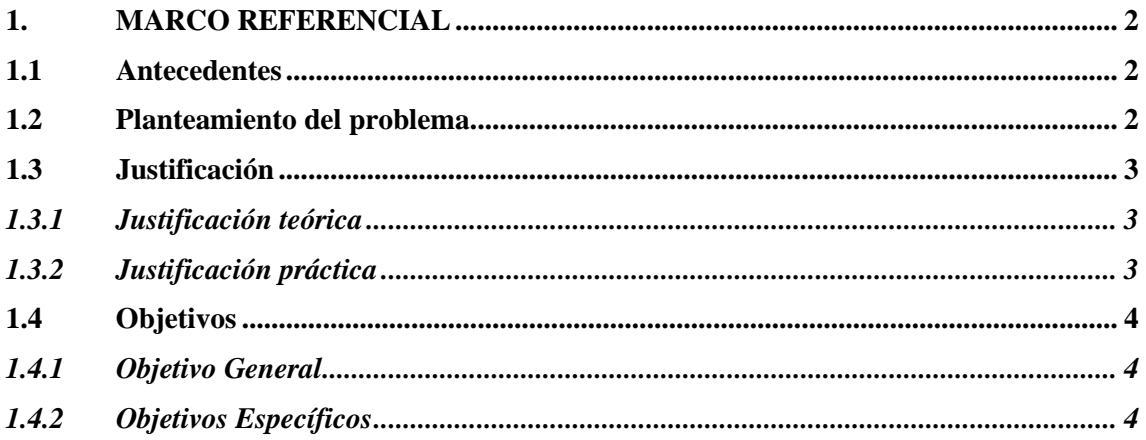

# **CAPÍTULO II**

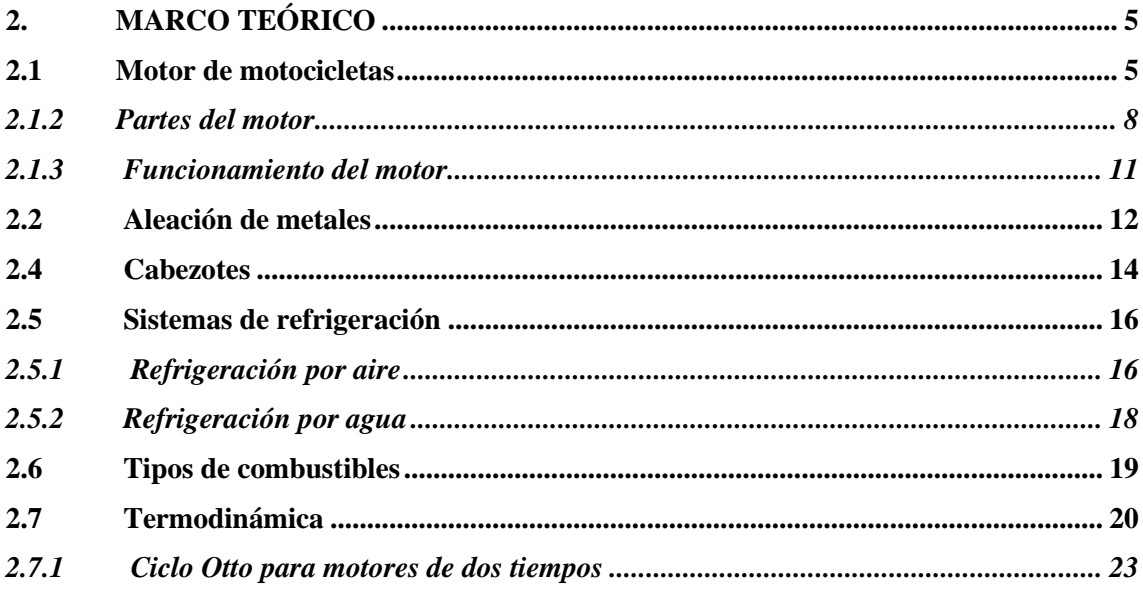

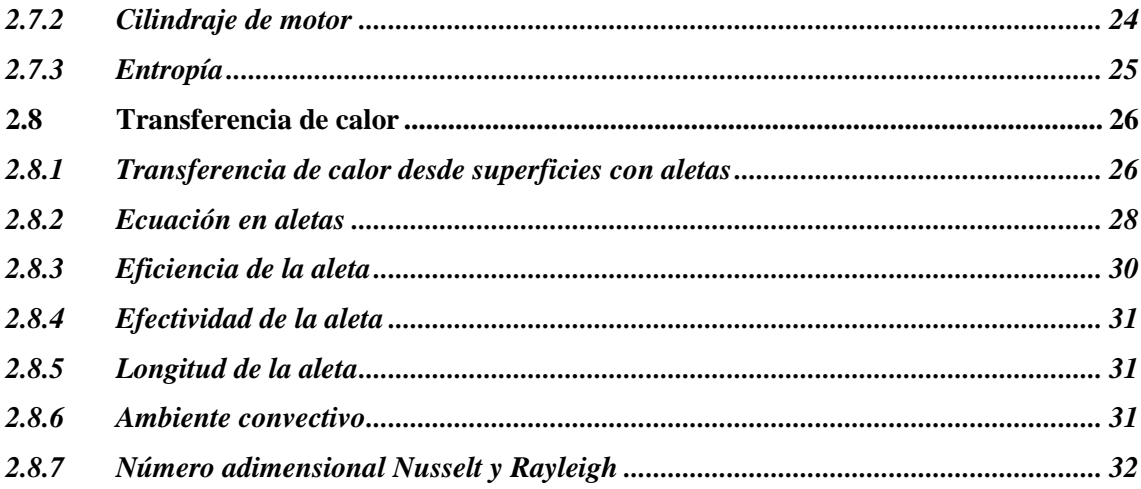

# **CAPÍTULO III**

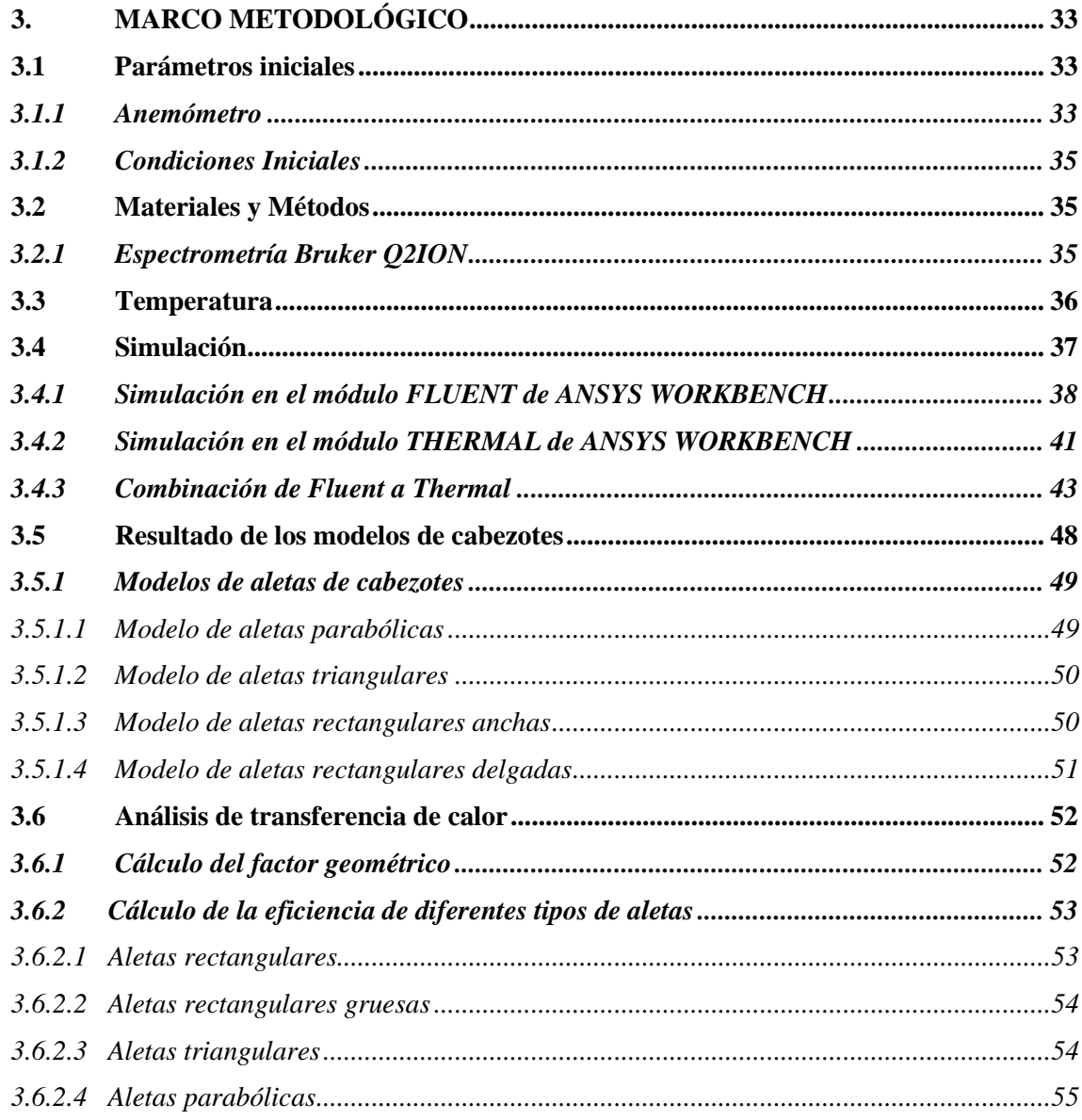

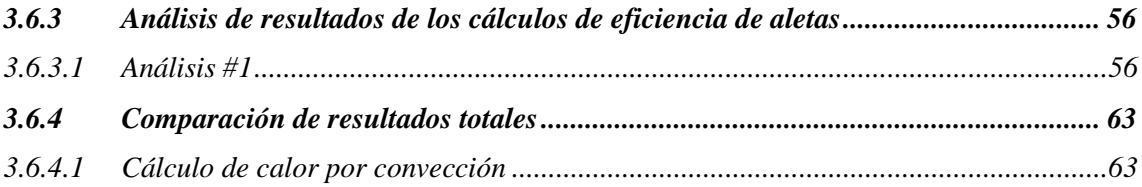

# **[CAPÍTULO IV](#page-85-0)**

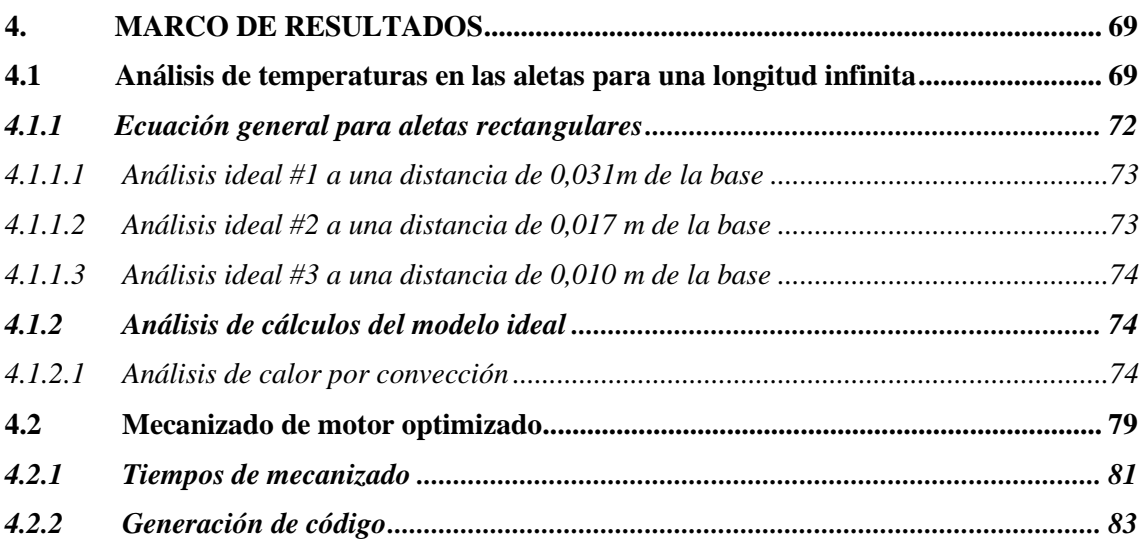

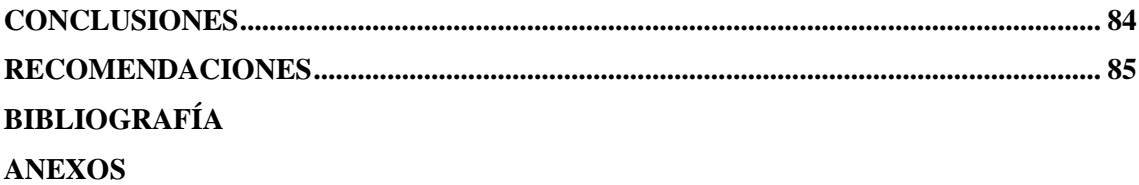

# <span id="page-9-0"></span>**ÍNDICE DE TABLAS**

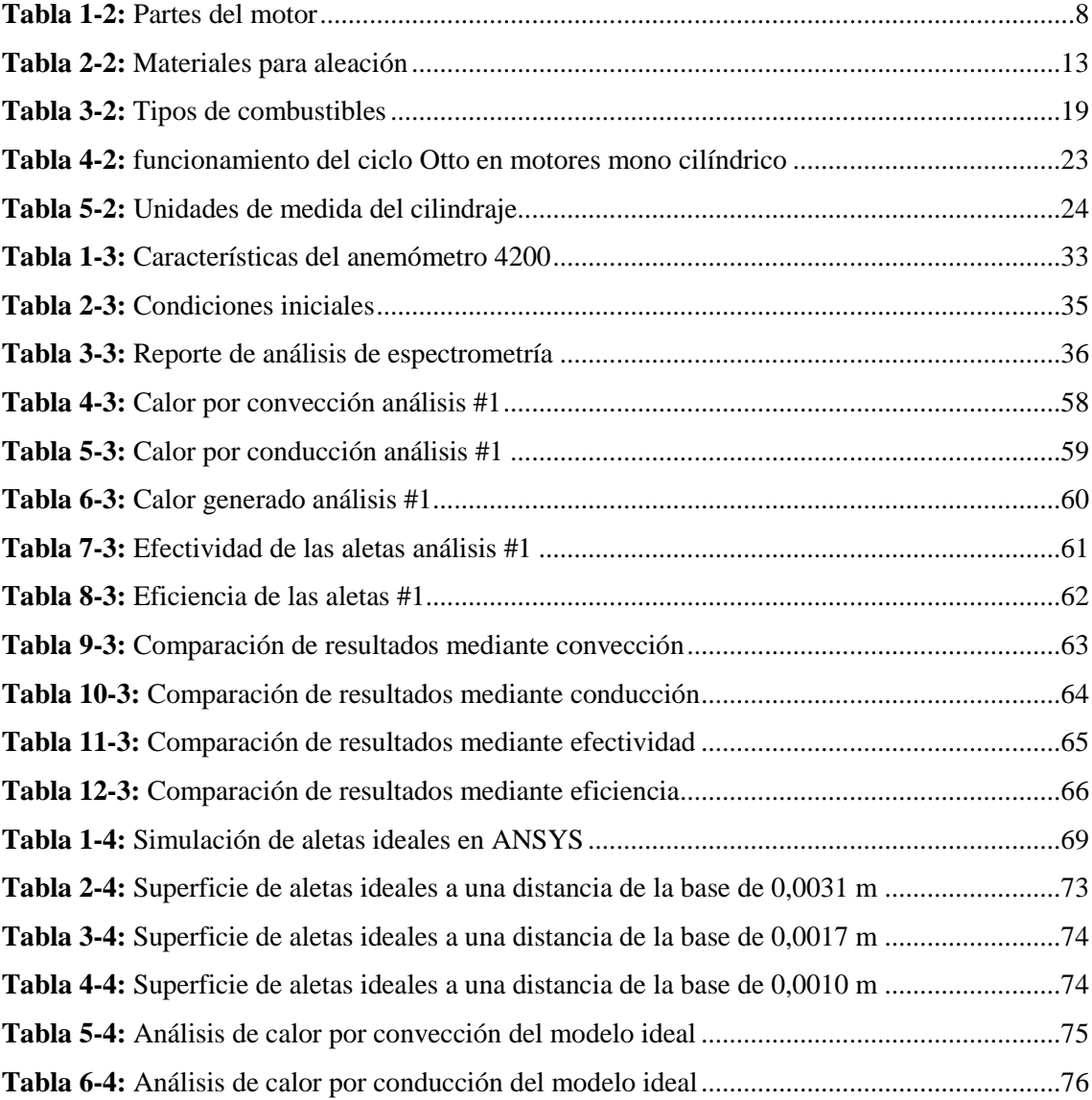

# <span id="page-10-0"></span>ÍNDICE DE FIGURAS

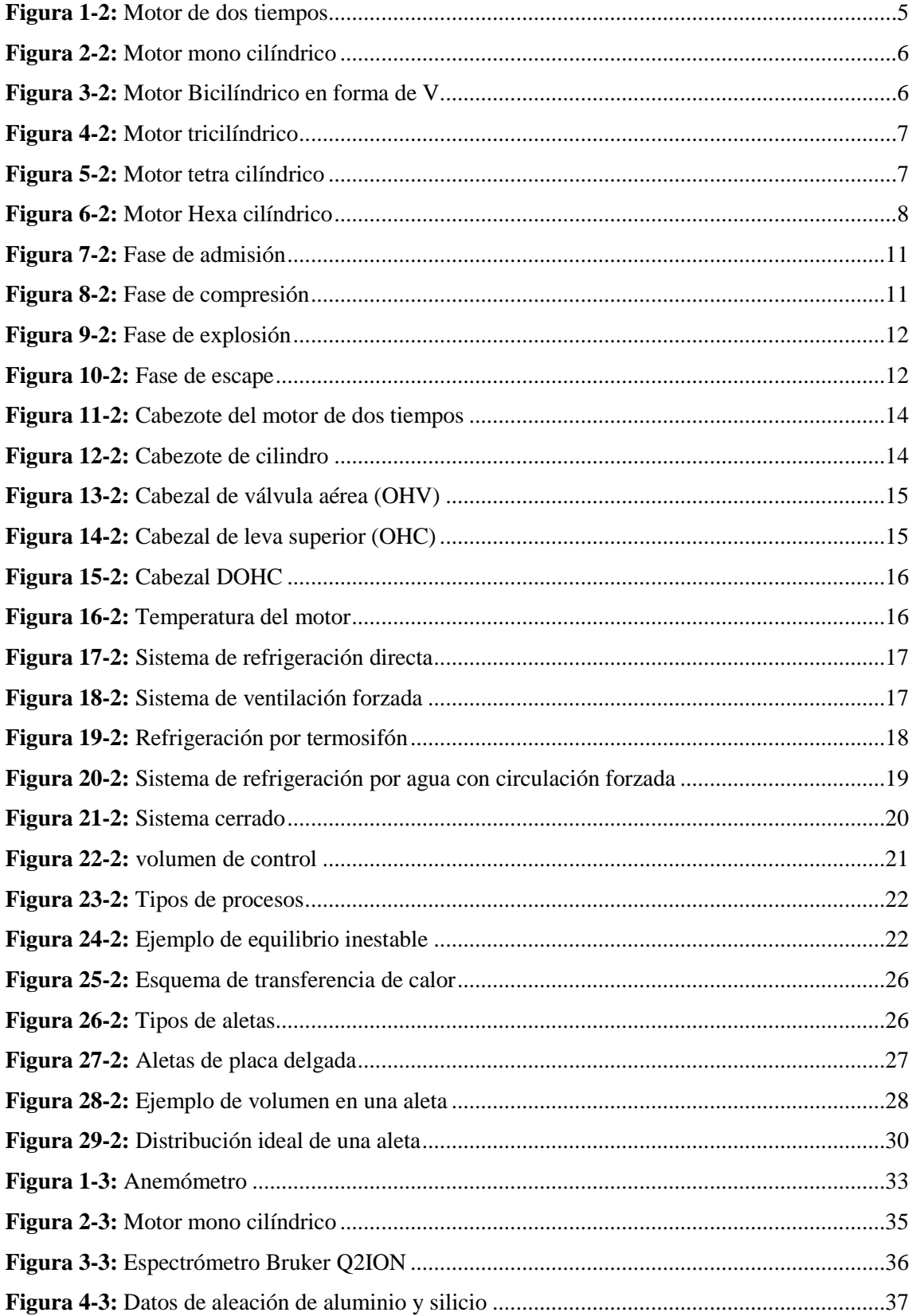

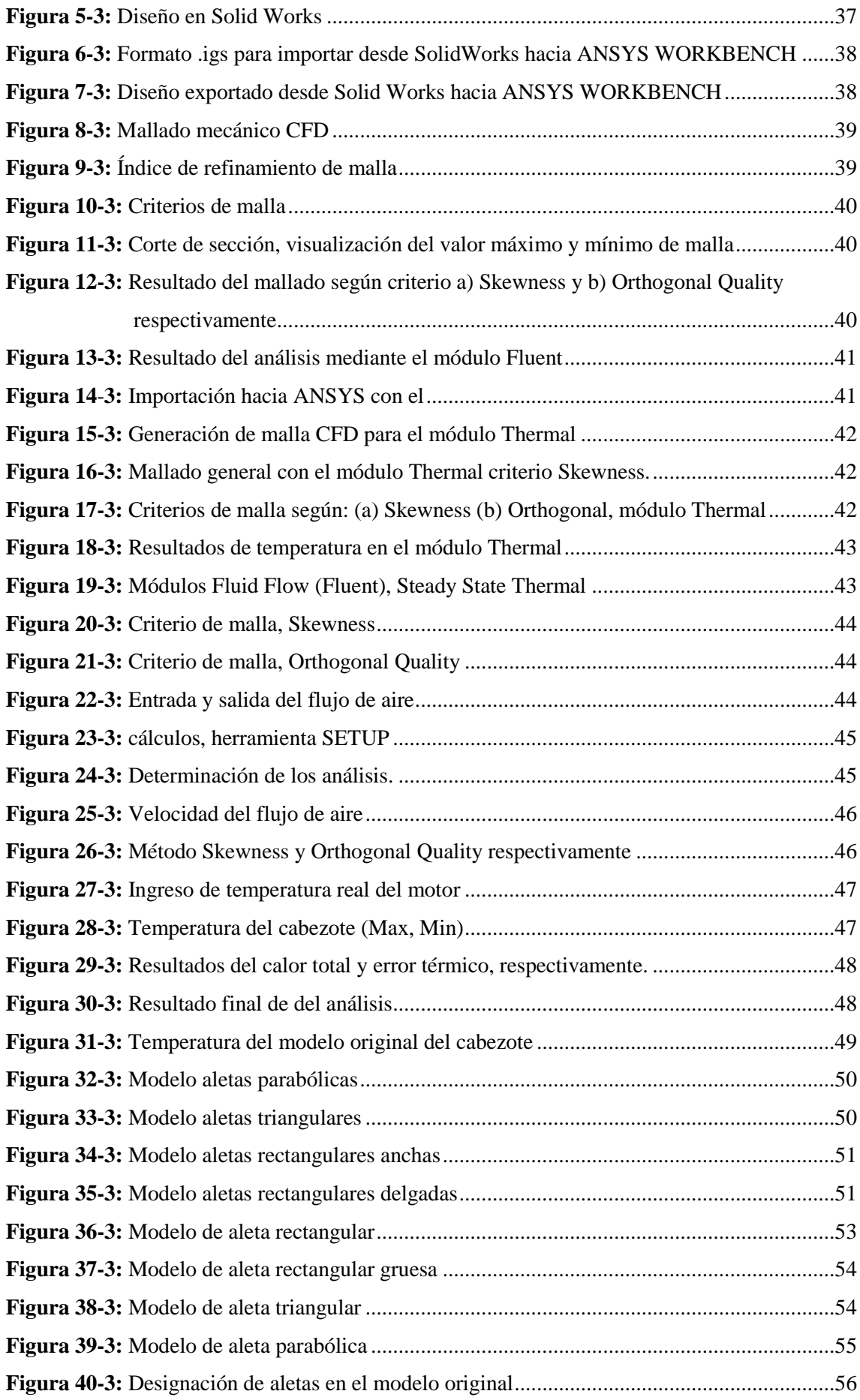

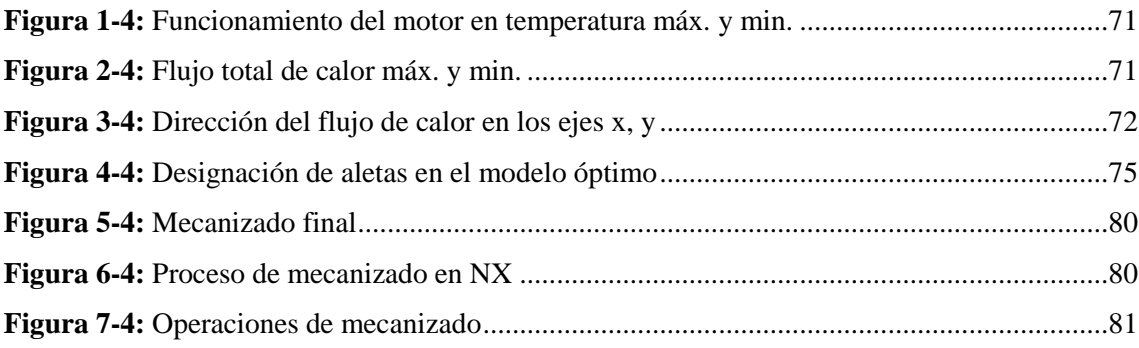

# <span id="page-13-0"></span>**ÍNDICE DE GRÁFICOS**

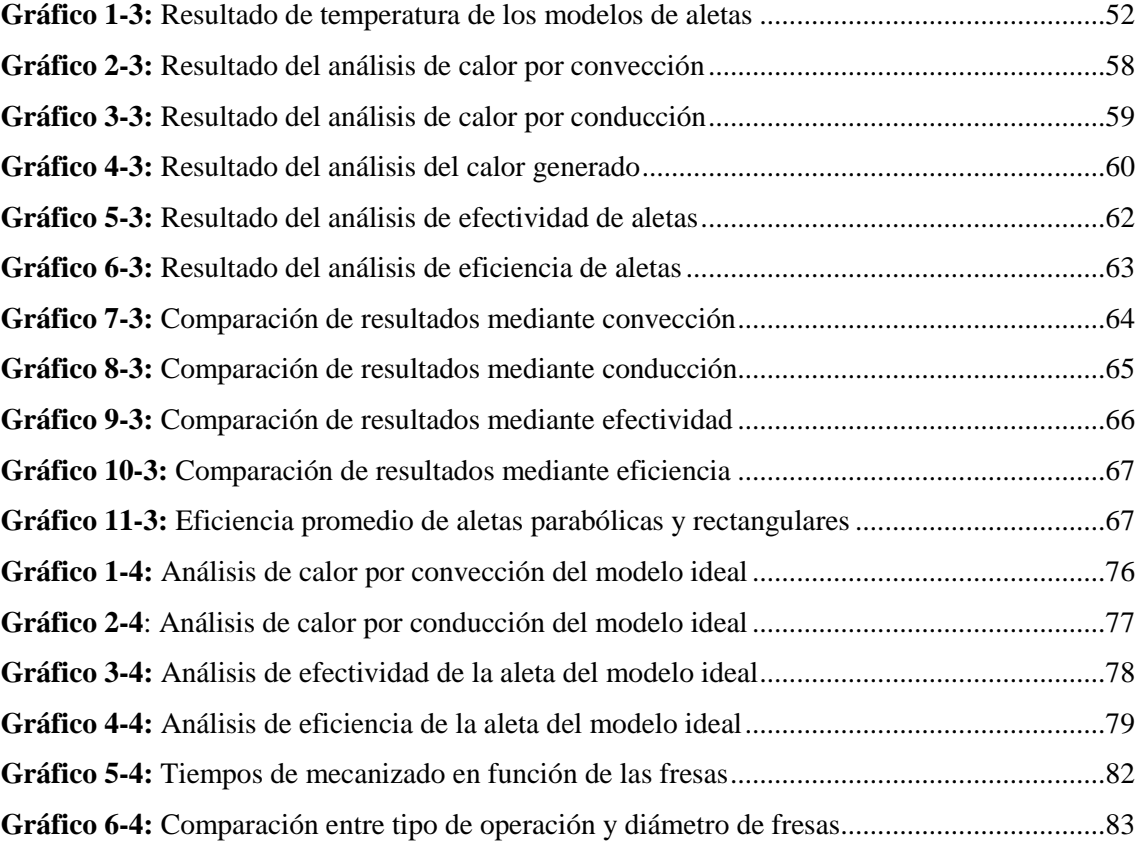

# <span id="page-14-0"></span>**ÍNDICE DE ANEXOS**

- **Anexo A:** Resultado de la espectrometría realizada
- **Anexo B:** Catálogo SANDVIK COROMANT
- **Anexo C:** Velocidad de corte
- **Anexo D:** Tiempos de mecanizados
- **Anexo E:** Código G
- **Anexo F:** Código G (Movimiento)
- **Anexo G:** Códigos G generados en el mecanizado

#### <span id="page-15-0"></span>**RESUMEN**

El desarrollo del proyecto de titulación se basó en el análisis y diseño de un nuevo modelo de aletas de cabezote por método de volúmenes finitos para motor mono cilíndrico que funcione de manera ideal bajo temperaturas ambientales locales, para el desarrollo del proceso de geometrización se procedió a realizar el modelado del diseño en el software SOLIDWORKS para importarlo hacia ANSYS WORKBENCH así comenzar la simulación en los módulos Fluent (Fluid Flow) y Steady-State Thermal para optimizar la temperatura de aletas del cabezote. Al iniciar la simulación se importa la geometría del cabezote generando el mallado CFD para controlar el índice de malla los cuales deben estar dentro del rango de los criterios de malla Skewness y Orthogonal Quality. Se tomó en cuenta las condiciones extremas locales para realizar los cálculos de temperatura de cada modelo de aleta, es decir, las parabólicas, triangulares, rectangulares anchas y rectangulares delgadas, mediante el cálculo del factor geométrico se obtuvo el análisis de convección, conducción, efectividad y eficiencia realizando tres análisis a cada aleta del modelo original. De acuerdo al resultado del factor geométrico, eficiencia, efectividad y reducción de temperatura se determinó que la configuración óptima de las aletas frontales y centrales son las que tuvieron un comportamiento térmico ideal de 115,6  $°C$ , produciendo al motor un mejor sistema de enfriamiento y un rápido alcance del equilibrio térmico, mejorando la potencia y el torque debido a una buena viscosidad de los aceites. Con el modelo ideal se obtuvieron los códigos de manufactura (G) mediante el software NX se seleccionó el diámetro de fresas obteniendo resultados favorables al trabajo. Se recomienda mecanizar este tipo de cabezote utilizando herramientas adecuadas manejando parámetros determinados anteriormente, con la finalidad de reducir el tiempo de mecanizado mediante mejores ajustes de máquinas CNC.

# **Palabras clave:** <CABEZOTE>, <MOTOR MONO CILÍNDRICO>, <ANSYS WORKBENCH (SOFTWARE)> <DISEÑO DE ALETAS> <VOLÚMENES FINITOS> <CÓDIGO G>

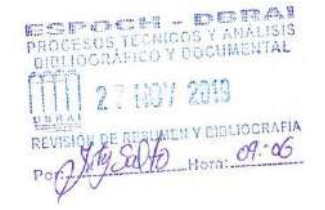

#### <span id="page-16-0"></span>**ABSTRACT**

The development of the titling project was based on the analysis and design of a new model headstock fins by a finite volume method for a cylindrical engine that works ideally under local ambient temperatures. For the development of the geometrization process, we proceeded to perform the design modeling in the SOLIDWORKS software to import it into ANSYS WORKBENCH, so start the simulation in the Fluent (Fluid Flow) and Steady-State Thermal modules to optimize the headstock fin temperature. At the start of the simulation, the headstock geometry is imported, generating the CFD mesh to control the mesh index, which must be within the range of the Skewness and Orthogonal Quality mesh criteria. The extreme local conditions were taken into account to perform the temperature calculations of each fin model, that is, the parabolic, triangular, broad rectangular and thin rectangular; by means of the calculation of the geometric factor, the analysis of convection, conduction, effectiveness, and efficiency by performing three analyzes on each fin of the original model. According to the geometric factor result, efficiency, effectiveness and temperature reduction it was determined that the optimal configuration of the front and ventral fins are those that had an ideal thermal behavior of 115.6 C. That produced a better cooling system in the engine and a fast reach of the thermal balance, improving the power and the torque due to a suitable viscosity of the oils. With the ideal model, the manufacturing codes (G) were obtained using the NX software, the diameter of the milling cutters was obtained, achieving favorable results for the job. It is recommended that this type of head be machined using appropriate tools handling previously determined parameters to reduce the machining time through better CNC machine settings.

**Keywords:** <HEADSTOCK>, <CYLINDRICAL MONO MOTOR>, < ANSYS WORKBENCH (SOFTWARE)>, <FINS DESIGN>, <FINITE VOLUMES>, <G CODE>

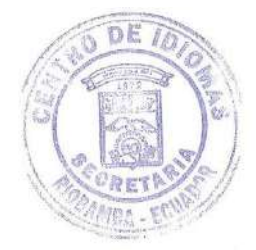

#### <span id="page-17-0"></span>**INTRODUCCIÓN**

En Ecuador la producción automotriz no se encuentra completamente desarrollada debido a que no cuenta con normas técnicas donde se especifique la calidad de los productos importados, por lo cual genera fallas en la construcción y funcionamiento óptimo de máquinas y herramientas en condiciones extremas de humedad, presión atmosférica, altura sobre el nivel del mar, pendientes o inclinaciones en las vías en las que circulan los vehículos.

Debido a esto se desarrolla un estudio que permita determinar y diseñar el comportamiento termodinámico de un motor mono cilíndrico empleado en motocicletas y herramientas para horticultura, ya que estos motores son los más utilizados para este fin.

Específicamente se trabajará en el cabezote de motor mono cilíndrico de 100cc refrigerado por aire y sometido a condiciones locales de trabajo, tales como la altura sobre el nivel del mar y presión atmosférica, siendo estas dos variables imprescindibles en el estudio termodinámico de este.

Las superficies adicionales o aletas, se utilizan para mejorar la transferencia de calor de una superficie al medio que lo rodea. Se basan en el principio de que una mayor superficie va a permitir una mayor disipación de calor. Debido a su gran campo de aplicación, existe una gran cantidad de información dedicada a este análisis.

En todo el mundo la tecnología automotriz esta siempre a la vanguardia aplicando y corrigiendo errores de construcción y optimización en cuanto a relación peso/potencia y la eficiencia energética que los motores de combustión interna.

Los motores mono cilíndricos se emplean un 60% en motocicletas de mensajería, el 25% de motocicletas para enduro y el 15% de otras sub clases. En el ranking de las marcas más vendidas continúan entre las cinco primeras Suzuki con el 14% de participación, Motor Uno y Sukida alcanzaron un 13%, Shineray un 9%, Honda un 7% y Tundra un 6%; sin embargo, esta última pasó del cuarto puesto en 2011 al quinto. Se cree que estos resultados se deben a la normativa arancelaria y de otro tipo de regulaciones gubernamentales que de una y otra manera han incidido en el sector.

## **CAPÍTULO I**

#### <span id="page-18-1"></span><span id="page-18-0"></span>**1. MARCO REFERENCIAL**

#### <span id="page-18-2"></span>**1.1 Antecedentes**

Para comprender el estado y el funcionamiento del combustible eficaz con la ignición de condensación de cargo homogénea (HCCI) la combustión, es necesario controlar en el-cilindro precisamente condicionando factores como la temperatura de gas y la concentración de oxígeno según la carga designada puesta durante cada ciclo.

ANSYS es un software de simulación empleado en el campo de la ingeniería, este programa es usado después de la fase de modelado permitiendo realizar pruebas en el entorno virtual, es decir permite realizar las pruebas reales antes de construir el prototipo.

Para realizar investigaciones que den resultados precisos es necesario emplear mecánica de fluidos computacional (CFD), utilizando ecuaciones G (con y sin cinética de reacción). Es indispensable comparar y validar la simulación contra una prueba experimental que reporta la curva del diagrama indicador. Al estudiar la influencia que tienen los mecanismos de reacción y el swirl en el desarrollo del frente de variables asociadas dentro de la cámara de combustión se encuentran ligeras discrepancias entre los mecanismos de reacción empleados que podrían ser importantes en simulaciones de motores encendidos por chispa.

#### <span id="page-18-3"></span>**1.2 Planteamiento del problema**

Al ser el Ecuador un país importador y no productor de este tipo de elementos automotrices, (no se diseña ni se manufactura) es necesario realizar un estudio a profundidad para obtener un nuevo modelo de aletas para cabezote enfriado por aire y su posterior manufactura en el país.

Tomando en cuenta este parámetro se ha propuesto este trabajo tecnológico de investigación debido a que las aletas del cabezote de un motor mono cilíndrico al disipar calor son las que más extraen temperatura en el funcionamiento, con el fin de proponer la malla productiva de los motores mono cilíndricos que se importan en un 60% para motocicletas en la marca Suzuki siendo esta una de las más vendidas en el país.

Se pretende mejorar un nuevo diseño de aletas para el cabezote del motor mono cilíndrico.

Se pretende demostrar que es posible la manufactura de un nuevo modelo de aletas de cabezote en Ecuador, zona centro, hasta obtener un producto terminado que es un motor completamente fabricado en el país y funcional hasta dejar de ser un país solamente importador de partes y piezas automotrices.

#### <span id="page-19-0"></span>**1.3 Justificación**

#### <span id="page-19-1"></span>*1.3.1 Justificación teórica*

Para el desarrollo del trabajo se emplea formulas cálculos que permitan determinar el flujo de aire, temperatura adecuada, efectividad, eficiencia y conductividad del calor bajo condiciones locales producidas por transferencia de calor y fricción.

Para el desarrollo del modelado se basa en el sistema de ecuaciones de transferencia, movimiento y energía. Para el estudio del comportamiento termodinámico de un cabezote enfriado por aire se emplean herramientas digitales que permiten potenciar las investigaciones de la ingeniería automotriz, encontrando la solución a problemas de diseño de máquinas y adaptándolas a las condiciones locales.

#### <span id="page-19-2"></span>*1.3.2 Justificación práctica*

Para el desarrollo de este proyecto de titulación se empleará métodos estandarizados a partir de simulaciones a escala real y bajo condiciones simuladas a mediana y plena carga de un modelo de motor de combustión interna mono cilindro previamente seleccionado y geometrizado, seguidamente de un análisis de resultados para poder comparar con estudios similares y finalmente obtener las aletas que cumplan con la exigencia local para tener un pleno funcionamiento del motor en cuestión.

Las técnicas de recolección de datos serán bibliográficas y de campo empleado la observación y la simulación del comportamiento físico del cilindro sujeto a focos de calor al momento de la combustión y el funcionamiento imprescindible de las aletas de extracción de calor del mismo, permitiendo así el funcionamiento correcto de motor de combustión interna mono cilíndrico.

Las consideraciones técnicas a tomar en cuenta son:

- Software de simulación ANSYS WORKBENCH
- Anemómetro
- Workstation y/o computadora portátil.
- Software SolidWorks 2018
- Normas Técnicas ISO
- Software NX

El tipo de material seleccionado para este estudio se enfocará en:

- Aleación de aluminio 6061
- Aleaciones de aluminio con silicio, magnesio, manganeso y zinc.

Debido a que gran parte de los bloques mono cilindro son fabricados de este tipo de materiales.

### <span id="page-20-0"></span>**1.4 Objetivos**

### <span id="page-20-1"></span>*1.4.1 Objetivo General*

Determinar el espesor y longitud de las aletas de extracción de temperatura de un cabezote enfriado por aire para motor de moto, por el método de volúmenes finitos en condiciones extremas locales, para una óptima extracción de calor.

### <span id="page-20-2"></span>*1.4.2 Objetivos Específicos*

- Analizar los fundamentos teóricos de transferencia de calor en motores de combustión interna mono cilíndrico mediante revisión bibliográfica para obtener los parámetros iniciales de simulación.
- Geometrizar tres modelos de aletas del cabezote de un motor mono cilindro empleando un software CAD/CAE para obtener un modelo óptimo acorde a las condiciones locales.
- Analizar la distribución de temperatura por aleta empleando un software de simulación para mejorar la extracción de calor bajo condiciones normales y extremas de trabajo.
- Diseñar y validar las aletas óptimas para un cabezote de un motor mono cilindro empleando herramientas digitales.
- Obtener códigos de manufactura del cabezote optimizado.

### **CAPÍTULO II**

#### <span id="page-21-1"></span><span id="page-21-0"></span>**2. MARCO TEÓRICO**

El presente capítulo recopila toda la investigación documentada sobre los diferentes tipos de motores de motocicletas y el sistema de refrigeración por aire para cabezotes de motores cilíndricos, con esto se obtiene un punto de partida para crear adaptaciones óptimas al cabezote de los motores mediante volúmenes finitos.

#### <span id="page-21-2"></span>**2.1 Motor de motocicletas**

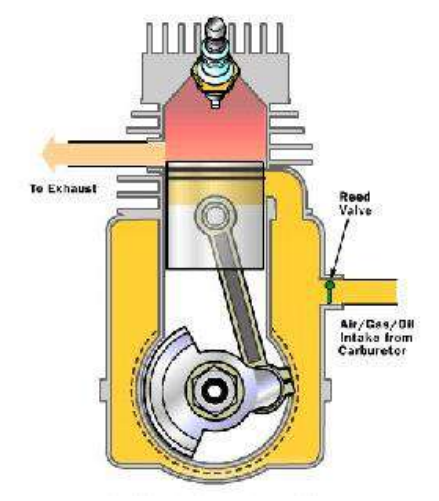

**Figura 1-2:** Motor de dos tiempos **Fuente:** Wood, J. 2016

<span id="page-21-3"></span>Poseen características específicas que determinan los diferentes tipos de motores que se existen, en la mayoría de motos se emplean los motores de 4 tiempos dependiendo de la función que van a cumplir por ejemplo en las motos destinadas al motocross se utilizan motores de 2 tiempos o ciclomotores. (Ruiz, R. 2016)

Existen distintos modelos de motores, cada uno se emplea dependiendo el uso que va a cumplir la motocicleta, a continuación, se describen varios tipos:

**Motor mono cilíndrico:** Posee un solo cilindro, por lo cual es el más económico en comparación a los otros. Utilizan 50cc hasta 250cc, la estructura es sencilla ya que no posee gran cantidad de partes móviles por lo cual no es necesario realizar mantenimiento de manera continua, transmiten mayor cantidad de vibraciones, pero la potencia aumenta el número de revoluciones. (Ruiz, R. 2016)

Las ventajas que posee este tipo de motores es que son sencillos, económicos y compactos. Por otra parte, las desventajas son: muy ruidosos, poseen menos potencia y comienzan a vibrar y gran forma. (Ruiz, R. 2016)

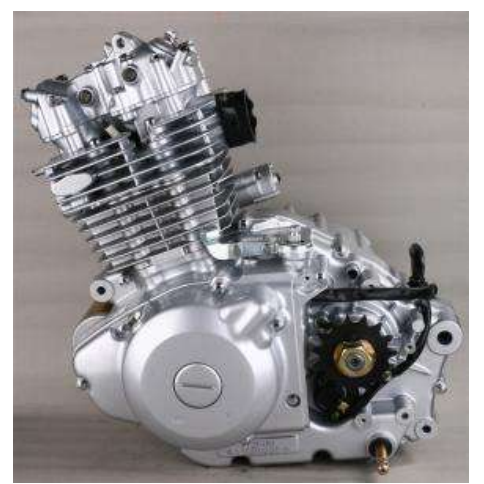

 **Figura 2-2:** Motor mono cilíndrico  **Fuente:** Wood, J. 2016

<span id="page-22-0"></span>**Motor bicilíndrico:** Se pueden configurar de diferente manera, la estructura puede ser en L o V en forma paralela es decir uno al lado del otro. Es de tipo polivalente utilizan hasta 600cc por lo cual se emplean en motos de cilindraje medio y alto, llegan a tener mayor potencia con menos números de vibraciones. (Ruiz, R. 2016)

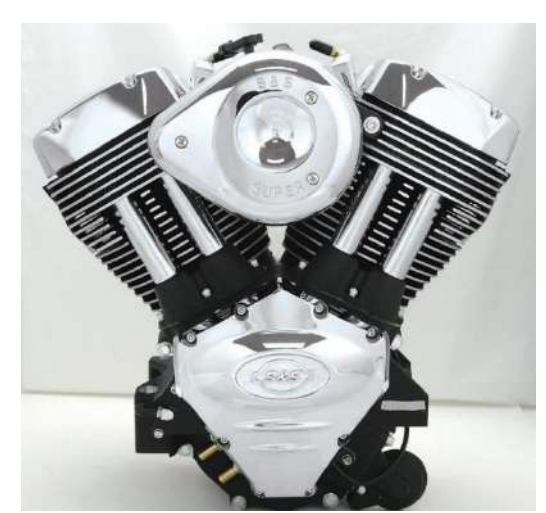

**Figura 3-2:** Motor Bicilíndrico en forma de V **Fuente:** Wood, J. 2016

<span id="page-22-1"></span>**Motor tricilíndrico:** Son muy poco utilizados, una de las principales características es que alcanzan una gran potencia sin necesidad de aplicar todas las revoluciones, están distribuidos de manera lineal es decir uno al lado de otro por lo que son angostos, pero más pesados en comparación a los de dos y cuatro cilindros. (Ruiz, R. 2016)

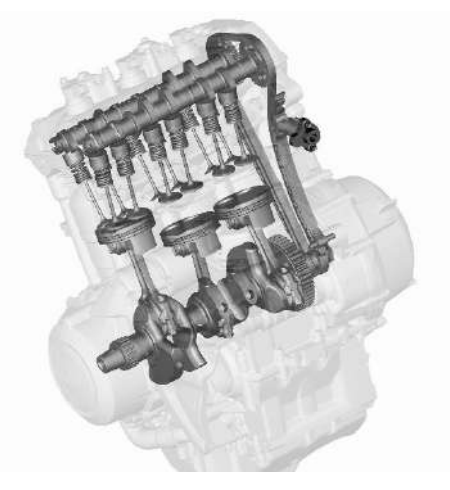

**Figura 4-2:** Motor tricilíndrico **Fuente:** Sant, M. 2018

<span id="page-23-0"></span>**Motor tetra cilíndrico:** La posición de los cilindros es lineal o paralela, es decir, uno junto al otro en algunos motores se encuentra en forma de dos V cada una con dos cilindros. La estructura es de gran tamaño por ende son más pesados en comparación con los otros tipos de motores. Llegan a tener gran potencia con más números de revoluciones. (Ruiz, R. 2016)

<span id="page-23-1"></span>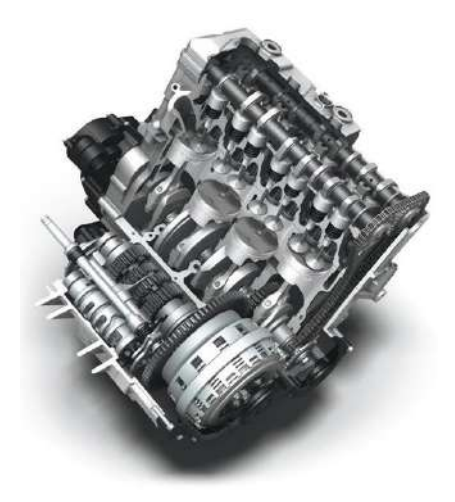

 **Figura 5-2:** Motor tetra cilíndrico  **Fuente:** http://fraymoto.com/

**Motor hexa cilíndrico:** Posee seis cilindros, están formados por tres grupos cada uno con dos cilindros. Poseen alta potencia y no emiten ruido, la estructura es de gran tamaño, peso y son más costosos que los motores comunes. (Ruiz, R. 2016)

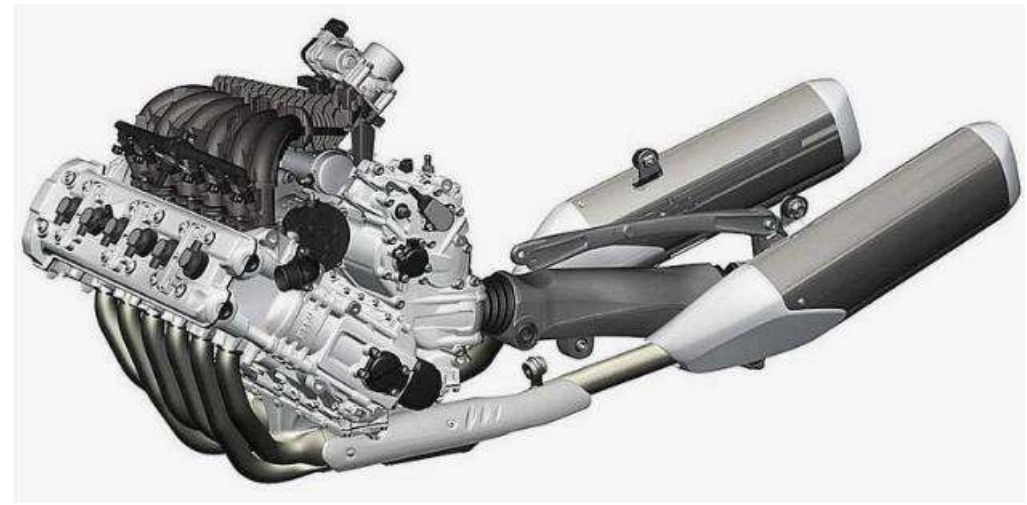

**Figura 6-2:** Motor Hexa cilíndrico **Fuente:** Ruíz, R. 2019

### <span id="page-24-2"></span><span id="page-24-0"></span>*2.1.2 Partes del motor*

El motor de las motocicletas son adaptaciones reducidas de los motores de combustión normal, transforma el combustible y electricidad en energía para que funcione todo el sistema. Está conformado por varios componentes que se describen en la tabla 1-2, a continuación.

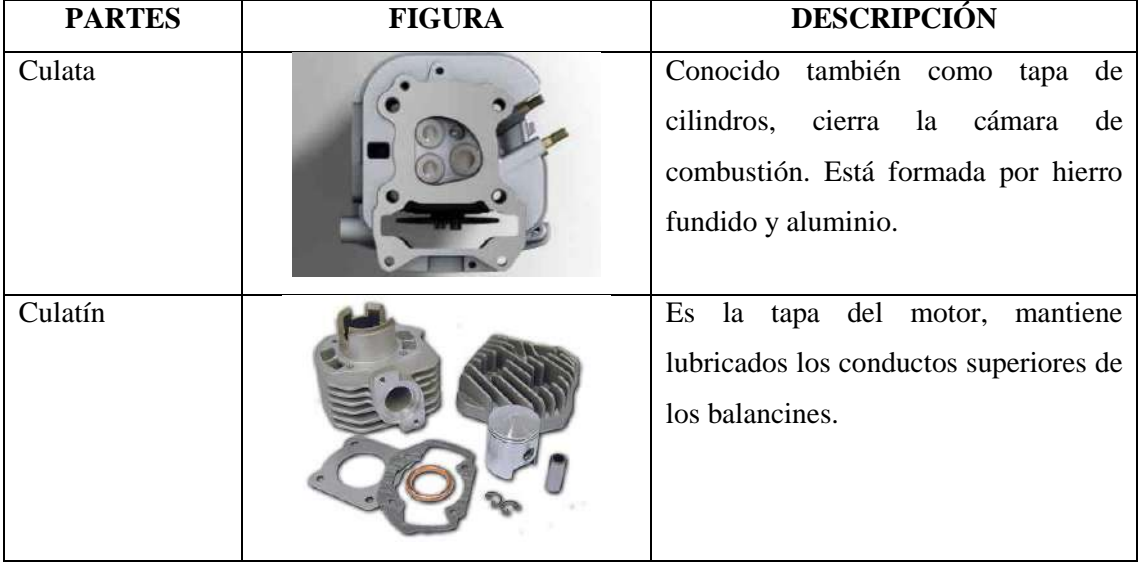

<span id="page-24-1"></span>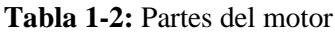

Continua

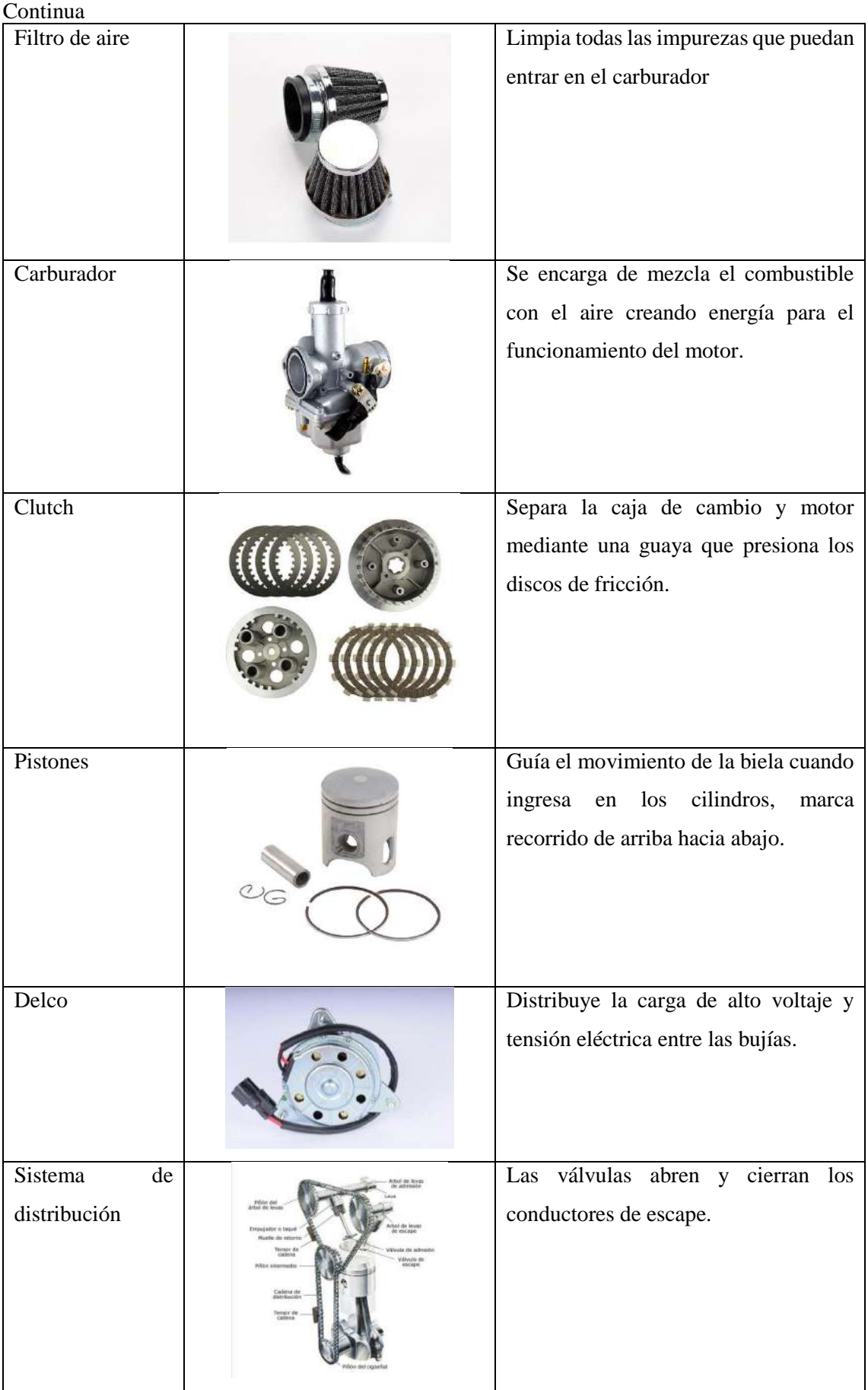

Continua

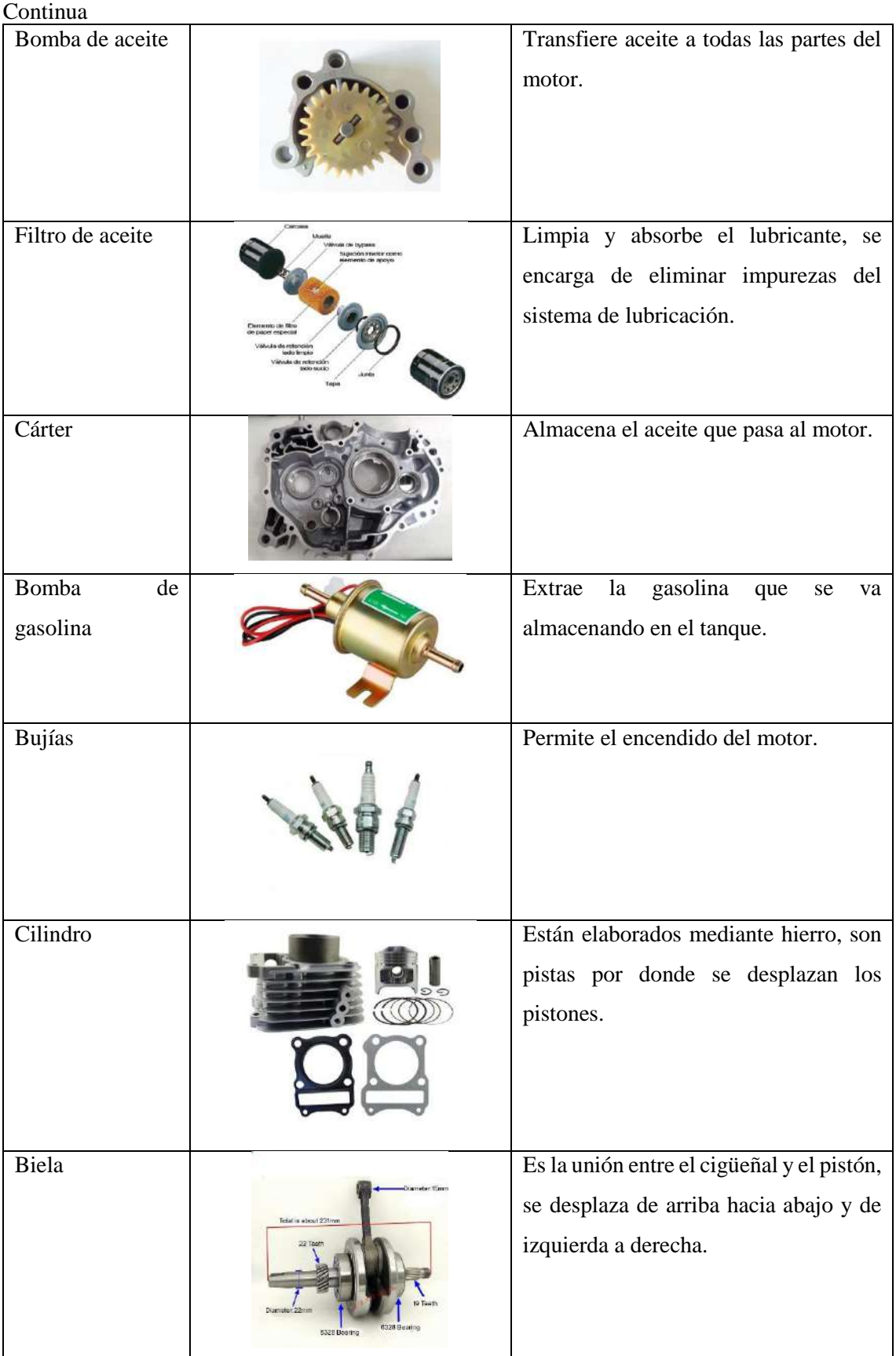

**Fuente:** https://www.partesdel.com/motor\_de\_una\_moto.html

**Realizado por:** Quispe, Edison. & Remache, Jorge. 2019

#### <span id="page-27-0"></span>*2.1.3 Funcionamiento del motor*

Funciona mediante el sistema cigüeñal – biela – pistón, se instala en el cárter y desde ahí empuja los balancines para mover las válvulas también se puede colocar en la parte de la culata por lo que accionan los engranajes para elevar las válvulas de admisión y escape. Se puede dividir en varias fases. (Font, L. 2016)

**Primera fase (Admisión):** El pistón se desplaza de arriba hacia abajo creando presión en la mezcla de aire y gasolina cuando ingresa a la válvula de admisión que se abre en ese instante. (Font, L. 2016)

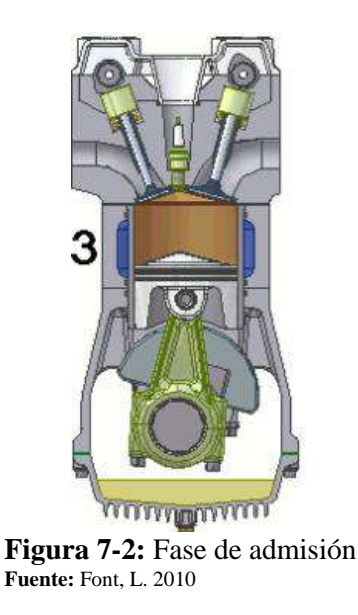

<span id="page-27-1"></span>**Segunda fase (Compresión):** El pistón baja por el cilindro llegando a la parte inferior de la válvula de admisión comprimiendo la mezcla de aire y combustible preparando al motor para la fase de explosión. (Font, L. 2016)

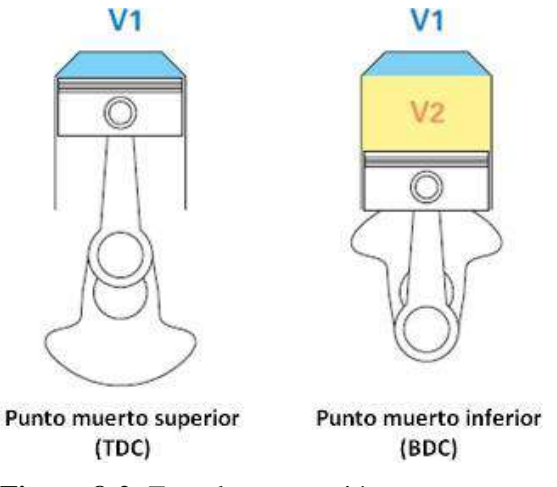

<span id="page-27-2"></span> **Figura 8-2:** Fase de compresión  **Fuente:** Font, L. 2010

**Tercera fase (Explosión):** Antes que el pistón regrese al punto de inicio dispara una chispa eléctrica provocando la explosión de la mezcla y expulsándola hacia la parte baja del pistón, es la única fase en la que el motor realiza trabajo mecánico. (Font, L. 2016)

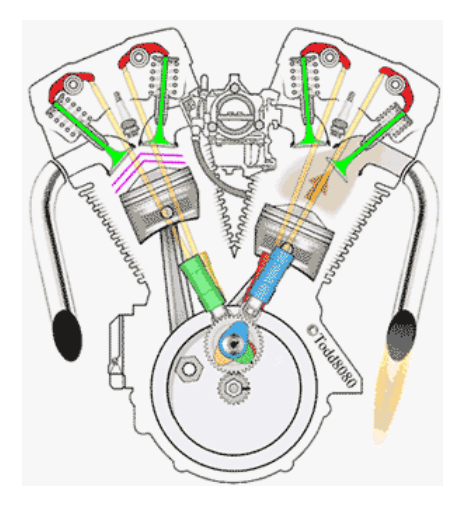

 **Figura 9-2:** Fase de explosión  **Fuente:** Julio, S. 2011

**Cuarta fase (Escape):** El pistón sube y baja cuatro veces por el cilindro hasta terminar el recorrido, al repetir este proceso la válvula de escape se abre para expulsar la mezcla o gases quemados anteriormente**.** (Font, L. 2016)

<span id="page-28-1"></span>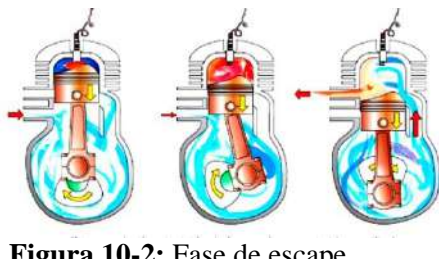

<span id="page-28-2"></span> **Figura 10-2:** Fase de escape  **Fuente:** Julio, S. 2011

#### <span id="page-28-0"></span>**2.2 Aleación de metales**

Los sistemas de fabricación cumplen procesos de alto nivel en automatización industrial para la producción en serie de pequeñas o grandes cantidades. Los equipos empleados deben cumplir altos estándares de calidad, los materiales deben poseer características específicas que soporten temperaturas muy altas y que sean muy resistentes, algunos de los mismos se describen en la tabla 2-2, a continuación.

<span id="page-29-0"></span>**Tabla 2-2:** Materiales para aleación

| <b>MATERIALES</b> | <b>SÍMBOLO</b> | <b>DESCRIPCIÓN</b>                                      |
|-------------------|----------------|---------------------------------------------------------|
|                   | QUÍMICO        |                                                         |
| Silicio           | Si             | Se encuentra en estado sólido, es muy poco soluble.     |
|                   |                | Semiconductor de calor y electricidad.                  |
| Hierro            | Fe             | Su principal característica es que posee propiedades    |
|                   |                | magnéticas, es resistente, denso y fácil de aleación    |
| Cobre             | Cu             | Conductor de electricidad y calor, muy resistente, pero |
|                   |                | en temperaturas muy bajas se vuelve frágil.             |
| Manganeso         | Mn             | En temperaturas muy bajas se descompone lentamente,     |
|                   |                | reduce el óxido de sodio, magnesio y aluminio.          |
| Magnesio          | Mg             | Liviano, sólido, regularmente fuerte y de<br>alta       |
|                   |                | reactividad.                                            |
| Cromo             | Cr             | Muy resistente a la corrosión, metal duro y frágil.     |
| Níquel            | Ni             | Posee propiedades electromagnéticas, conduce calor y    |
|                   |                | electricidad.                                           |
| Zinc              | Zn             | Transporta electricidad, en temperaturas de 100° y 150° |
|                   |                | es maleable.                                            |
| Titanio           | <b>Ti</b>      | Metal de transición, de baja densidad y resistente a    |
|                   |                | corrosión del cloro y agua de mar.                      |
| Plomo             | Pb             | Posee puntos de fusión bajos, es considerado metal de   |
|                   |                | bloque.                                                 |
| Estaño            | Sn             | En temperaturas altas se oxida fácilmente, resistente a |
|                   |                | la corrosión.                                           |
| Vanadio           | V              | Metal de transición muy resistente.                     |
| Estroncio         | Sr             | Alcalinotérreo y blando, al ponerse en contacto con el  |
|                   |                | aire se oxida de manera inmediata.                      |
| Circonio          | Zn             | Resistente a la corrosión y a varios ácidos comunes, es |
|                   |                | muy similar al acero.                                   |
| Cobalto           | Co             | Elemento fuerte, duro y resistente a la oxidación.      |
| Calcio            | Ca             | Alcalinotérreo, en temperaturas muy altas forman óxido  |
|                   |                | de calcio, cuando se pone en contacto con el agua       |
|                   |                | reacciona en forma de hidróxido de calcio.              |
| Aluminio          | Al             | De baja densidad y muy resistente a la corrosión.       |

**Fuente:** https://www.vix.com/es/btg/curiosidades/4522/caracteristicas-del-cobalto

**Realizado por:** Quispe, Edison. & Remache, Jorge. 2019

#### <span id="page-30-0"></span>**2.4 Cabezotes**

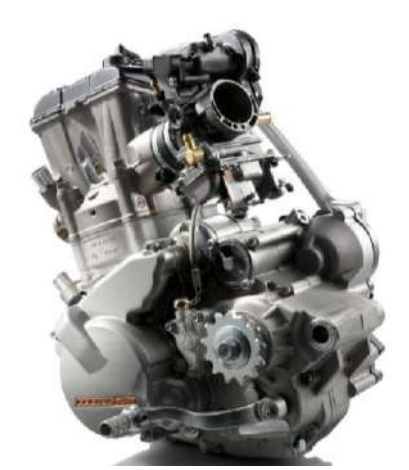

**Figura 11-2:** Cabezote del motor **Fuente:** Banggood, 2019

<span id="page-30-1"></span>Se lo conoce también como la cabeza del motor, es el soporte de varios componentes del motor está construido de metal (hierro fundido) o aleación de aluminio su función principal es evitar pérdidas de comprensión en el motor. Existen diferentes tipos de cabezotes, los más principales se describen a continuación. (Mundo Motor. 2016)

**Cabezal de cilindro:** Conocido también como cilindro de cabeza plana. Se usaron en motores antiguos, tienen una forma ovalada que sobresale en la parte superior que permite el flujo de refrigerante, por los orificios de los pernos fluye el refrigerante hacia la parte del bloque. (Mundo Motor. 2016)

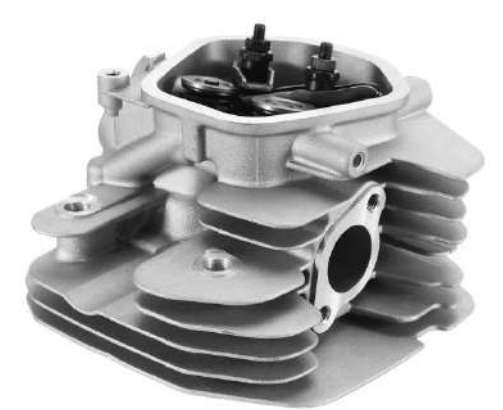

 **Figura 12-2:** Cabezote de cilindro  **Fuente:** Banggood, 2019

<span id="page-30-2"></span>**Cabezal de válvula aérea (OHV):** Emplean válvulas en la parte superior, mediante varillas mueven los balancines mientras que en el sistema de transmisión al mover el cigüeñal automáticamente se mueve el árbol de levas. La ventaja de este tipo de cabezal es que la transmisión del movimiento entre el cigüeñal y las levas es nula. (García, G. 2015)

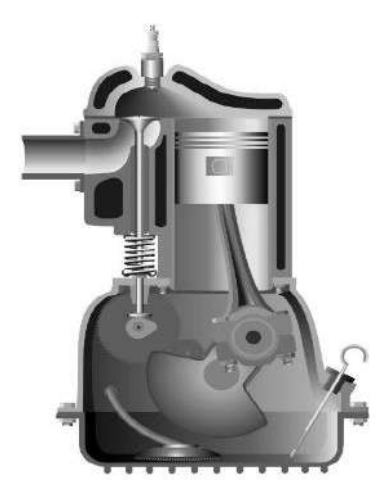

**Figura 13-2:** Cabezal de válvula aérea (OHV) **Fuente:** Banggood, 2019

<span id="page-31-0"></span>**Cabezal de leva superior (OHC):** Reduce los elementos entre las levas y válvulas por lo que al abrir y cerrar el movimiento es preciso, el árbol de levas va ubicado sobre los pistones esto provoca que actué directamente sobre las válvulas sin utilizar varillas. Este sistema es efectivo, pero también es más costoso. (García, G. 2015)

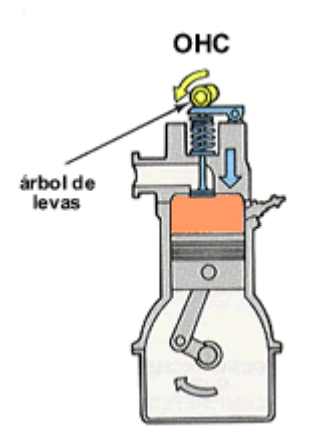

**Figura 14-2:** Cabezal de leva superior (OHC) **Fuente:** Julio, S. 2011

<span id="page-31-1"></span>**Cabezal DOHC:** Funcionan con doble árbol de levas en la parte superior, es decir un motor acciona la leva de admisión y el otro la válvula de escape. Accionan hasta 5 válvulas por cilindro, cuando el cabezal posee 6 cilindros pueden accionar hasta 24 válvulas. (García, G. 2015)

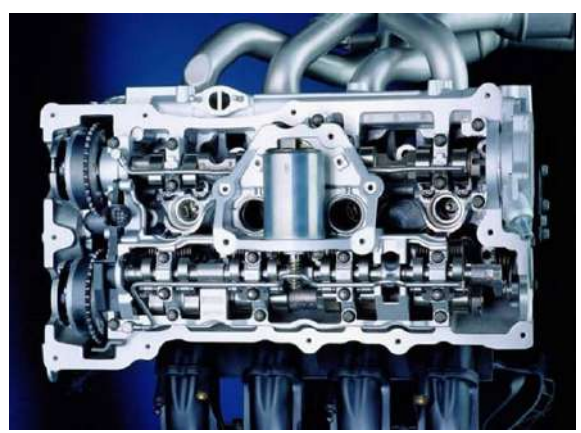

**Figura 15-2:** Cabezal DOHC **Fuente:** Julio, S. 2011

#### <span id="page-32-2"></span><span id="page-32-0"></span>**2.5 Sistemas de refrigeración**

Cuando el motor está en funcionamiento alcanza temperaturas muy elevadas en el interior de los cilindros superando hasta los 2000ºC al realizar la combustión. Al estar en la etapa de expansión baja la temperatura, pero aun así sigue siendo elevada por lo que es indispensable incorporar un sistema de refrigeración para evitar daños en los materiales empleados en la construcción del motor. (Dani, M. 2014)

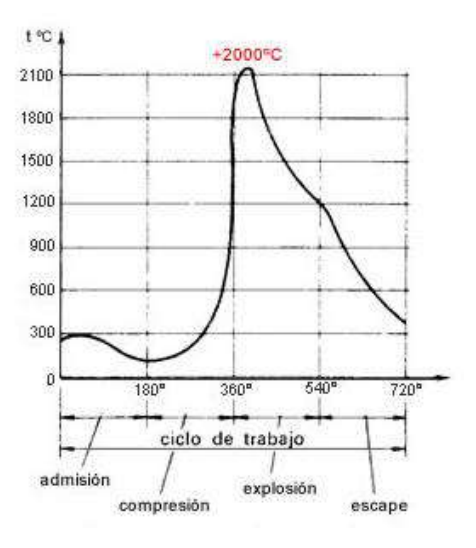

 **Figura 16-2:** Temperatura del motor  **Fuente:** Megan, D.

<span id="page-32-3"></span>Existen diferentes tipos de refrigeración que se emplea en los motores que funcionen mediante gasolina o diésel, pueden ser por aire, por agua o mixtos.

#### <span id="page-32-1"></span>*2.5.1 Refrigeración por aire*

El calor del motor es expulsado al exterior mediante el aire que lo rodea. Para que el funcionamiento de conductividad térmica sea óptimo se fabrica el motor con aleación ligera con

aletas que aumentan el calor en la superficie, las de mayor longitud están siempre más próximas a la cámara de combustión. Este sistema de refrigeración se puede realizar en forma directa o forzada. (Dani, M. 2014)

**Directa**

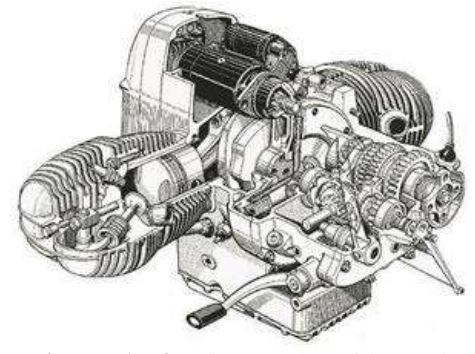

**Figura 17-2:** Sistema de refrigeración directa **Fuente:** Saavedra, J. 2008

<span id="page-33-0"></span>Para el sistema de refrigeración en motos el motor va expuesto al aire, la refrigeración se produce mediante el impacto del aire del exterior en las aletas por lo cual mientras más sea la velocidad de movimiento mayor será el rendimiento de enfriamiento. (Dani, M. 2014)

#### **Forzada**

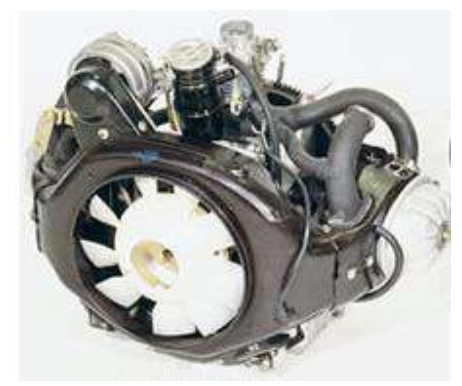

 **Figura 18-2:** Sistema de ventilación forzada **Fuente:** Saavedra, J. 2008

<span id="page-33-1"></span>Este sistema se aplica en motores que van colocados al interior de la carrocería, posee un ventilador que se mueve por la fuerza del motor creando una corriente de aire que es enviada hacia los cilindros incluso cuando el automotor este en movimiento lento. Un factor importante de este tipo de sistema es que disminuye las pérdidas de calor en un 18% al sistema de refrigeración por agua. (Dani, M. 2014)

#### <span id="page-34-0"></span>*2.5.2 Refrigeración por agua*

La cámara del motor está en contacto con el agua, el calor es absorbido y transportado al depósito refrigerante para volver a realizar el mismo proceso, la construcción del bloque y culata son vacíos para que el líquido circule por el interior de la misma. Este sistema se puede desarrollar por termosifón o circulación forzada.

**Por termosifón** 

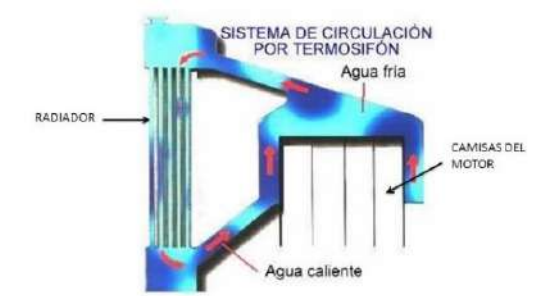

 **Figura 19-2:** Refrigeración por termosifón  **Fuente:** Dani, M. 2014

<span id="page-34-1"></span>Su funcionamiento se basa en la diferencia de peso de agua caliente y fría, es decir cuando el agua caliente pasa por el cilindro y cámara tiene menos peso que el agua fría esto provoca la circulación de agua del motor hacia el radiador. Cuando el agua caliente que pasa por el radiador circula hacia los tubos y aletas comienza a enfriarse tiende aumentar de peso y baja por el deposito del radiador repitiendo este proceso varias veces, según aumenta la velocidad de circulación aumenta también la temperatura del motor sin importar en que velocidad se encuentre el régimen del motor. (Dani, M. 2014)

#### **Circulacion forzada**

La refrigeración es de manera más eficaz sin necesidad de emplear gran cantidad de agua, debido al mayor número de revoluciones necesita explusar más rápido el calor encerrado esto se logra forzando la circulación de agua en el interior del motor.

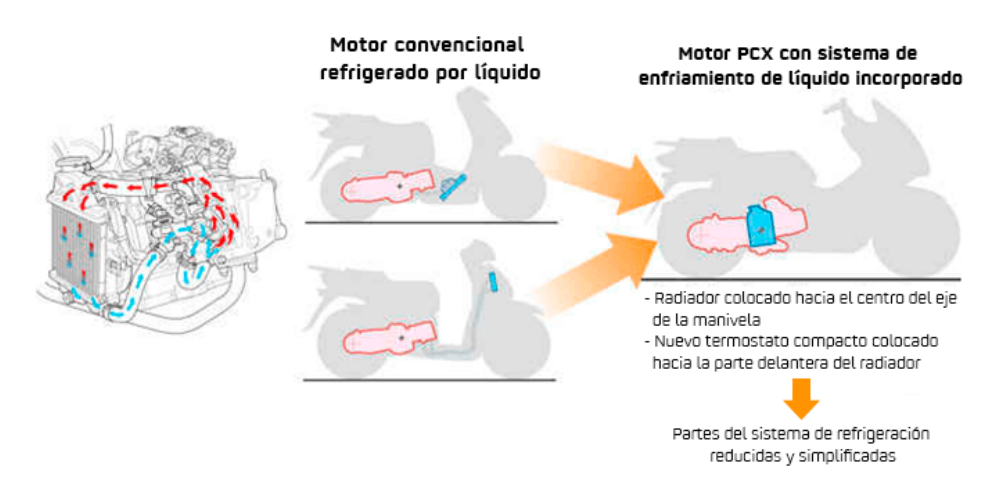

<span id="page-35-2"></span>**Figura 20-2:** Sistema de refrigeración por agua con circulación forzada **Fuente:** Box, K. 2017

Este sistema funciona con una bomba en el circuito de refrigeración activando la circulación del agua para que comience el recorrido según la velocidad del motor. La bomba succiona el agua que se encuentra en la parte baja del radiador y la arroja a la parte interna del bloque, el líquido refrigerante es expulsado a la parte superior de la culata y regresa de nuevo al radiador. (Dani, M. 2014)

La bomba succiona el agua de la parte inferior del radiador y la expulsa al interior del bloque, el refrigerante es expulsado por arriba de la culata pasando nuevamente por la parte superior del radiador donde volverá a enfriarse a su paso por los paneles. El agua conserva la temperatura de salida de 80º a 85ºC mientras que difiere en la entrada con la temperatura de 8º a 10ºC esto es controlado por las válvulas de paso que mantiene la temperatura adecuada. (Dani, M. 2014)

### <span id="page-35-0"></span>**2.6 Tipos de combustibles**

Existe gran cantidad de tipos de combustibles, pero es necesario tomar en cuenta las características que posee el vehículo como la capacidad de antidetonante que emplea la gasolina al momento de poner en marcha el motor, mientras mayor sea el octanaje menor será el desgaste del motor. (Elsa. 2016)

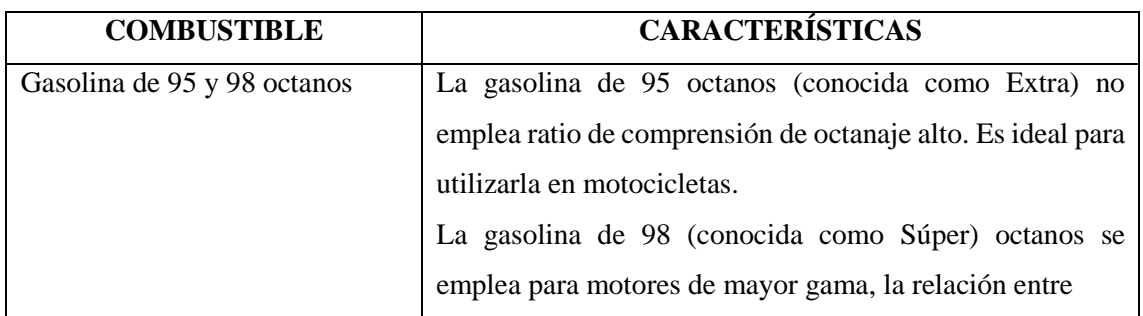

<span id="page-35-1"></span>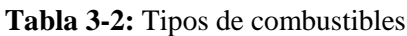
#### Continua

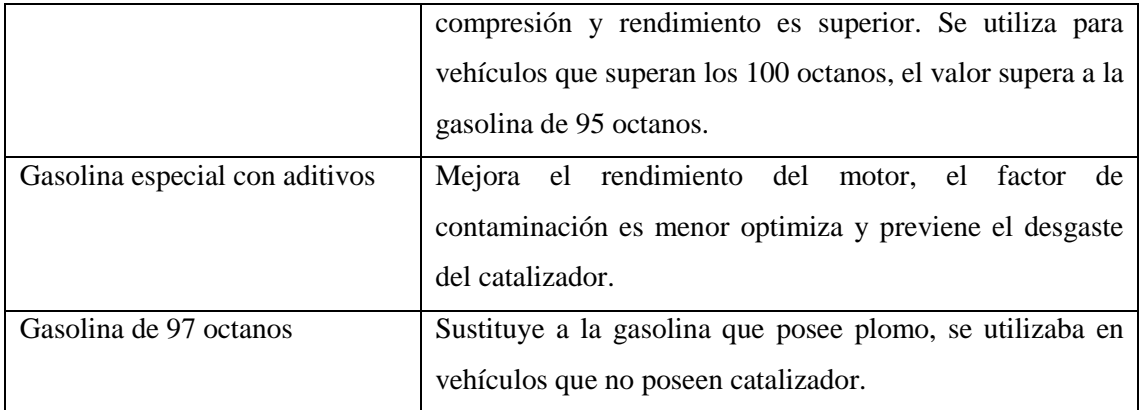

**Fuente:** [https://www.d](https://www/)iariomotor.com/2008/08/18/las-caracteristicas-de-la-gasolina-según-su-octanaje-definicion-y-tipos/

**Realizado por:** Quispe, Edison. & Remache, Jorge. 2019

### **2.7 Termodinámica**

Se conoce también como el estudio de las fuerzas que forman todo tipo de energía puede ser eléctrica, nuclear, mecánica entre otras, es decir es la ciencia exacta que estudia todos los cambios energéticos. Está fundamentada en cuatro leyes las cuales son: cero, primera, segunda y tercera, para entender de mejor manera la termodinámica es necesario conocer la definición de diferentes conceptos. (Muller, E. 2002)

#### **Sistema**

Se define como la de región del espacio que está delimitada por el observador, está rodeado por límites imaginarios o físicos, según esto se puede clasificar en sistemas abiertos o cerrados.

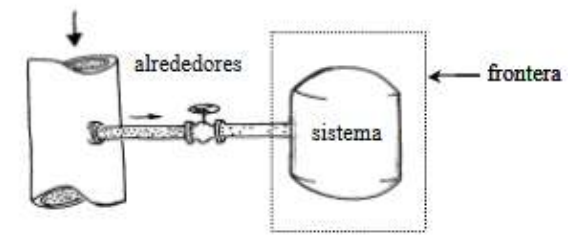

**Figura 21-2:** Sistema cerrado **Fuente:** Muller, E. 2002

Se considera sistema abierto o volúmenes de control porque intercambia materia o energía mediante la frontera con el entorno. Mientras que el sistema cerrado o aislado no transfiere materia a su alrededor o entorno, la frontera de este sistema no es rígido por lo cual está en constante cambio. (Muller, E. 2002)

### **Volumen de control**

También conocido como sistema euleriano, analiza los procesos dinámicos de velocidad y flujo que estén asociadas al tiempo, es decir se reemplaza la utilización de cantidades de masa por caudales. (Muller, E. 2002)

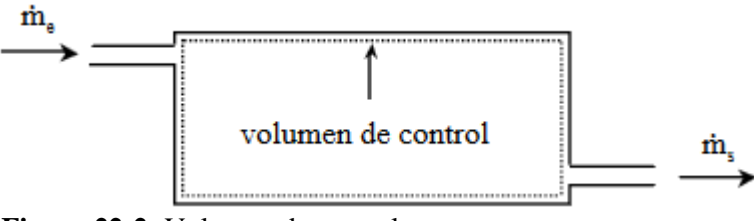

**Figura 22-2:** Volumen de control **Fuente:** Muller, E. 2002

Para calcular el volumen de control que ingresa y sale en un solo sistema se debe aplicar la siguiente fórmula:

$$
\dot{m}_e - \dot{m}_s = \frac{dm}{dt}
$$
 Ecu.1

#### **Donde:**

 $\dot{m}$  = Derivadas temporales (Flujos)

### **e** = Entrada al sistema

- **s** = Salida del sistema
- $\frac{dm}{dt}$  = Volumen de control

En sistemas de múltiples entradas y salidas se emplea la ecuación para la conservación de materia o continuidad:

$$
\sum \dot{m}_e - \sum \dot{m}_s = \frac{dm}{dt}
$$
 Ecu. 2

#### **Propiedad termodinámica**

Permite cuantificar el estado de un sistema, se dividen en intensivas y extensivas. Las intensivas no dependen de la materia del sistema como por ejemplo la temperatura, el color y la presión. Las extensivas dependen del volumen y peso del sistema. (Muller, E. 2002)

#### **Estado**

Define la condición del sistema mediante las propiedades termodinámicas, por ejemplo, cuando muestra las mismas propiedades en dos sistemas diferentes se denominan el mismo estado en varios momentos. (Muller, E. 2002)

#### **Proceso**

Se conoce como la transformación de un estado a otro, cumpliendo un proceso o serie de estados. Existen diferentes tipos de procesos, pero los más utilizados se caracterizan por mantener variables termodinámicas a los cuales se asignan nombres específicos. (Muller, E. 2002)

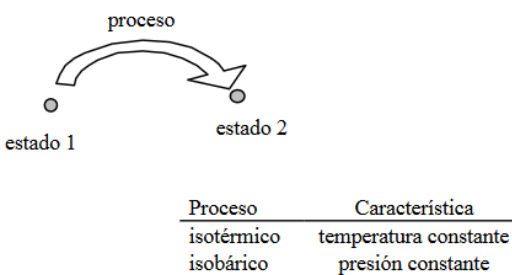

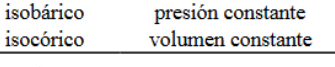

**Figura 23-2:** Tipos de procesos Fuente: Muller, E. 2002

#### **Ciclo**

Comienza y termina en el mismo estado, sufre variaciones en las propiedades mientras vuelve a tomar los valores iniciales del proceso. (Muller, E. 2002)

#### **Equilibrio**

Para que un sistema se considere en equilibrio no deben ocurrir cambios en las propiedades sin un estímulo exterior, puede ser inestable, estable, metaestable o neutro como por ejemplo la posición de un carro en una montaña rusa. (Muller, E. 2002)

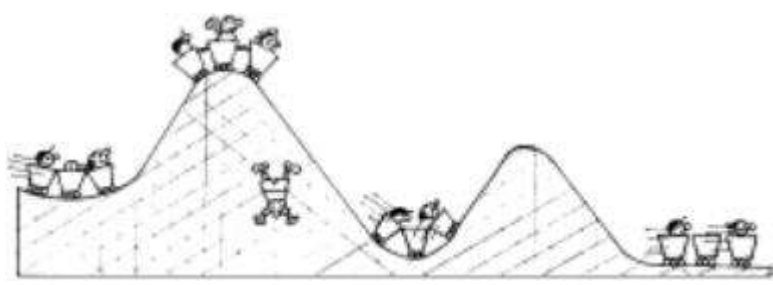

**Figura 24-2:** Ejemplo de equilibrio inestable **Fuente:** Muller, E. 2002

#### **Fase**

Es la cantidad uniforme de la materia las fases más comunes son sólida, líquida y gaseosa. Para las sustancias puras no existen más de tres fases en cambio para los sistemas multi componentes existen mayor número de fases. (Muller, E. 2002)

#### **Peso molecular (M)**

Se define por un mol de átomos que poseen las sustancias.

$$
M = \frac{m}{n}
$$
 Ecu. 3

### **Donde:**

 $m = Masa$ 

**n** = Número de moles

#### *2.7.1 Ciclo Otto para motores de dos tiempos*

Este tipo de motores son más sencillos y ligeros que los de cuatro tiempos debido a que no poseen válvulas de admisión y escape, el funcionamiento es más simple porque el cigüeñal solo realiza una vuelta mientras el pistón se mueve de arriba hacia abajo. (Educativa. 2016)

El funcionamiento se divide en dos partes las cuales se detallan en la tabla 4-2, a continuación.

**Tabla 4-2:** Funcionamiento del ciclo Otto en motores mono cilíndrico

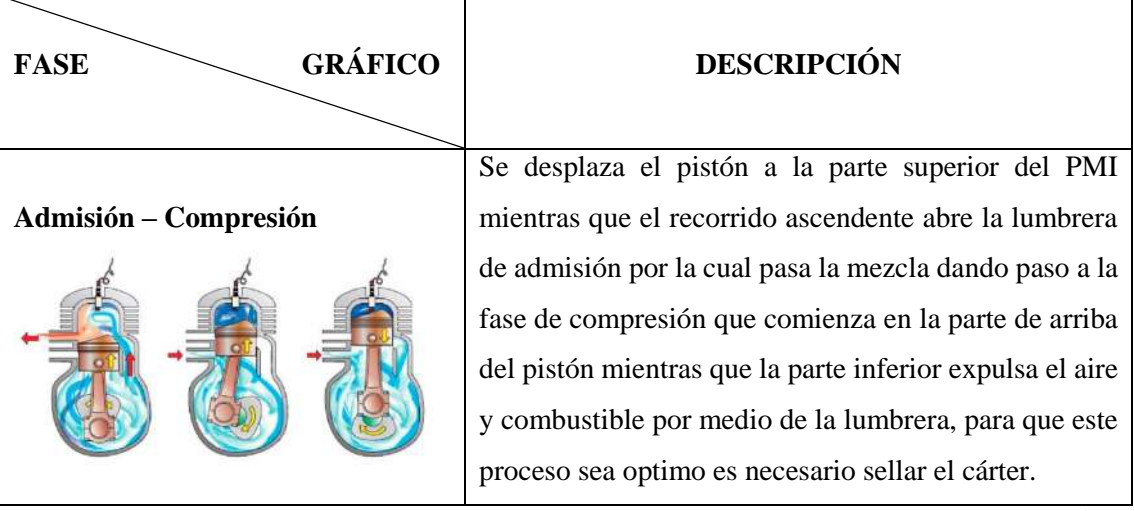

Continua

### Continua

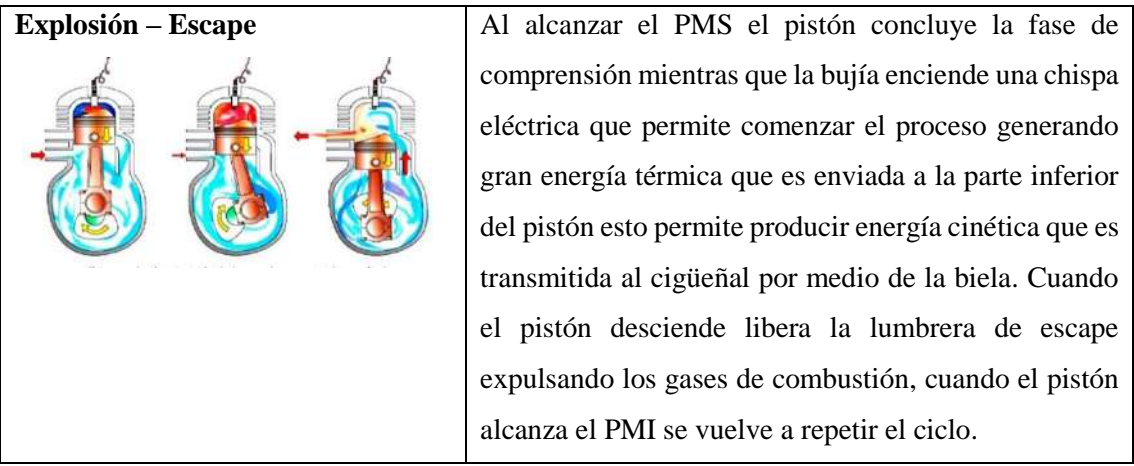

**Fuente:** http://e-ducativa.catedu.es/44700165/aula/archivos/repositorio/4750/4932/html/5\_motor\_de\_dos\_tiempos.html

**Realizado por:** Quispe, Edison. & Remache, Jorge. 2019

#### *2.7.2 Cilindraje de motor*

Es el volumen comprendido entre el PMS y PMI del recorrido del pistón para el cálculo de cilindraje se debe multiplicar uno por el total de cilindros que posee el motor, se encuentran varias unidades de medida como se describen en la tabla 5-2. Los parámetros que se emplean son:

**Punto muerto superior (PMS):** Posición del émbolo que muestra el menor volumen.

**Punto muerto inferior (PMI):** Posición del embolo que muestra el mayor volumen.

**Calibre (Bore)**

**Carrera (Stroke):** Distancia entre el PMS y PMI

**Volumen de desplazamiento:** Volumen desplazado por el embolo que se mueve entre el PSM y PMI.

| UNIDADES DE MEDIDA                            | <b>DIMENSIONES DE CARRERA Y</b>                 |
|-----------------------------------------------|-------------------------------------------------|
|                                               | <b>CALIBRE</b>                                  |
| Cilindrada: litros o centímetros cúbicos (cc) | Carrera igual al calibre: motor "cuadrado"      |
| Carrera del pistón: milímetros (mm)           | Carrera inferior al calibre: motor "super       |
| Calibre o diámetro del cilindro: milímetros   | cuadrado"                                       |
| (mm)                                          | superior al calibre:<br><b>Carrera</b><br>motor |
|                                               | "alargado"                                      |

**Tabla 5-2:** Unidades de medida del cilindraje

**Fuente:** https://ingelibreblog.wordpress.com/2014/02/21/calculo-de-la-cilindrada-de-un-motor/

**Realizado por:** Quispe, Edison. & Remache, Jorge. 2019

Al aumentar carrera al cilindro la velocidad del pistón será más variante permitiendo aumentar la fuerza de inercia. En cambio, al disminuirla carrera se debe aumentar el calibre para obtener una mejor cilindrada.

Para el cálculo de cilindraje se emplea las siguientes ecuaciones:

$$
V_U = \pi. \frac{D^2}{4}.C
$$
 Ecu. 4

$$
V_T = \pi.\frac{D^2}{4}.C.N
$$

### **Donde:**

**Vu=** Cilindrada unitaria (mm³)

**Vt**= Cilindrada total (mm<sup>3</sup>)

**D=** Calibre (mm)

**C=** Carrera (mm)

**N=** Número de cilindros

Se denomina V al cálculo del volumen, para calcular esto se emplea la fórmula de un volumen de cilindro. Es decir, calcular la superficie del cilindro en función del diámetro (calibre) y multiplicar por la profundidad (carrera). (Ingelibre. 2014)

### *2.7.3 Entropía*

En el ámbito de termodinámica según el físico Rudolf Clausius se conoce como: *"Magnitud física relacionada con la fracción de energía de un sistema que nunca podrá transformarse en trabajo útil."*

Para la obtención de la entropía se emplea la siguiente ecuación:

$$
S = k \log W
$$
 Ecu. 5

### **Donde:**

**S** = Entropía

**k** = Constante de Boltzmann (constante introducida para que la entropía tenga unidades consistentes con la entropía definida en termodinámica)

**W** = Número de micro estados compatibles con la descripción de un macro estado.

### **2.8 Transferencia de calor**

Calor se define como: *la energía cinética total de todos los átomos o moléculas de una sustancia.*  Al entrar en contacto dos cuerpos con diferentes temperaturas produce transferencia de calor el cuerpo de mayor temperatura al de menor temperatura, esta acción se puede realizar mediante convección, conducción y radiación.

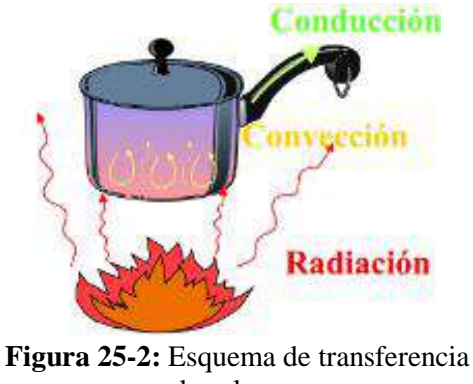

de calor  **Fuente:** Mecanismos. 2016

#### *2.8.1 Transferencia de calor desde superficies con aletas*

Las superficies ampliadas o comúnmente conocidas como aletas se pueden emplear sobre bases curvas o planas. Las aletas se distribuyen en serie o paralelo creando el intercambio de calor, el fluido confinado se desplaza por el sistema de bombas generando que la energía térmica extraída sea mayor a la energía que mueve el fluido. (Fernández, P. 2016)

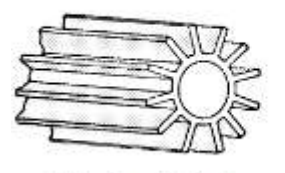

a) Aletas longitudinales

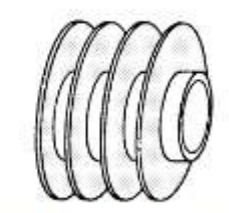

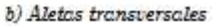

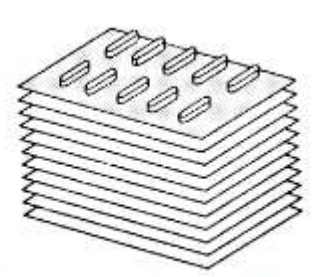

c) Tubos aplastados con aletas continuas

 **Figura 26-2:** Tipos de aletas  **Fuente:** http://files.pfernandezdiez.es/IngenieriaTermica/Teoria/PDFs/09.pdf

La transferencia de calor se expresa mediante la ley de enfriamiento de Newton, siendo esta la siguiente:

$$
\dot{Q}_{conv} = hA_S \left( T_{S-} T_{\infty} \right)
$$
 Ecu. 6

## **Donde:**

 $A_s$  = Área superficial de transferencia de calor

 $h =$ Coeficiente de transferencia de calor por convección

Existen dos maneras de aumentar la transferencia de calor, la primera es aumentar el coeficiente de transferencia de calor por convección (h), la segunda consiste en aumentar el área superficial (As), al aumentar h es necesario emplear bombas o ventiladores grandes otra alternativa es agregar superficies extendidas (aletas) construidas con materiales conductores como el aluminio. Al exponer las aletas a una superficie más grande mejora la transferencia de calor mediante la convección y radiación. (Cengel, Y. 2007)

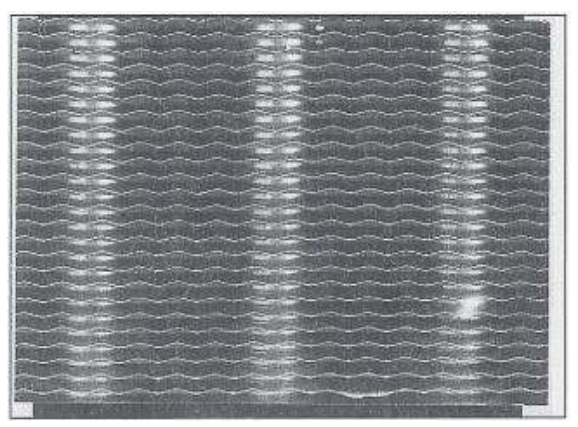

**Figura 27-2:** Aletas de placa delgada **Fuente:** Cengel, Y. 2007

Al colocar las aletas muy cerca una de la otra se sujeta a los tubos de agua caliente aumentando el área para realizar la convección desde los tubos hacia el aire exterior. El análisis de aletas permite conocer la conductividad térmica (*k*), la transferencia de calor por convección (*h*) es de manera constante y uniforme en toda área de la aleta, el valor del movimiento de fluido es una fuerte función en este punto. (Cengel, Y. 2007)

## *2.8.2 Ecuación en aletas*

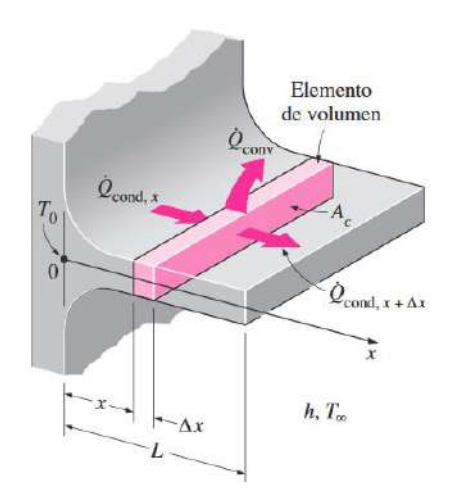

 **Figura 28-2:** Ejemplo de volumen en una aleta  **Fuente:** Cengel, Y. 2007

Para conocer el elemento de volumen de una aleta en condiciones estacionarias el balance de energía se expresa como:

$$
\begin{pmatrix}\nRazón de la\nconducción del calor\nhacia el elemento en X\n\end{pmatrix} = \begin{pmatrix}\nRazón de la\nelemento en a + \Delta x\n\end{pmatrix} + \begin{pmatrix}\nRazón de la\nconducción del calor\ndesde el elemento\n\end{pmatrix}
$$

Transformado en ecuación seria:

$$
\dot{Q}_{cond,x} = \dot{Q}_{cond,x + \Delta x} + \dot{Q}_{conv}
$$
 Ecu. 7

Ley de Fourier se obtiene:

$$
\dot{Q}_{cond} = -kA_c \frac{dT}{dx}
$$
 Ecu. 8

**Temperatura específica:** Las aletas infinitamente largas poseen secciones transversales uniforme, es decir la temperatura que posee la punta es la misma que posee el medio, esto cumple la siguiente condición.

$$
\Theta(L) = T(L) - T\infty = 0 \quad \text{cuando} \quad L \to \infty \qquad \qquad \text{Ecu. 9}
$$

**Perdida de calor:** La transferencia de calor desde la aleta es proporcional al área superficial, es decir, la punta de la aleta está aislada.

Con esta ecuación se puede determinar la razón de transferencia de calor mediante la ley de Fourier:

$$
\dot{Q}_{punta \;aislada} = k A_c \frac{dT}{dx} |x=0
$$
\n
$$
= \sqrt{hp k A_c (T_b - T_\infty) \tanh mL}
$$
\nEcu. 10

La relación de transferencia de calor y pérdida de calor difiere en el factor tanh cuando *L* es muy grande.

**Convección y radiación:** La condición apropiada para la punta de la aleta es de convección la misma influye en los efectos de radiación, una forma de conocer la pérdida de calor es reemplazar la longitud L de la aleta por una longitud corregida, es expresa:

$$
L_c = \mathcal{L} + \frac{A_c}{p}
$$
 Ecu. 11

#### **Donde:**

**A<sup>c</sup>** = Área de sección transversal de la aleta

p = Perímetro de la aleta en la punta

Es posible emplear relaciones apropiadas para determinar las longitudes para las aletas rectangulares y cilíndricas, se expresa:

$$
L_{c,aleta\text{ }rectanular} = L + \frac{t}{2} \quad y \quad L_{c,aleta\text{ }cilíndrica} = L + \frac{D}{4} \quad \text{Ecu. 12}
$$

## **Donde:**

- *t* = Espesor de las aletas rectangulares
- *D* = Diámetro de las aletas cilíndricas
- *2.8.3 Eficiencia de la aleta*

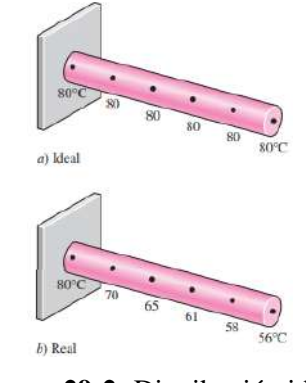

**Figura 29-2:** Distribución ideal de una aleta **Fuente:** Cengel, Y. 2007

La transferencia de calor que cae a lo largo de la aleta será menor en la punta, para definir la eficacia de la aleta se emplea la siguiente ecuación:

$$
\eta_{aleta} = \frac{\dot{Q}_{aleta}}{Q_{aleta,max}} = \frac{Razón real de la transferencia de calor desde la aleta}{Razón ideal de la transferencia de calor desde la aleta}
$$

O a su vez,

$$
\dot{Q}_{aleta} = \eta_{aleta} \dot{Q}_{aleta, \text{max}} = \eta_{aleta} h A_{aleta} (T_b - T_{\infty})
$$
 Ecu. 13

### **Donde:**

*A***aleta** = Área superficial total de la aleta

Cuando se conoce la eficiencia de la aleta se puede determinar fácilmente la transferencia de calor.

#### *2.8.4 Efectividad de la aleta*

Para mejorar la transferencia de calor se emplea el término de efectividad de calor que se expresa:

$$
\epsilon_{aleta} = \frac{\dot{Q}_{aleta}}{\dot{Q}_{sin\,aleta}} = \frac{\dot{Q}_{aleta}}{hA_b(T_b - T_{\infty})} = \frac{Razón de la transferencia de calor des de la aleta de área de la base Ab}{Razón de la transferencia de calor des de la superficie de área Ab} \qquad \qquad \text{ECU. 14}
$$

### **Donde:**

 $A_b$ = área de la selección transversal de la aleta

*Q* **sin aleta** = razón de transferencia de calor

La eficiencia y efectividad va relaciona una con la con la otra, pero en diferentes cantidades.

#### *2.8.5 Longitud de la aleta*

Para determinar la longitud adecuada de la aleta es necesario especificar el material y la sección transversal, mientas más larga sea la aleta el área superficial será mayor. La transferencia de calor de una longitud finita se compara con una infinitamente larga, se expresa:

$$
\frac{\dot{Q}_{aleta}}{\dot{Q}_{aleta\,larga}} = \frac{\sqrt{hpka_c(T_b - T_\infty)\tanh mL}}{\sqrt{hpka_c(T_b - T_\infty)}} = \tanh mL
$$
 Ecu. 15

Cuando la aleta va en una sola dirección la temperatura de la aleta varia a lo largo de la longitud, mientas que cuando la aleta tiene otra dirección la aleta comienza a depreciar la temperatura. (Cengel, Y. 2007)

### *2.8.6 Ambiente convectivo*

El cálculo del ambiente convectivo permite analizar el movimiento del fluido, es decir transporta el calor que produce la conducción. Para esto se aplica la siguiente ecuación.

$$
hc = \frac{Nu*k}{Lc}
$$
 Ecu. 16

## *2.8.7 Número adimensional Nusselt y Rayleigh*

Para el análisis de las fórmulas de transferencia de energía es necesario emplear ecuaciones que permitan definir los números adimensionales, este análisis es de manera experimental para lo cual se emplean varias ecuaciones como:

**Número adimensional Nusselt (Nu) que se expresa:** 

$$
Nu_L = \frac{hL}{kf} = \frac{Transferencia de calor por convección}{Transferencia de calor por conducción}
$$
 Ecu. 17

#### **Donde:**

*Ra* : Número adimensional de Rayleigh

*Pr* : Número de Prandt tomado a temperatura fílmica del aire

### **Número adimensional Rayleigh (Ra) que se expresa:**

$$
Ra = \frac{g * \frac{1}{Tf}(Ts - Tamb) * Lc^3}{v^2} * Pr
$$
 Ecu. 18

### **Donde:**

- *g* :Valor de la constante gravitacional [m/s 2 ]
- $v:$  Viscosidad cinemática del aire  $[m^2/s]$

# **CAPÍTULO III**

# **3. MARCO METODOLÓGICO**

Para el desarrollo del presente capítulo se establecen los diferentes requerimientos para realizar el diseño y construcción de un sistema de refrigeración por aire forzado para un cabezote de motor mono cilíndrico mediante volumen finito, por tanto, es indispensable conocer los elementos que intervienen en la misma.

### **3.1 Parámetros iniciales**

Para la construcción del cabezote optimizado es necesario conocer los elementos y condiciones de cada parámetro que interviene en este proceso.

### *3.1.1 Anemómetro*

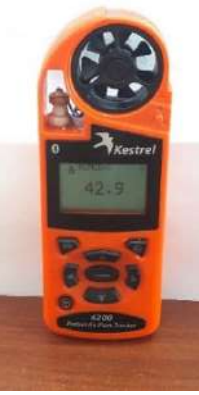

 **Figura 1-3:** Anemómetro  **Realizado por:** Quispe, Edison. & Remache, Jorge. 2019

Permite medir el caudal de aire (velocidad del viento) de manera instantánea, al calcular ráfagas de viento es posible que la medida no sea acertada. Las características que posee permiten obtener lecturas de bulbo y humedad mostrando los resultados de manera inmediata en la pantalla. En la tabla 1-3 se detallan las características, a continuación.

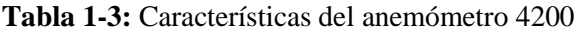

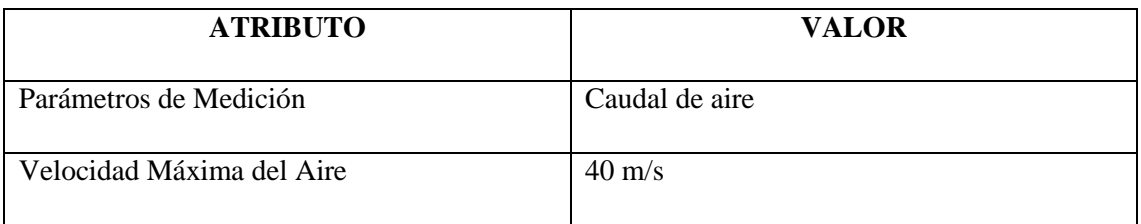

Continua

# Continua

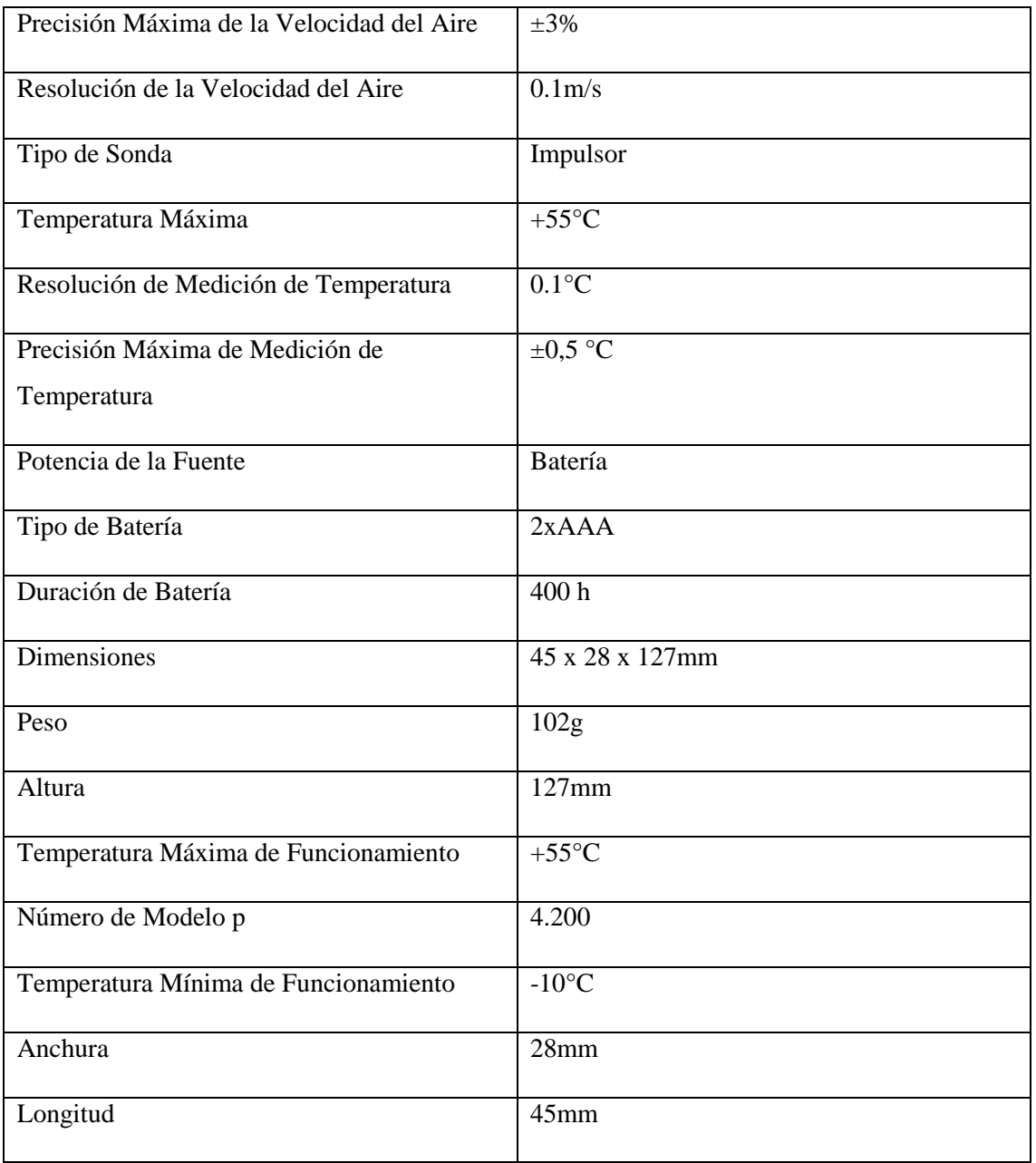

**Fuente:** <https://es.rs-online.com/web/p/anemometros/8011308/>

**Realizado por:** Quispe, Edison. & Remache, Jorge. 2019

### *3.1.2 Condiciones Iniciales*

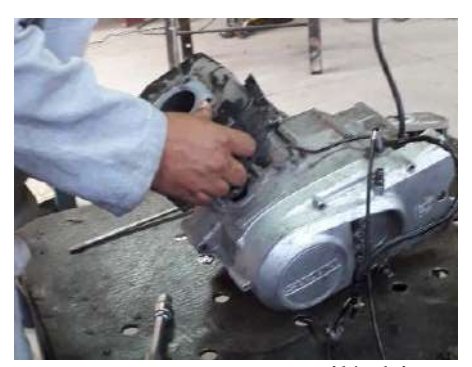

**Figura 2-3:** Motor mono cilíndrico  **Realizado por:** Quispe, Edison. & Remache, Jorge. <sup>2019</sup>

Los valores iniciales que posee el motor permiten obtener datos que sirvan de punto de partida para el análisis y construcción del cabezote, a continuación, se detallan los resultados obtenidos (ver tabla 2-3).

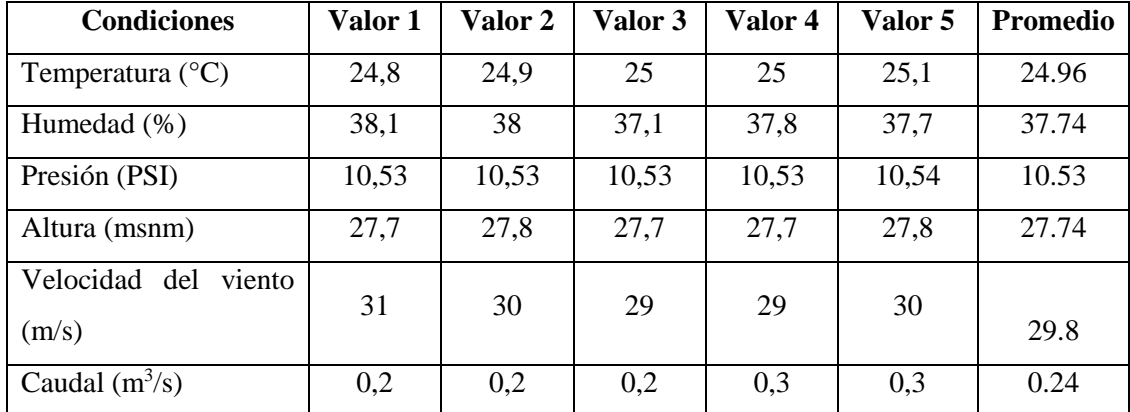

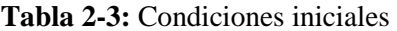

**Realizado por:** Quispe, Edison. & Remache, Jorge. 2019

### **3.2 Materiales y Métodos**

La selección de materiales adecuados para la construcción del cabezote se realiza de manera minuciosa de modo que al momento de realizar la espectrometría y aleación los metales cumplan los requerimientos necesarios.

## *3.2.1 Espectrometría Bruker Q2ION*

En la figura 3-3, el espectrómetro OES Q2 ION lleva el análisis de metales a nuevos niveles de sencillez y facilidad de uso, es un equipo muy compacto y ultraligero. Puede ser fácilmente transportado a pesar de su bajo peso, es adecuado para aplicaciones en las que se requiere robustez, a continuación.

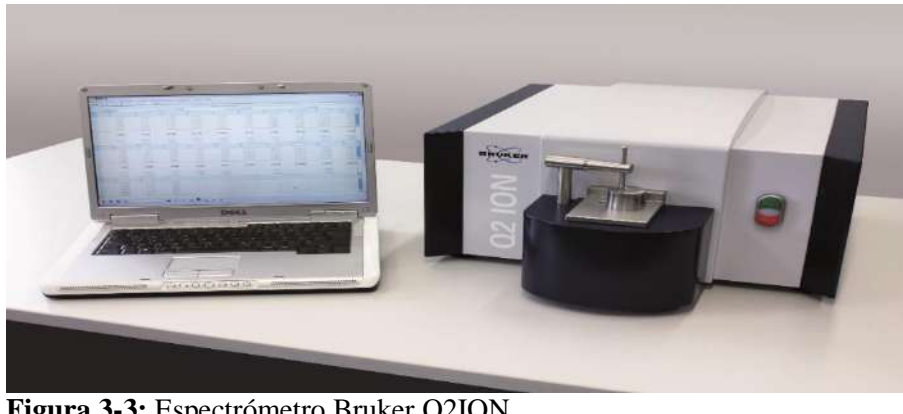

 **Figura 3-3:** Espectrómetro Bruker Q2ION  **Realizado por:** Quispe, Edison. & Remache, Jorge. 2019

La espectrometría de materiales es realizada mediante el equipo Bruker Q2ion, se realiza el procesamiento espectral de cada metal en este caso siendo el aluminio con silicio los principales, arrojando los resultados en la tabla 3-3, a continuación. (Ver anexo A)

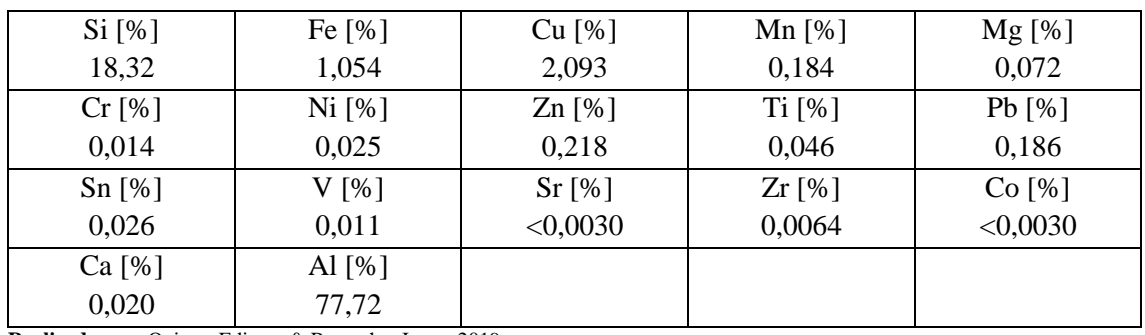

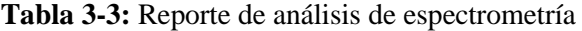

**Realizado por:** Quispe, Edison. & Remache, Jorge. 2019

### **3.3 Temperatura**

La temperatura del motor está determinada directamente por el ciclo de trabajo de este bajo condiciones externas, y la transferencia de calor generada desde la cámara de combustión hasta las aletas de extracción de calor, además del material de fabricación del cabezote, dichos datos están reflejados como las propiedades termodinámicas mostradas en la figura 4-3, a continuación.

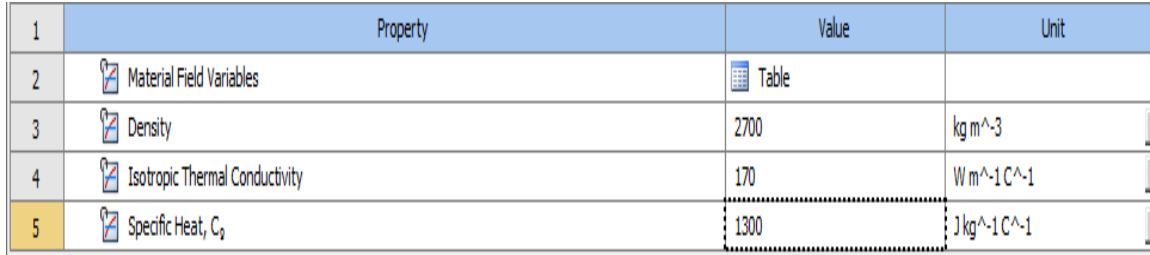

**Figura 4-3:** Datos de aleación de aluminio y silicio **Realizado por:** Quispe, Edison. & Remache, Jorge. 2019

La temperatura del motor se ve afectada por la calidad del combustible empleado, se debe considerar que, existen diferentes tipos de combustibles, pero no todos son ideales para conseguir una combustión adecuada, una cualidad importante que posee la gasolina es el octanaje ya que esto hace que soporte mejor las altas presiones y temperaturas dentro de la cámara de combustión, por lo tanto, se empleara la gasolina mayormente comercializada en Ecuador siendo esta la extra de 87 octano.

#### **3.4 Simulación**

Es necesario realizar el modelado del objeto que se realiza la simulación, en este caso se diseña un cabezote para un motor mono cilíndrico, se realiza el modelo en Solid Works partiendo desde un cuerpo rectangular como se muestra en la figura 5-3, a continuación.

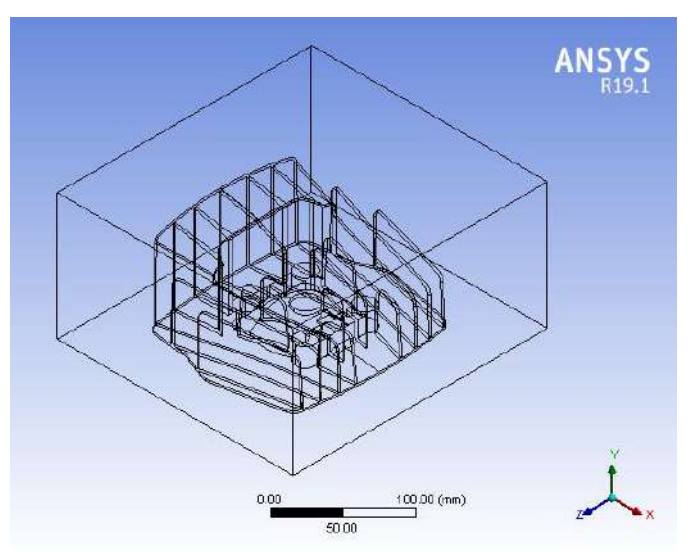

 **Figura 5-3:** Diseño en Solid Works  **Realizado por:** Quispe, Edison. & Remache, Jorge. 2019

En la figura 6-3, se guarda el archivo en el formato IGES (\*.igs) para que todos los elementos del modelo no se pierdan y sean importados con facilidad sin dañar el archivo y comenzar con la simulación.

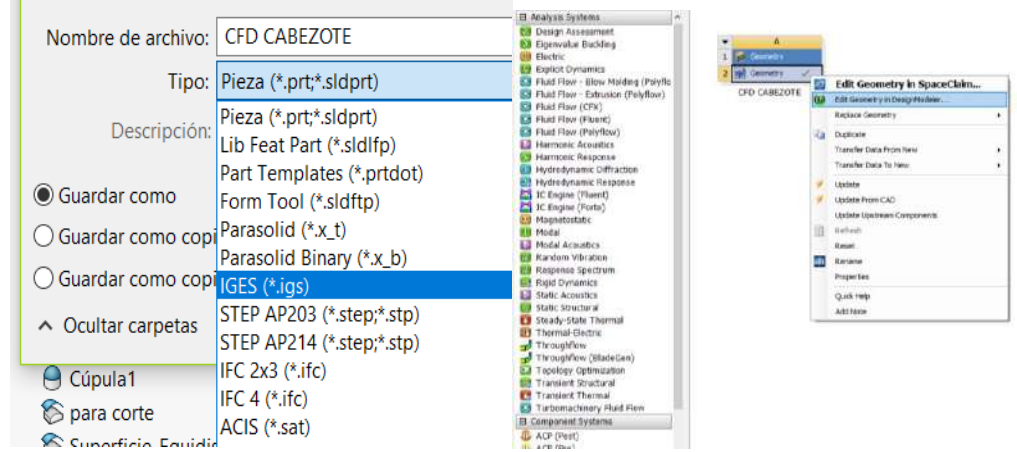

 **Figura 6-3:** Formato .igs para importar desde SolidWorks hacia ANSYS WORKBENCH  **Realizado por:** Quispe, Edison. & Remache, Jorge. 2019

Para comenzar con la simulación en ANSYS WORKBENCH es indispensable emplear los módulos Fluent (Fluid Flow) y Steady-State Thermal, se unen los módulos Fluent a Thermal para optimizar la temperatura del cabezote.

# *3.4.1 Simulación en el módulo FLUENT de ANSYS WORKBENCH*

Con lo mencionado anteriormente se comienza con la simulación exportando el archivo desde Solid Works hacia ANSYS WORKBENCH.

En la figura 7-3, se muestra la importación del modelo de cabezote desde el software SolidWorks 2018, hacia el módulo fluent del Software ANSYS WORKBENCH, a continuación.

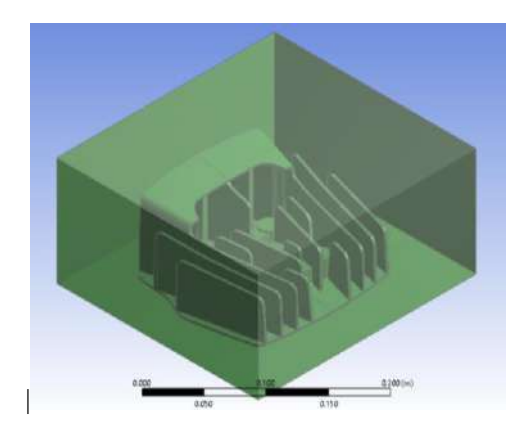

 **Figura 7-3:** Diseño exportado desde Solid Works hacia ANSYS WORKBENCH  **Realizado por:** Quispe, Edison. & Remache, Jorge. 2019

En la figura 8-3, se realiza el mallado mecánico CFD, para analizar el flujo de aire que pasara a través del cabezote, con esto se realizan los cálculos para comenzar la simulación, a continuación.

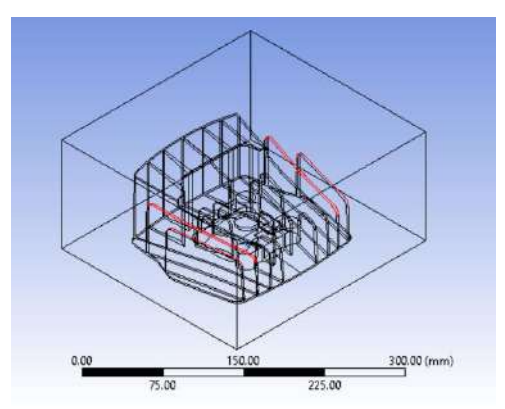

 **Figura 8-3:** Mallado mecánico CFD  **Realizado por:** Quispe, Edison. & Remache, Jorge. 2019

En la figura 9-3, se realiza el refinamiento de malla en las zonas complejas del flujo tratando que no sufrirán alteraciones drásticas al momento de generar los volúmenes finitos a continuación.

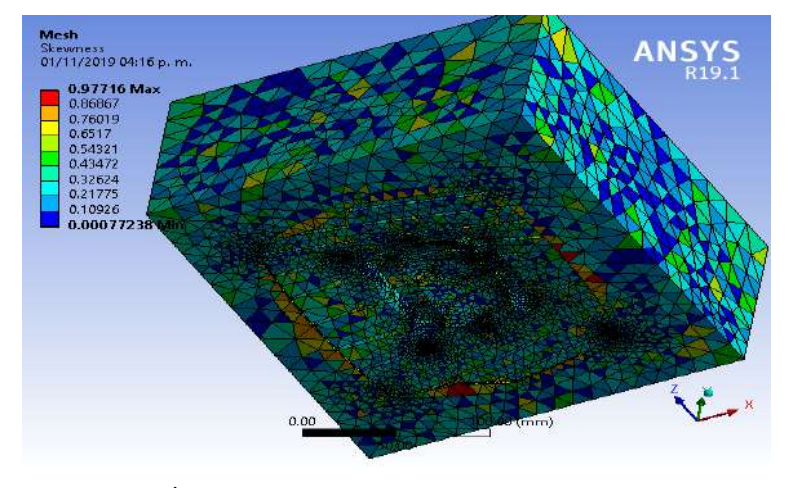

 **Figura 9-3:** Índice de refinamiento de malla  **Realizado por:** Quispe, Edison. & Remache, Jorge. 2019

Para que el mallado sea aceptable el índice debe estar dentro de los criterios de malla establecidos el Skewness y Orthogonal Quality, si el índice inicial es alto se puede reducir mediante criterios de malla, como se observa en la figura 10-3, a continuación.

#### Skewness mesh metrics spectrum

| <b>Excellent</b> | Very good     | Good                                            | Acceptable | <b>Bad</b> | Unacceptable     |
|------------------|---------------|-------------------------------------------------|------------|------------|------------------|
| $0 - 0.25$       | $0.25 - 0.50$ | $0.50 - 0.80$                                   | 0.80-0.94  | 0.95-0.97  | $0.98 - 1.00$    |
|                  |               |                                                 |            |            |                  |
|                  |               | <b>Orthogonal Quality mesh metrics spectrum</b> |            |            |                  |
|                  | <b>Bad</b>    |                                                 | Good       |            |                  |
| Unacceptable     |               | Acceptable                                      |            | Very good  | <b>Excellent</b> |

**Figura 10-3:** Criterios de malla

**Fuente:** Advanced-Techniques-in-ANSYS-Meshing\_Blog

En la figura 11-3, se realiza un corte de sección para observar donde existe el valor máximo y mínimo de mallado, una vez obtenido los resultados se realiza el análisis, a continuación.

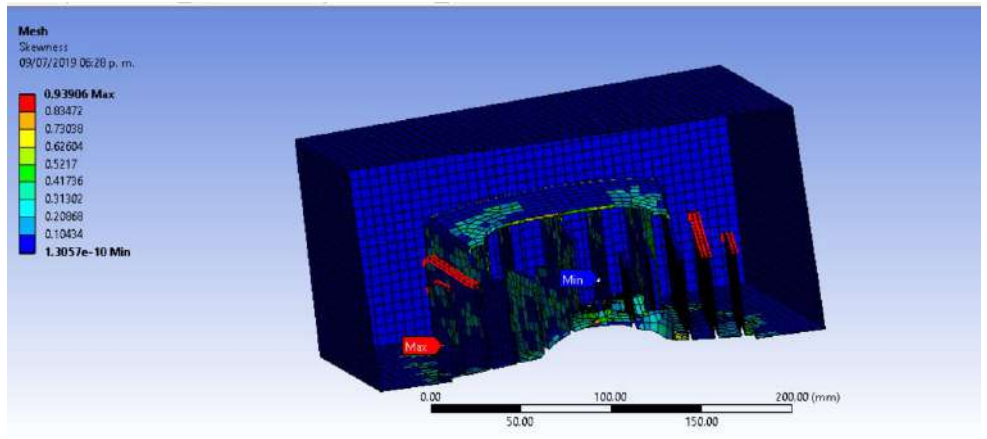

**Figura 11-3:** Corte de sección, visualización del valor máximo y mínimo de malla **Realizado por:** Quispe, Edison. & Remache, Jorge. 2019

Se observa un refinamiento óptimo de malla mediante criterios de malla Skewness obteniendo como valor máximo 0.90677 y mínimo 1.6676e-5, mientras que en el Orthogonal Quality se obtiene 0.99529 máximo y 0.093229 mínimo, en la figura 12-3, a continuación.

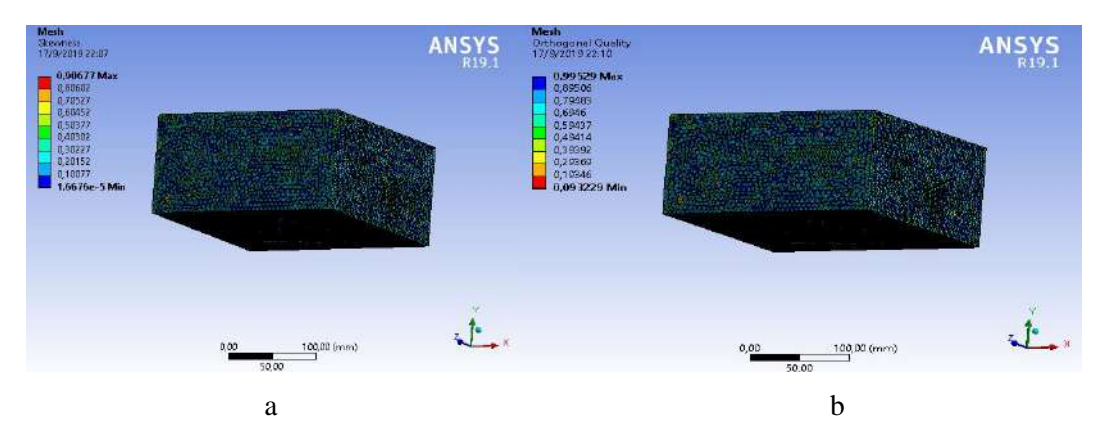

 **Figura 12-3:** Resultado del mallado según criterio a) Skewness y b) Orthogonal Quality respectivamente  **Realizado por:** Quispe, Edison. & Remache, Jorge. 2019

En la figura 13-3, se da a conocer la simulación mediante el análisis de la velocidad del flujo de aire en el cabezote, arrojando los siguientes resultados, a continuación.

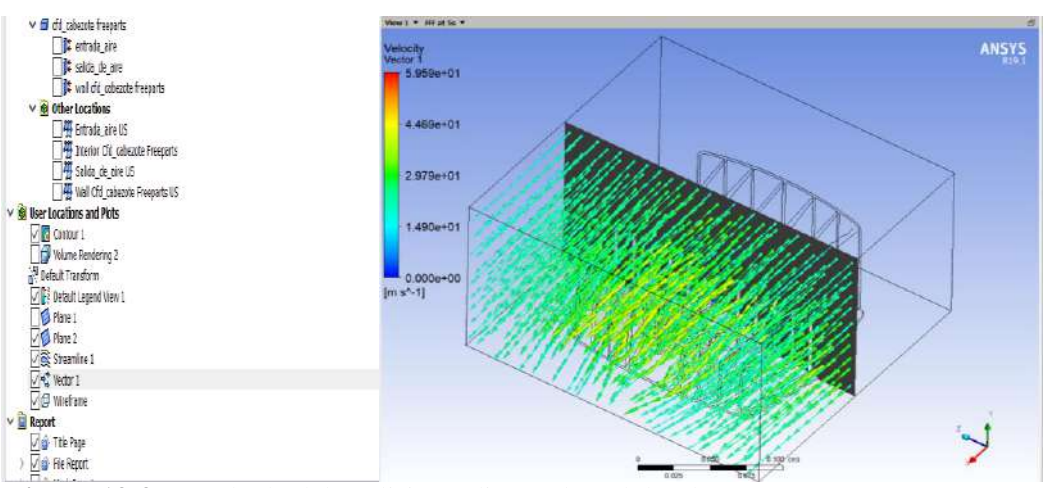

 **Figura 13-3:** Resultado del análisis mediante el módulo Fluent  **Realizado por:** Quispe, Edison. & Remache, Jorge. 2019

## *3.4.2 Simulación en el módulo THERMAL de ANSYS WORKBENCH*

Para iniciar la simulación se importa el modelo (geometría del cabezote .igs) hacia ANSYS con el módulo Steady-State Thermal (ver figura 14-3), a continuación.

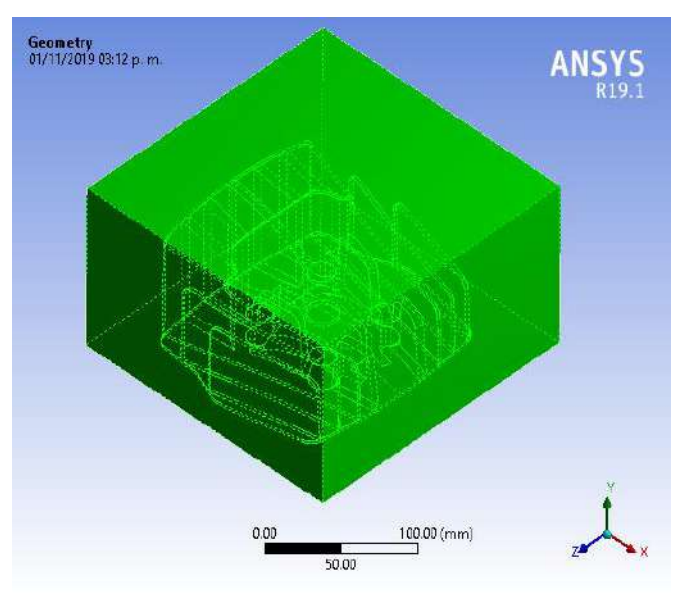

 **Figura 14**-**3:** Importación hacia ANSYS con el módulo **Steady-State Thermal Realizado por:** Quispe, Edison. & Remache, Jorge. 2019

En la figura 15-3, se observa cómo se genera la malla CFD que controla el índice de malla empleando los mismos criterios que se utilizaron para el módulo anterior, a continuación.

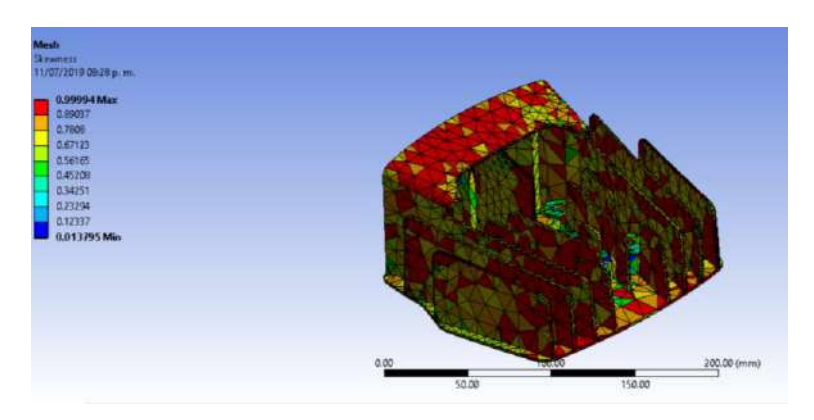

**Figura 15-3:** Generación de malla CFD para el módulo Thermal **Realizado por:** Quispe, Edison. & Remache, Jorge. 2019

En la figura 16-3, se realiza el mallado general ya que es necesario revisar los índices de malla para reducir los mismos, cabe recalcar que los parámetros deben estar dentro de los rangos del método Skewness y Orthogonal Quality, a continuación.

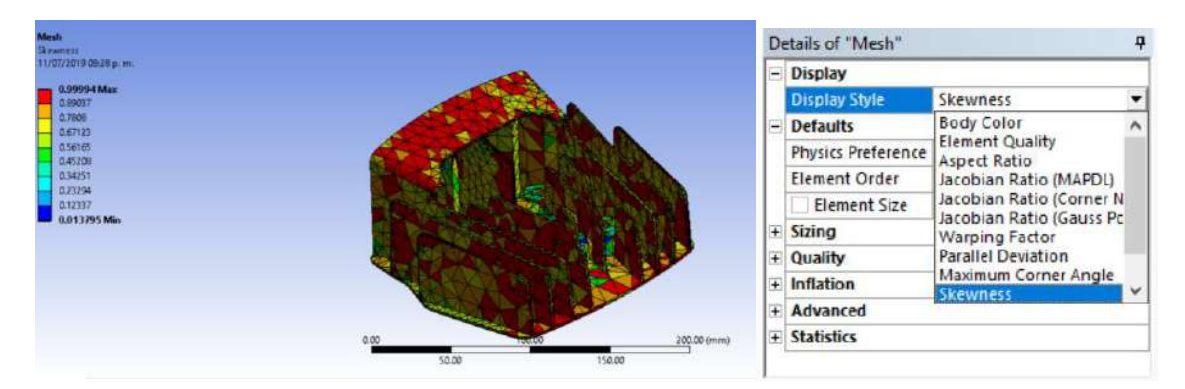

**Figura 16-3:** Mallado general con el módulo Thermal criterio Skewness. **Realizado por:** Quispe, Edison. & Remache, Jorge. 2019

Se emplea criterios de malla para reducir el índice, obteniendo como resultado mediante Skewness 0.99994 máximo y 0.94307 mínimo. Mientras que el método Orthogonal Quality da como resultado 0.99067 máximo y 0.056928 mínimos como se muestra en la figura 17-3, a continuación.

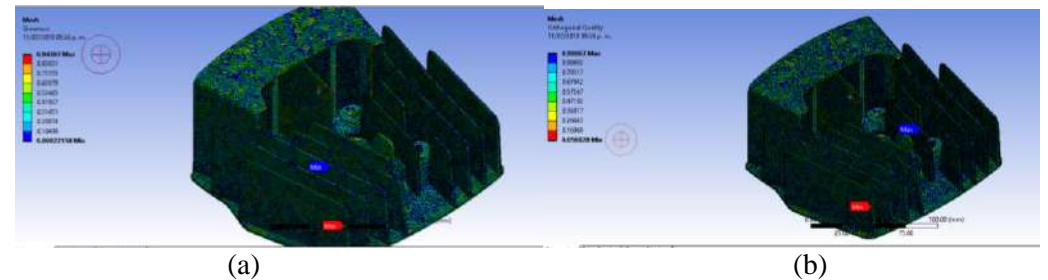

 **Figura 17-3:** Criterios de malla según: (a) Skewness (b) Orthogonal, módulo Thermal  **Realizado por:** Quispe, Edison. & Remache, Jorge. 2019

En la figura 18-3 se obtiene un óptimo resultado de la temperatura con criterios de malla de 0,94307 aceptable en el skewness y 0.99067 en el Orthogonal Quality excelente, tenemos una disminución de temperatura de 104,83 °C, a continuación.

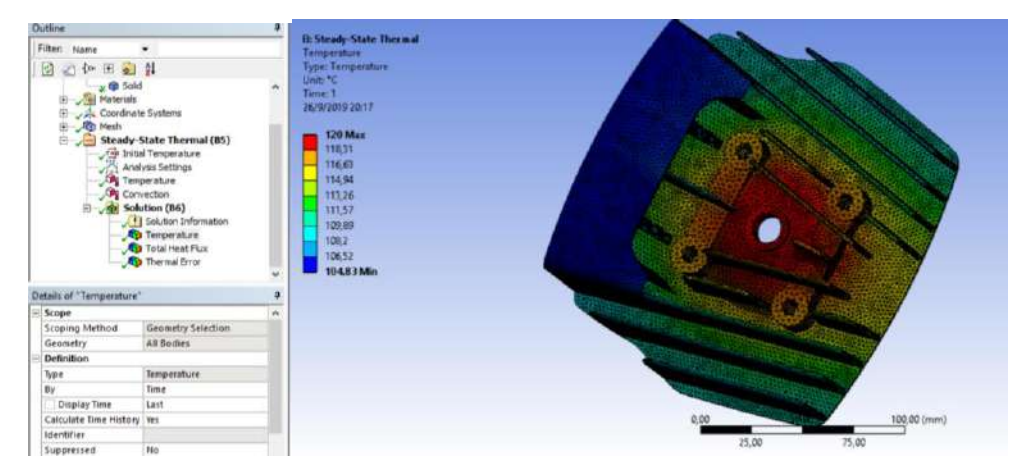

 **Figura 18-3:** Resultados de temperatura en el módulo Thermal  **Realizado por:** Quispe, Edison. & Remache, Jorge. 2019

### *3.4.3 Combinación de Fluent a Thermal*

La combinación de los módulos Fluent a Thermal permite analizar el enfriamiento térmico por aire, importando la geometría del cabezote del módulo Fluid Flow (Fluent) al módulo Steady State Thermal mediante transferencia de calor mostrada en la figura 19-3, a continuación.

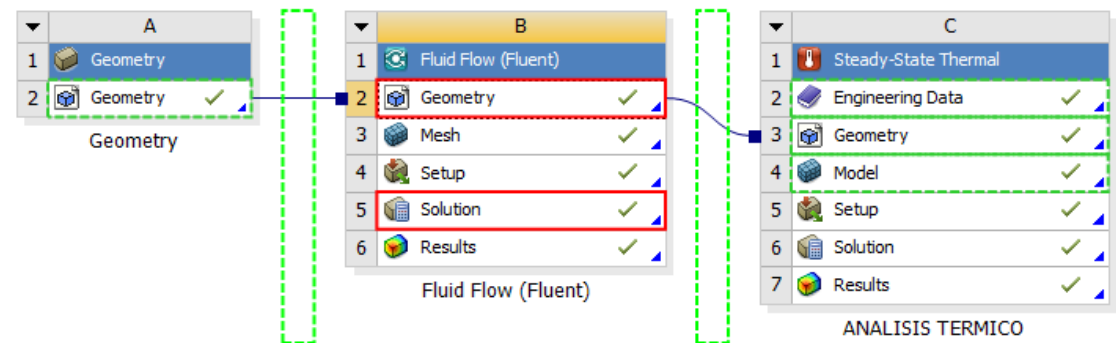

**Figura 19-3:** Módulos Fluid Flow (Fluent), Steady State Thermal **Realizado por:** Quispe, Edison. & Remache, Jorge. 2019

Aplicando los criterios de malla para Skewness se obtiene un óptimo mallado de la geometría (ver figura 20-3), a continuación.

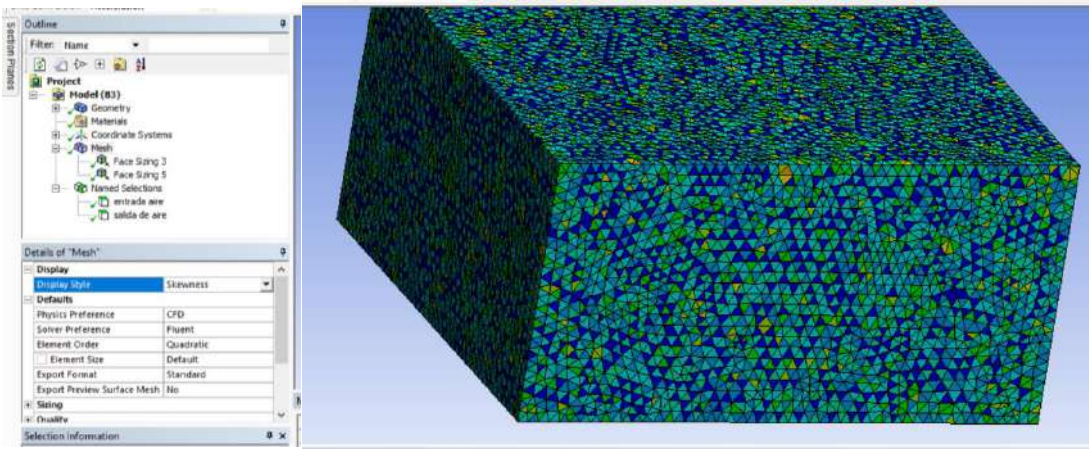

 **Figura 20-3:** Criterio de malla, Skewness  **Realizado por:** Quispe, Edison. & Remache, Jorge. 2019

Aplicando el criterio de malla Orthogonal Quality de 0.99067 se obtiene un óptimo mallado en la geometría como se muestra a continuación en la figura 21-3.

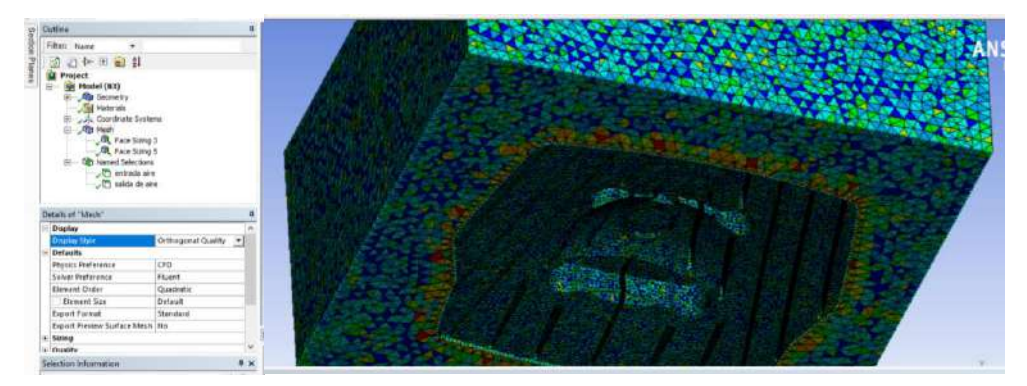

**Figura 21-3:** Criterio de malla, Orthogonal Quality **Realizado por:** Quispe, Edison. & Remache, Jorge. 2019

En la figura 22-3, se visualiza la entrada y salida del flujo de aire para el análisis posterior, a continuación.

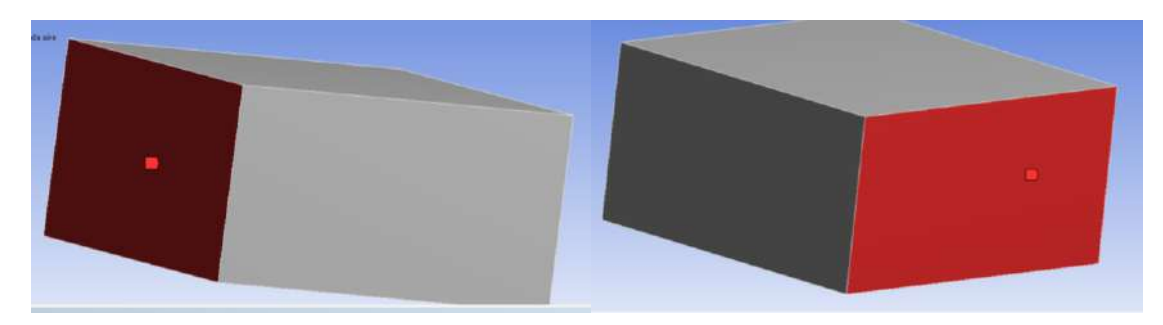

**Figura 22-3:** Entrada y salida del flujo de aire **Realizado por:** Quispe, Edison. & Remache, Jorge. 2019

En la figura 23-3, se observa la herramienta de trabajo SETUP para calcular los resultados del respectivo análisis, tomando en cuenta las condiciones ambientales locales (ver tabla 2-3), la velocidad de aire en condiciones extremas, a continuación.

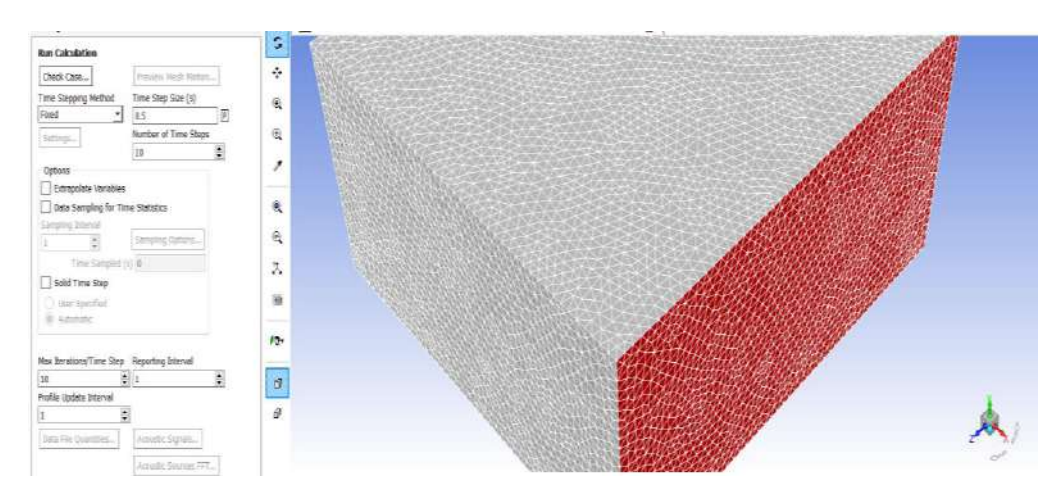

 **Figura 23-3:** cálculos, herramienta SETUP  **Realizado por:** Quispe, Edison. & Remache, Jorge. 2019

Con los cálculos conseguidos anteriormente se determinan los resultados, tomando en cuenta la iteración final y los parámetros necesarios, como se muestra en la figura 24-3, a continuación.

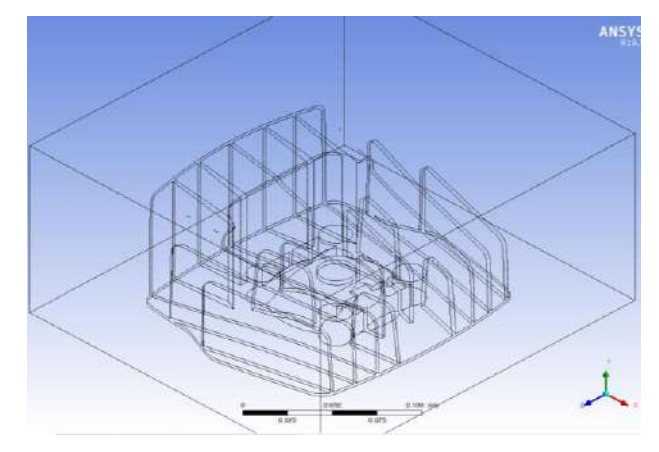

 **Figura 24-3:** Determinación de los análisis.  **Realizado por:** Quispe, Edison. & Remache, Jorge. 2019

Después de adquirir los resultados de acuerdo a los parámetros aplicados anteriormente, se da a conocer la simulación mediante el análisis de la velocidad del flujo de aire en el cabezote, visualizando las diferentes localizaciones mediante vectores como se observa en la figura 25-3, a continuación.

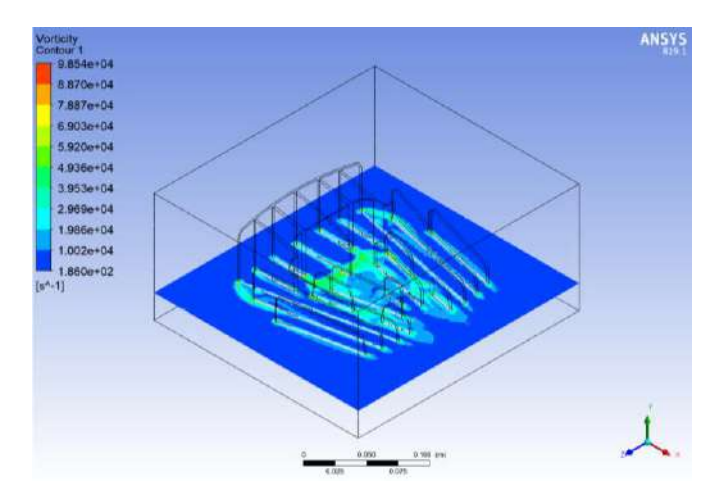

 **Figura 25-3:** Velocidad del flujo de aire  **Realizado por:** Quispe, Edison. & Remache, Jorge. 2019

Para el análisis térmico se inserta el módulo Thermal en Fluent, se aplican los métodos Skewness y Orthogonal Quality (ver figura 26-3) a la geometría para obtener un óptimo mallado, a continuación.

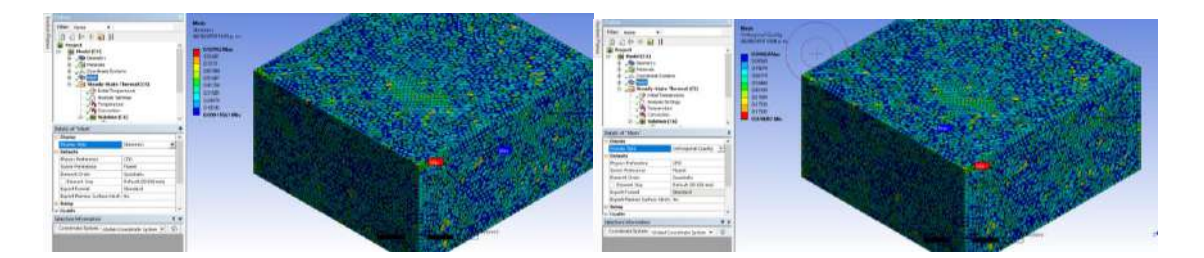

**Figura 26-3:** Método Skewness y Orthogonal Quality respectivamente **Realizado por:** Quispe, Edison. & Remache, Jorge. 2019

En la figura 27-3, se aplica la temperatura real de acuerdo al funcionamiento extremo del motor, la convección y conducción es adaptada a las temperaturas ambientales obtenidas en la localidad, a continuación.

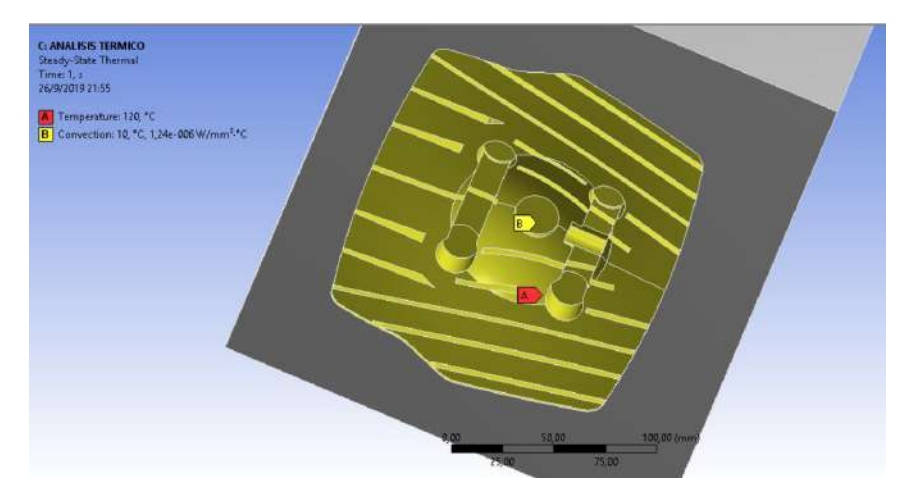

 **Figura 27-3:** Ingreso de temperatura real del motor  **Realizado por:** Quispe, Edison. & Remache, Jorge. 2019

Se calcula la temperatura en el cabezote, según el aire que emite las condiciones propuestas en Fluent y se analiza temperaturas locales y globales, donde la máxima es de 120 °C y la mínima 116,4 °C como muestra la figura 28-3, a continuación.

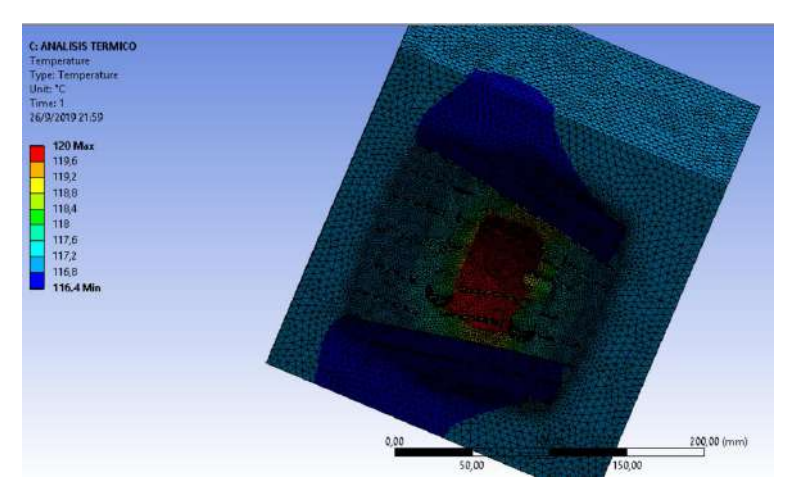

**Figura 28-3:** Temperatura del cabezote (Max, Min) **Realizado por:** Quispe, Edison. & Remache, Jorge. 2019

En la figura 29-3, obtención del resultado del calor total y error térmico del cabezote con los mismos parámetros, a continuación.

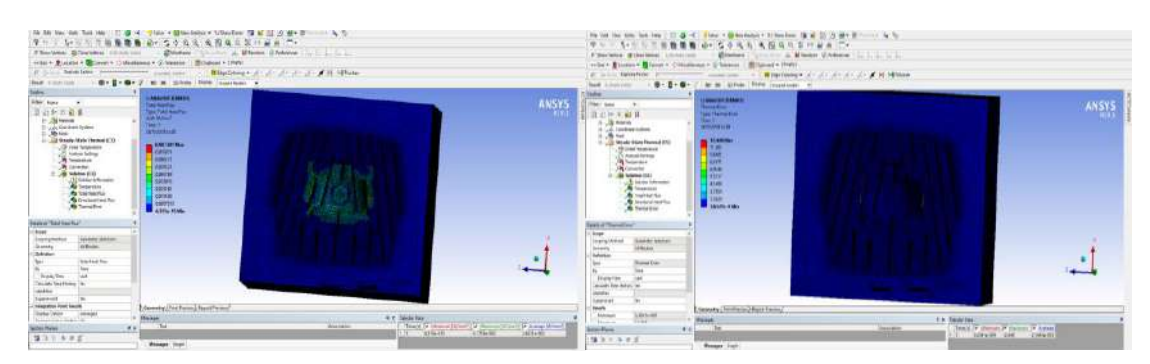

**Figura 29-3:** Resultados del calor total y error térmico, respectivamente. **Realizado por:** Quispe, Edison. & Remache, Jorge. 2019

De acuerdo a las condiciones del motor se calcula el flujo del calor direccional para obtener el resultado final de la temperatura del cabezote como se muestra en la figura 30-3, a continuación.

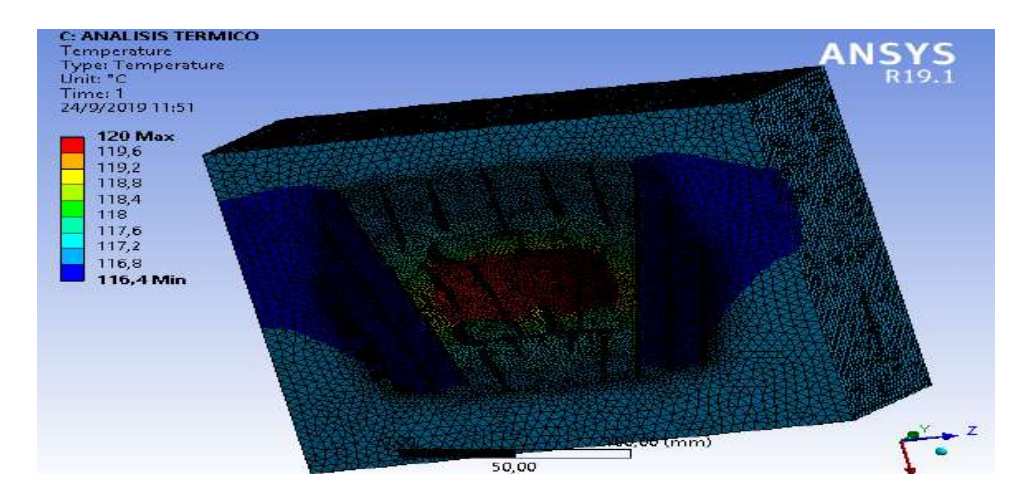

**Figura 30-3:** Resultado final de del análisis **Realizado por:** Quispe, Edison. & Remache, Jorge. 2019

### **3.5 Resultado de los modelos de cabezotes**

A partir del modelo original se toma como punto de partida para la creación de nuevos modelos de aletas, en la figura 31-3 se muestra los criterios de malla usados en este trabajo. En la cual la temperatura mínima fue de 116,4°C, a continuación.

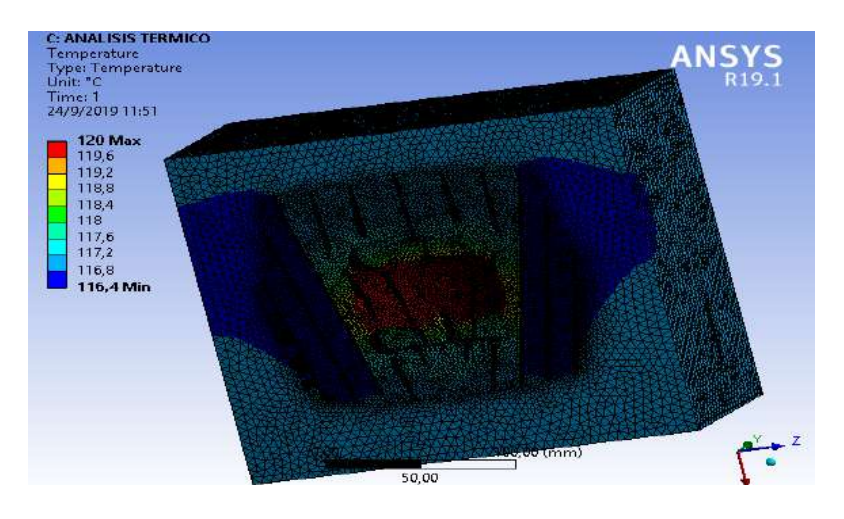

**Figura 31-3:** Temperatura del modelo original del cabezote **Realizado por:** Quispe, Edison. & Remache, Jorge. 2019

### *3.5.1 Modelos de aletas de cabezotes*

De acuerdo a la geometría original se crean nuevos modelos de aletas en el cabezote que permiten reducir el nivel de temperatura en el mismo, actualmente se conocen varios modelos de aletas como los de forma parabólica, triangular o rectangular.

Partiendo de estos modelos originales se realiza el análisis térmico de temperatura a cada uno para determinar es el más óptimo para la reducción de temperatura, variación de forma (alto, ancho o viceversa), tomando en cuenta estos factores se inicia el diseño y construcción del modelo ideal.

#### *3.5.1.1 Modelo de aletas parabólicas*

Mediante el análisis térmico la temperatura del modelo de aletas parabólicas disminuye a 115,69°C que el modelo original, como se muestra en la figura 32-3 según el criterio de Skewness el índice de malla es de 120 Max el cual es aceptable.

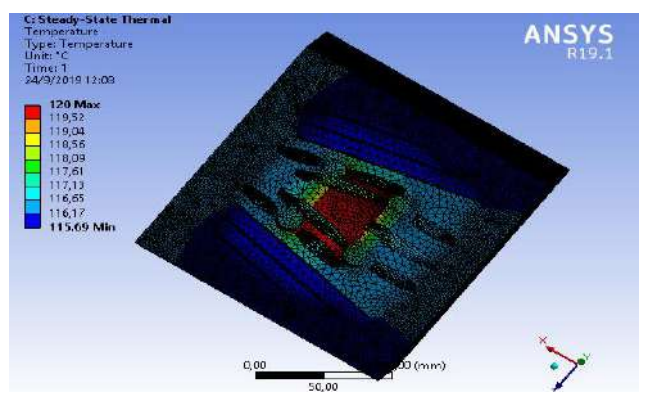

 **Figura 32-3:** Modelo aletas parabólicas  **Realizado por:** Quispe, Edison. & Remache, Jorge. 2019

*3.5.1.2 Modelo de aletas triangulares* 

En el modelo triangular se obtiene la temperatura mínima de 116,42 ℃ la cual no disminuye del modelo original, con los criterios de malla de 120 Max aceptable en el Skewness, (ver figura 33- 3), a continuación.

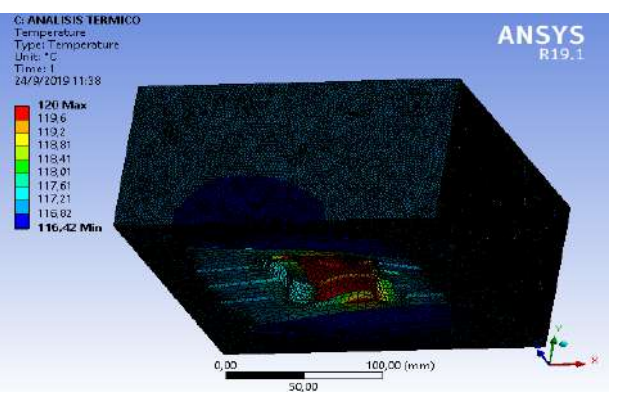

 **Figura 33-3:** Modelo aletas triangulares  **Realizado por:** Quispe, Edison. & Remache, Jorge. 2019

#### *3.5.1.3 Modelo de aletas rectangulares anchas*

En la figura 34-3 se observa el modelo de aletas rectangulares anchas la cual obtiene como resultado de temperatura mínima de 115,6 ℃ y máxima de 120 °C a la temperatura del modelo original del cabezote, siendo un rango excelente.

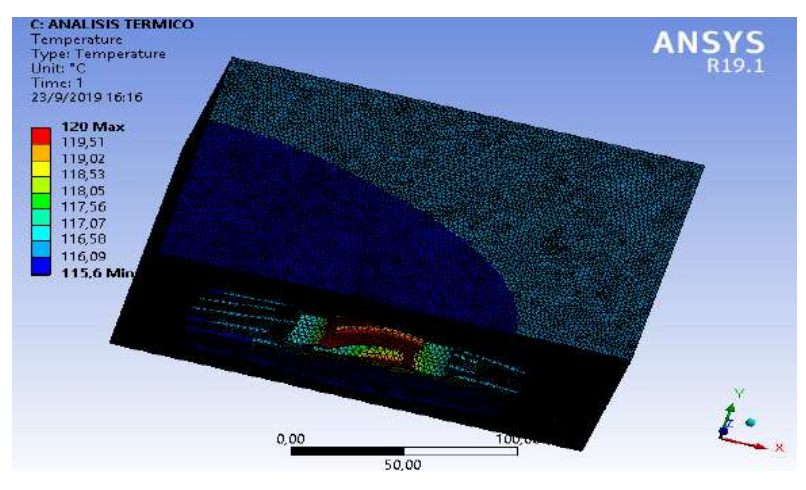

**Figura 34-3:** Modelo aletas rectangulares anchas **Realizado por:** Quispe, Edison. & Remache, Jorge. 2019

## *3.5.1.4 Modelo de aletas rectangulares delgadas*

En el modelo de aletas rectangulares delgadas (ver figura 35-3) se obtiene la temperatura mínima de 116,47 ℃y máxima de 120°C por lo tanto no puede ser optimizado, a continuación.

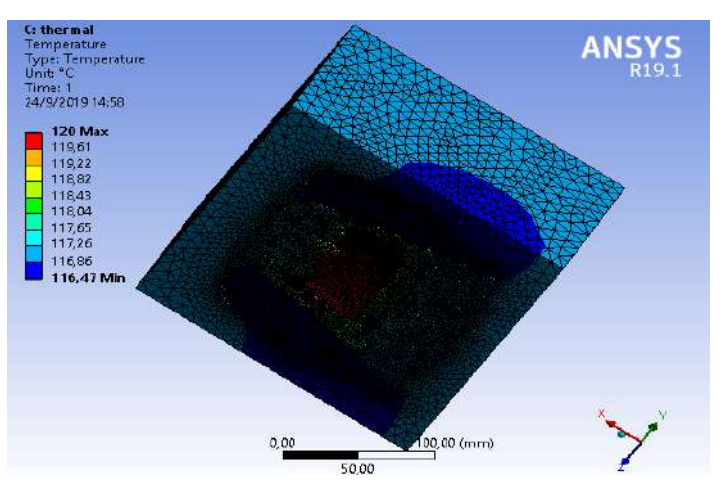

 **Figura 35-3:** Modelo aletas rectangulares delgadas  **Realizado por:** Quispe, Edison. & Remache, Jorge. 2019

En el gráfico 1-3 se puede observar el resultado de la temperatura de los modelos de aletas, de acuerdo a esto se determina que el modelo de aletas rectangulares anchas es el modelo más adecuado a las condiciones extremas para ser optimizado. A continuación.

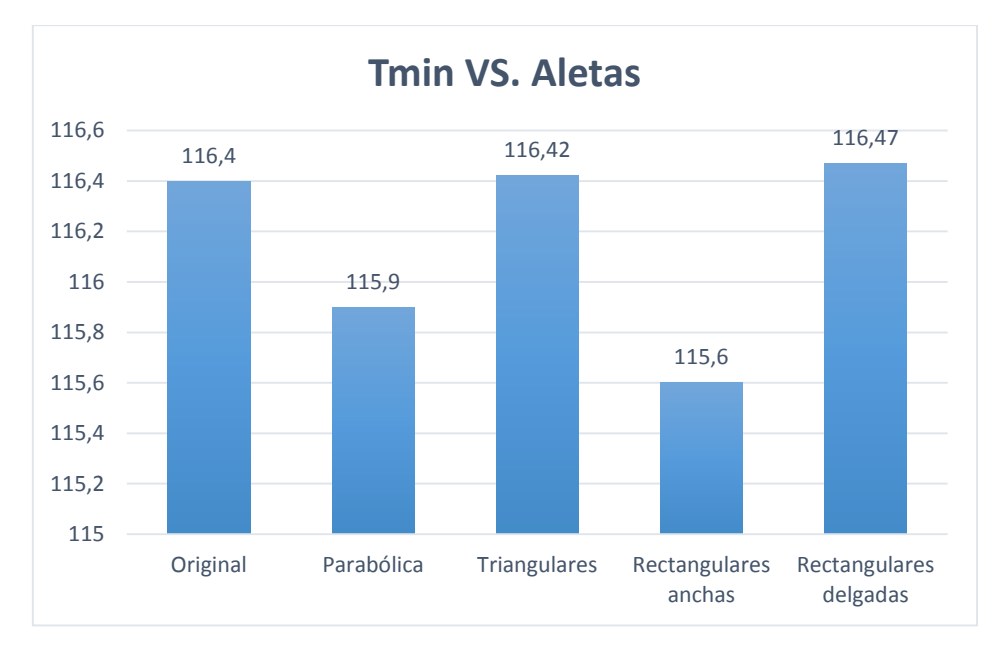

**Gráfico 1-3:** Resultado de temperatura de los modelos de aletas **Realizado por:** Quispe, Edison. & Remache, Jorge. 2019

# **3.6 Análisis de transferencia de calor**

Cuando el pistón alcanza el PMS (punto muerto superior) empieza la fase de combustión. En esta parte el pistón es impulsado hacia abajo generando gran cantidad de energía térmica, libera los gases, el calor y las ondas acústicas produciendo calor. (Ruiz, R. 2019). Para calcular esta temperatura se aplican las siguientes fórmulas:

### *3.6.1 Cálculo del factor geométrico*

$$
m = \sqrt{\frac{h*P}{k*Ac}}
$$
 Ecu. 18  

$$
m = \sqrt{\frac{(19,33 W/m^{2}{}^{\circ}K) * (0,01118m)}{(170 W/m{}^{\circ}K) * (0,1133m^{2})}}
$$

$$
m = 0,1022
$$

# **Donde:**

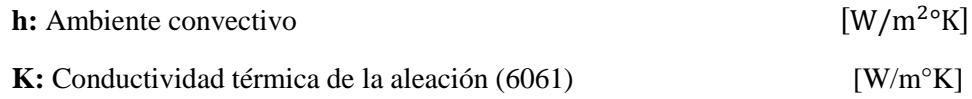

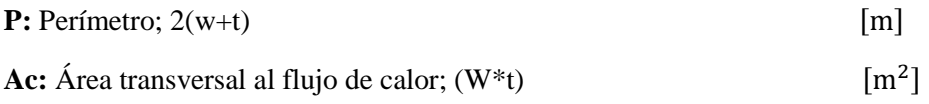

## *3.6.2 Cálculo de la eficiencia de diferentes tipos de aletas*

*3.6.2.1 Aletas rectangulares*

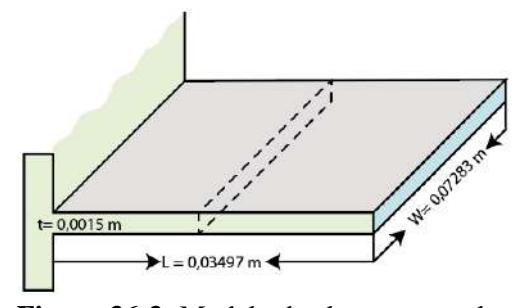

 **Figura 36-3:** Modelo de aleta rectangular  **Realizado por:** Quispe, Edison. & Remache, Jorge. 2019

**L=** 0,03497 m **W=** 0,07283 m

**t=** 0,0015 m

$$
\mathbf{m} = \sqrt{\frac{(16.35 \, W/m^2 \cdot K) * (0.14866m)}{(170 \, W/m \cdot K) * (0.000109 \, m^2)}}
$$
 Ecu. 19  

$$
\mathbf{m} = 11.45
$$

$$
n_{aleta} = \frac{\tanh(m * Lc)}{m * Lc}
$$
  

$$
n_{aleta} = \frac{\tanh (11.45 * 0.03572 \text{ m})}{(11.35) * (0.03572 \text{ m})}
$$
  

$$
n_{aleta} = 0.956
$$

### **Donde:**

**m:** Factor geométrico adimensional

Lc: Longitud corregida (Lc=L+t/2) [m]

## *3.6.2.2 Aletas rectangulares gruesas*

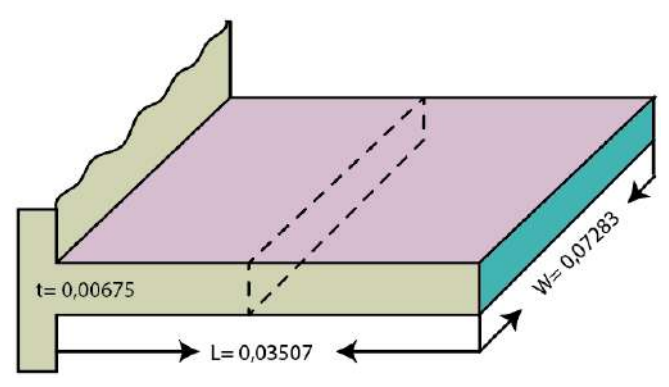

 **Figura 37-3:** Modelo de aleta rectangular gruesa  **Realizado por:** Quispe, Edison. & Remache, Jorge. 2019

**L=** 0,03507 m **W=** 0,07283 m

**t=** 0,00675 m

$$
m = \sqrt{\frac{(16,35 W/m^{2} \cdot K)*(0,15241 m)}{(170 W/m^{\circ} K)*(0,000491 m^2)}}
$$
 Ecu. 20  

$$
m = 5,49
$$
  

$$
n_{aleta} = \frac{\tanh (m * Lc)}{m * lc}
$$
  

$$
n_{aleta} = \frac{\tanh (5,49 * 0,038445 m)}{(5,49) * (0,038445 m)}
$$
  

$$
n_{aleta} = 0,9854
$$

*3.6.2.3 Aletas triangulares*

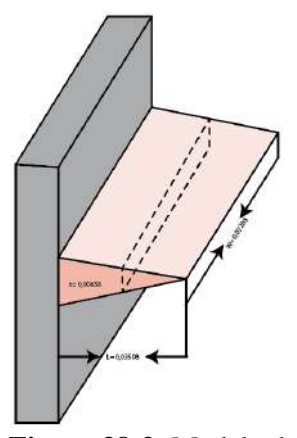

 **Figura 38-3:** Modelo de aleta triangular  **Realizado por:** Quispe, Edison. & Remache, Jorge. 2019

**L=** 0,03508 m

**W=** 0,07283 m

**t=** 0,00658 m

$$
\mathbf{m} = \sqrt{\frac{(16.35 W/m^2 \cdot K) * (0.14866m)}{(170 W/m^{\circ} K) * (0.00278 m^2)}}
$$
 Ecu. 21

 $m = 1,69$ 

$$
n_{aleta} = \frac{1}{m * L} * \frac{L_1 * (2mL)}{L_0 * (2mL)}
$$
  

$$
n_{aleta} = \frac{1}{1,69 * 0,03508} * \frac{(0,035,23) * (2 * (0,1022) * (0,035,08))}{(0,035,23) * (2 * (0,1022) * (0,035,08))}
$$

 $n_{aleta} = 0,5904$ 

*3.6.2.4 Aletas parabólicas*

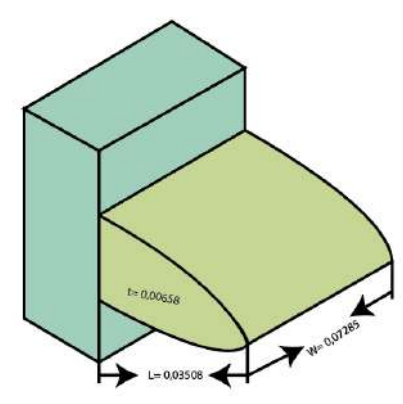

**Figura 39-3:** Modelo de aleta parabólica **Realizado por:** Quispe, Edison. & Remache, Jorge. 2019

**L=** 0,03508 m

**W=** 0,07285 m

**t=** 0,00658 m

$$
\mathbf{m} = \sqrt{\frac{(16,35 W/m^{20} K)*(0,07674 m)}{(170 W/m^{6} K)*(0,0004793 m^{2})}}
$$
 Ecu. 22  

$$
\mathbf{m} = 3,92
$$
$$
n_{aleta} = \frac{2}{1 + \sqrt{(2mL) + 1}}
$$
  

$$
n_{aleta} = \frac{2}{1 + \sqrt{(2*(3,92)*(0,03508))^2 + 1}}
$$
  

$$
n_{aleta} = 0,981
$$

### *3.6.3 Análisis de resultados de los cálculos de eficiencia de aletas*

### *3.6.3.1 Análisis #1*

Para el análisis de los cálculos es necesario conocer la posición de cada aleta del modelo original como se muestra en la figura 40-3, a continuación.

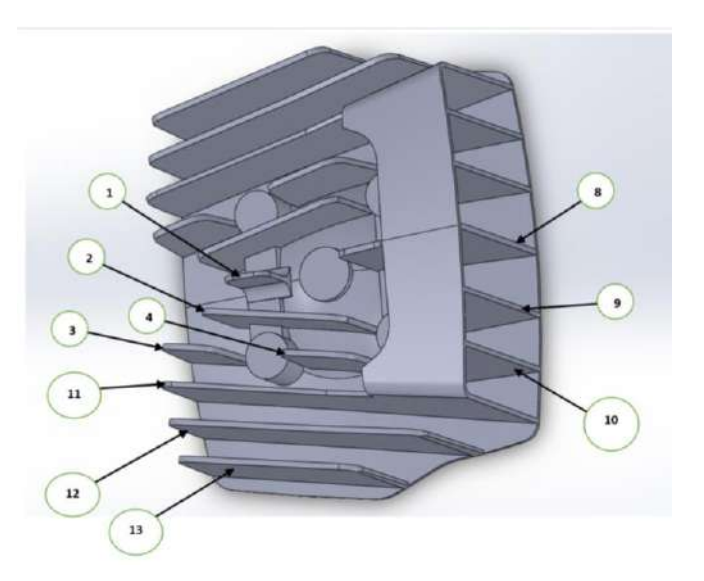

 **Figura 40-3:** Designación de aletas en el modelo original  **Realizado por:** Quispe, Edison. & Remache, Jorge. 2019

**Cálculo del calor por convección de la aleta con Ts = 120**℃ **y Tamb= 10**℃

$$
Q_{convection} = hc * A_s * (Ts - Tamb)
$$
Ecu. 23  

$$
Q_{convection} = (20,41 \text{ W/m}^{2} \text{°K}) * (0,0002761 m^2) * (393 \text{°K} - 283 \text{°K})
$$

$$
Q_{convection} = 0,6196 \text{ W}
$$

**Cálculo de ambiente convectivo**

$$
hc = \frac{Nu*k}{Lc}
$$
 Ecu. 24

$$
hc = \frac{9,715 * 0,02808 \text{ W/m}^{\circ}\text{K}}{0,01337m}
$$

$$
hc = 20,401 \text{ W/m}^{\circ}\text{K}
$$

**Cálculo del número adimensional Nusselt** 

$$
Nu = \begin{cases} 0,825 + \frac{0,378 * Ra^{1/6}}{\left[1 + \left(\frac{0,492}{Pr}\right)^{9/16}\right]^{8/27}} \end{cases}
$$
Ecu. 25  

$$
Nu = \begin{cases} 0,825 + \frac{0,378 * (0,204x10^6)^{1/6}}{\left[1 + \left(\frac{0,492}{0,7202}\right)^{9/16}\right]^{8/27}} \end{cases}
$$

$$
Nu = 9,715
$$

**Donde:**

*Ra* : Número adimensional de Rayleigh

*Pr* : Número de Prandt tomado a temperatura fílmica del aire

## **Cálculo de número adimensional Rayleigh**

$$
Ra = \frac{g*\frac{1}{Tf}(Ts-Tamb)*Lc^3}{v^2} * Pr
$$
 Ecu. 26  

$$
Ra = \frac{9,81*\frac{1}{65°C}(120°C - 10°C) * (0,01337m)^3}{(2,008 X 10^{-5})^2} * 0,7202
$$

$$
Ra = 0,142x10^6
$$

#### **Donde:**

- *g* : Valor de la constante gravitacional [m/s 2 ]
- $\nu$  : Viscosidad cinemática del aire  $[m^2/s]$

| lc(m)    | Ra           | <b>Nu</b>  | $hc(W/m^2)^eK$ | As $(m^2)$ | Qconv(W)    | <b>Aleta</b>             |
|----------|--------------|------------|----------------|------------|-------------|--------------------------|
| 0,01337  | 142308,865   | 9,7151732  | 20,40404364    | 0,0002761  | 0,619691209 | Central #1               |
| 0,035995 | 2776925,740  | 21,0275375 | 16,40375752    | 0,00525421 | 9,480766548 | Parabolica #2            |
| 0,03398  | 2336188,361  | 20,0596911 | 16,57669585    | 0,00225379 | 4,109643048 | Parabolica #3            |
| 0,03986  | 3770939,940  | 22,8706877 | 16,1116134     | 0,0048471  | 8,590406146 | Parabolica #4            |
| 0,03658  | 2914532,052  | 21,3075958 | 16,35640486    | 0,00522955 | 9,409030075 | Parabolica #5            |
| 0,03691  | 2994124,590  | 21,4654004 | 16,33022059    | 0,00935433 | 16,80340996 | Parabolica #6            |
| 0,03818  | 3313946,589  | 22,0715519 | 16,23282289    | 0,00608385 | 10,86338655 | Parabolica #7            |
| 0,07638  | 26532409,679 | 39,7280932 | 14,60545767    | 0,01017781 | 16,35167305 | Central Delantera #8     |
| 0,07597  | 26107429,361 | 39,5427169 | 14,61576267    | 0,0058446  | 9,396561518 | Cuatro aletas Iguales #9 |

**Tabla 4-3:** Calor por convección análisis #1

En el gráfico 2-3 muestra el resultado del analisis de calor por convección indicando que las aletas centrales delanteras #8 y aletas iguales #9 producen mayor calor en el cabezote, a continuación.

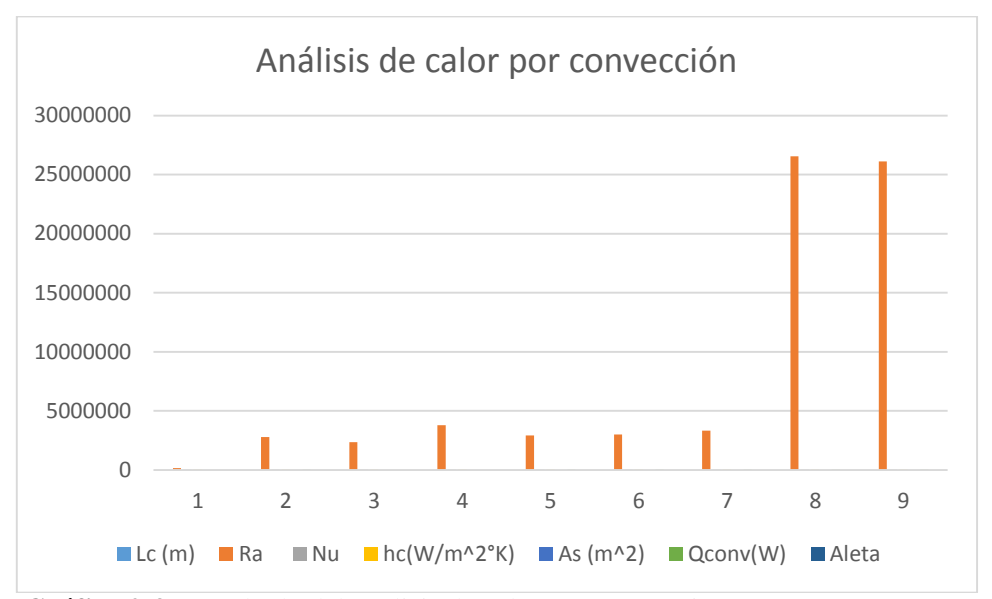

**Gráfico 2-3:** Resultado del análisis de calor por convección  **Realizado por:** Quispe, Edison. & Remache, Jorge. 2019

**Cálculo del calor por conducción de la aleta con T<sup>2</sup> = 120**℃ **y T1= 10**℃

$$
Q_{conduction} = -k * A_c * \frac{dT}{dx}
$$
 Ecu. 27

$$
Q_{conduction} = -k * A_c * (\frac{T_2 - T_1}{\Delta x})
$$
  

$$
Q_{conduction} = -(170W/m^{\circ}K) * (0,00001832 m^2) * (\frac{110^{\circ}K}{0,01237 m})
$$
  

$$
Q_{conduction} = -27,69 W
$$

### **Donde:**

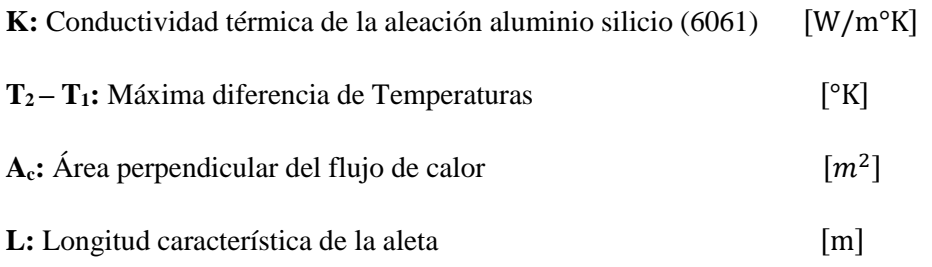

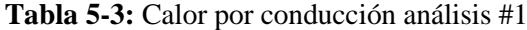

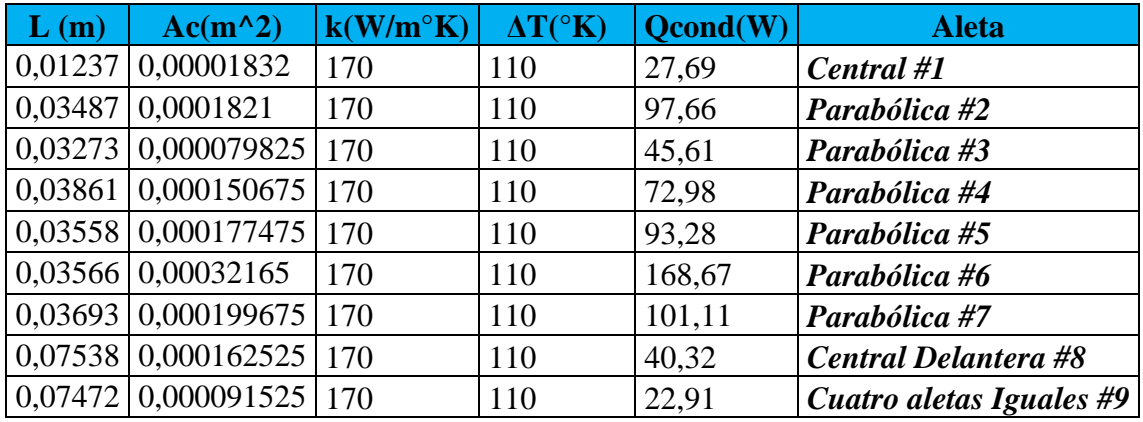

**Realizado por:** Quispe, Edison. & Remache, Jorge. 2019

Mediante el analisis de los resultados del calor por conducción se determina que la aleta parabólica #6 es la que más calor posee como se observa en el gráfico 3-3, a continuación.

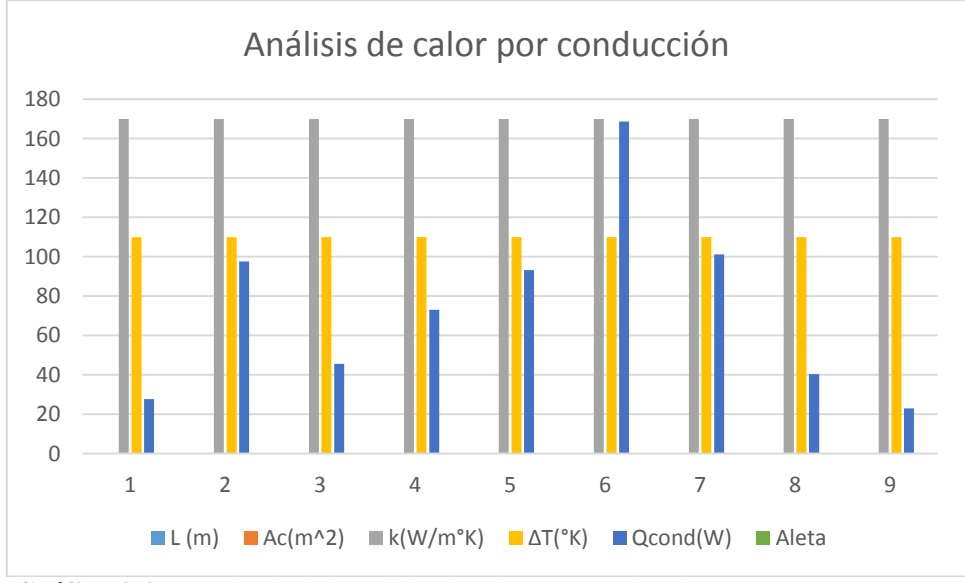

**Gráfico 3-3:** Resultado del análisis de calor por conducción  **Realizado por:** Quispe, Edison. & Remache, Jorge. 2019

**Cálculo del calor generado por cada aleta** 

$$
Q_{generalo} = Q_{conduction} + Q_{convection}
$$
Ecu. 28  

$$
Q_{generalo} = -k * A_c * (\frac{T_2 - T_1}{\Delta x}) + hc * A_s * (Ts - Tamb)
$$

$$
Q_{generalo} = -27,69 W + 0,6196 W
$$

$$
Q_{generalo} = -27,07W
$$

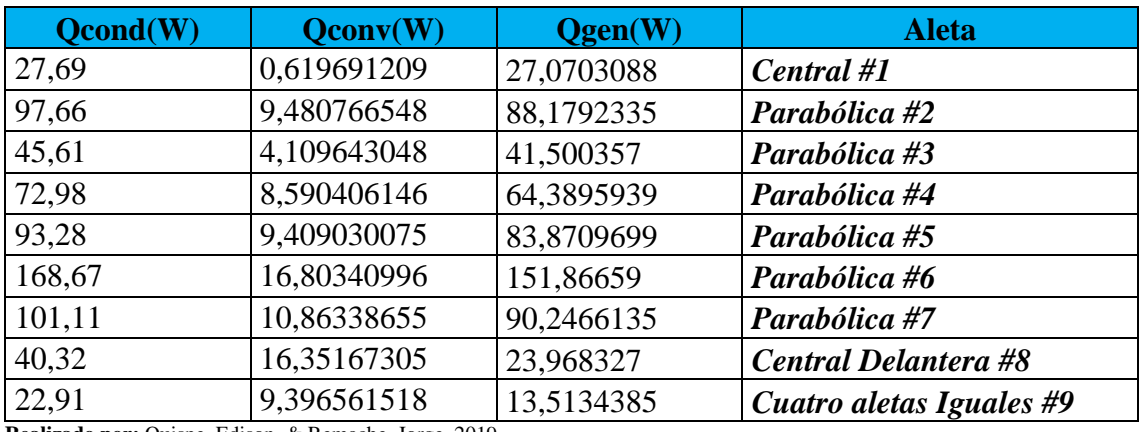

**Tabla 6-3:** Calor generado análisis #1

**Realizado por:** Quispe, Edison. & Remache, Jorge. 2019

En el gráfico 4-3 se puede notar que la aleta #6 genera mayor cantidad de calor, a continuación.

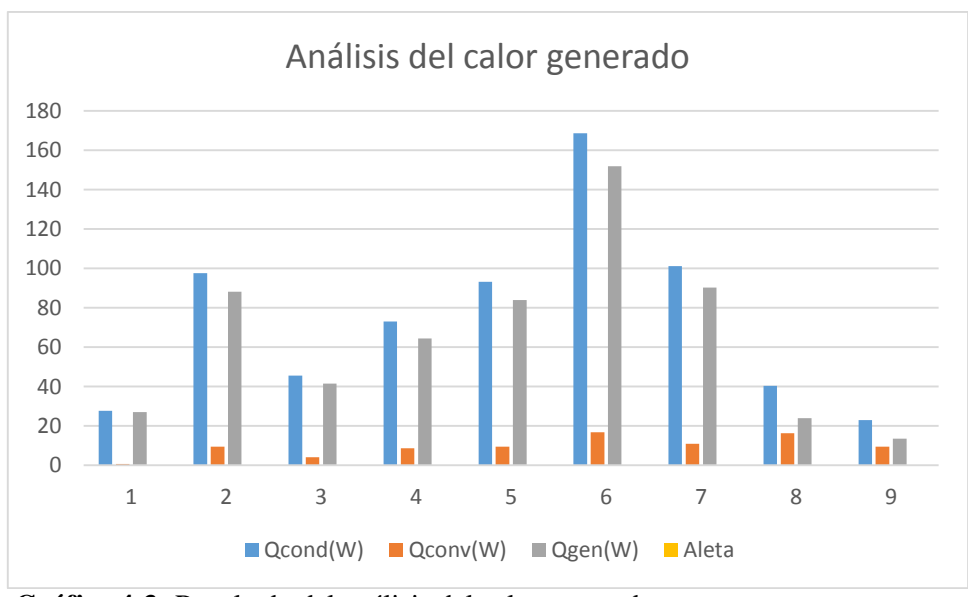

**Gráfico 4-3:** Resultado del análisis del calor generado  **Realizado por:** Quispe, Edison. & Remache, Jorge. 2019

**Cálculo de la efectividad de la aleta** 

$$
E_{aleta} = \frac{Q_{aleta}}{Q_{\sin aleta}} = \frac{Q_{aleta}}{h * Ab * (T_b - T_\infty)}
$$
Ecu. 29

$$
E_{aleta} = \frac{h * A_{aleta} * (T_b - T_{\infty})}{h * Ab * (T_b - T_{\infty})}
$$

$$
E_{aleta} = \frac{A_{aleta}}{Ab}
$$

$$
E_{aleta} = \frac{0,000030677 (m^2)}{0,00001832 (m^2)}
$$

$$
E_{aleta} = 1,6745
$$

#### **Donde:**

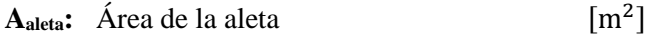

 $A_b$ **:** Área de contacto entre la base y la aleta  $[m^2]$ 

**Tabla 7-3:** Efectividad de las aletas análisis #1

| $Ab(m^2)$  | $h(W/m^2)^e$ K) | $\Delta T("K)$ | Q (W)sin aleta | Qaleta(W)   | (e) efictividad | Aleta                       |
|------------|-----------------|----------------|----------------|-------------|-----------------|-----------------------------|
| 0,00001832 | 20,40404364     | 110            | 0,041118229    | 0,619691209 | 1,674551188     | Central #1                  |
| 0,0001821  | 16,40375752     | 110            | 0,328583667    | 9,480766548 | 3,205936909     | Parabolica #2               |
| 7,9825E-05 | 16,57669585     | 110            | 0,145555822    | 4,109643048 | 3,137126353     | l Parabolica #3             |
| 0,00015068 | 16,1116134      | 110            | 0,267037908    | 8,590406146 | 3,574359826     | l Parabolica #4             |
| 0,00017748 | 16,35640486     | 110            | 0,319313825    | 9,409030075 | 3,274044858     | l Parabolica #5             |
| 0,00032165 | 16,33022059     | 110            | 0,5777877      | 16,80340996 | 3,231369501     | Parabolica #6               |
| 0,00019968 | 16,23282289     | 110            | 0,35654178     | 10,86338655 | 3,385417971     | Parabolica #7               |
| 0,00016253 | 14,60545767     | 110            | 0,261112721    | 16,35167305 | 6,958115848     | <b>Central Delantera #8</b> |
| 9,1525E-05 | 14,61576267     | 110            | 0,147147845    | 9,396561518 | 7,095329147     | Cuatro aletas Iguales #9    |

**Realizado por:** Quispe, Edison. & Remache, Jorge. 2019

Con los resultados obtenidos se puede observar que las aletas #9 poseen mayor efectividad en comparación a las demás como muestra el gráfico 5-3, a continuación.

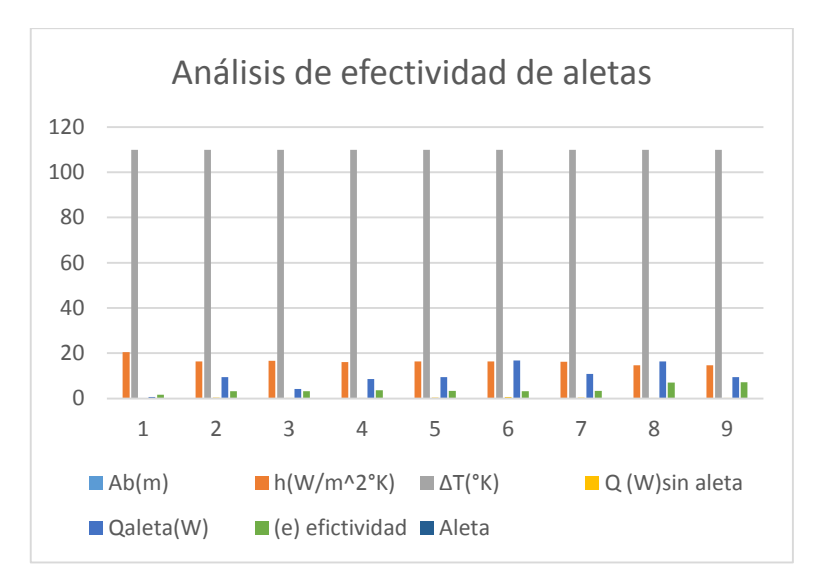

**Gráfico 5-3:** Resultado del análisis de efectividad de aletas **Realizado por:** Quispe, Edison. & Remache, Jorge. 2019

**Cálculo de la eficiencia de la aleta**

$$
n_{aleta} = \frac{Q_{aleta}}{Q_{aleta,max}} \le 1
$$
 Ecu. 30

$$
Q_{max} = h^* P^* L^* \Delta \theta + h^* A^* \Delta \theta
$$

$$
n_{aleta} = \frac{0.041118 (W)}{0.660 (W)}
$$

$$
n_{aleta} = 0.937
$$

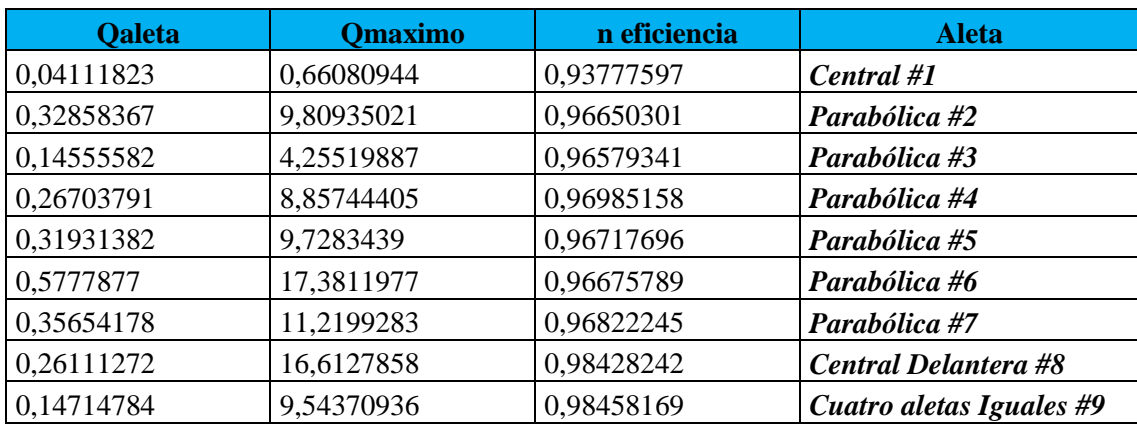

**Tabla 8-3:** Eficiencia de las aletas #1

**Realizado por:** Quispe, Edison. & Remache, Jorge. 2019

Mediante el analisis de la eficiencia de aletas se puede obtener como resultado que las #9 poseen mayor eficiencia como se observa en el gráfico 6-3, a continuación.

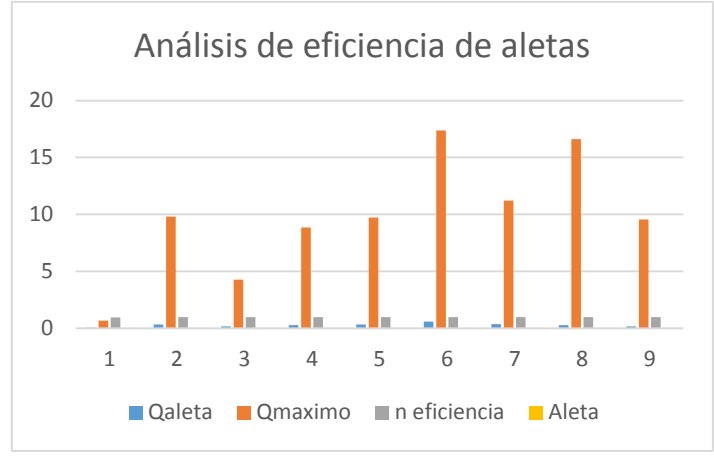

 **Gráfico 6-3:** Resultado del análisis de eficiencia de aletas  **Realizado por:** Quispe, Edison. & Remache, Jorge. 2019

#### *3.6.4 Comparación de resultados totales*

Una vez realizado los tres análisis se procede a comparar los resultados para determinar cuál es el más óptimo para desarrollar el diseño y construcción del nuevo modelo de aletas.

### *3.6.4.1 Cálculo de calor por convección*

Se comparan los cálculos realizados para determinar el calor por convección, conducción, efectividad y eficiencia a todas las aletas del cabezote obteniendo los siguientes resultados, a continuación.

| <b>ALETA</b>         | <b>ANÁLISIS#1</b>              | <b>ANÁLISIS#2</b>              | <b>ANÁLISIS#3</b>              |
|----------------------|--------------------------------|--------------------------------|--------------------------------|
|                      | $(120^{\circ}C y 10^{\circ}C)$ | $(115^{\circ}C y 25^{\circ}C)$ | $(118^{\circ}C y 32^{\circ}C)$ |
| Central #1           | 0,619691209                    | 0,479528692                    | 0,272444439                    |
| Parabólica #2        | 9,480766548                    | 7,266273436                    | 4,073792287                    |
| Parabólica #3        | 4,109643048                    | 3,151257612                    | 1,767931997                    |
| Parabólica #4        | 8,590406146                    | 6,578347754                    | 3,683792591                    |
| Parabólica #5        | 9,409030075                    | 7,2103215                      | 4,041664686                    |
| Parabólica #6        | 16,80340996                    | 12,87581508                    | 7,216641926                    |
| Parabólica #7        | 10,86338655                    | 8,321872928                    | 4,662429491                    |
| Central delantera #8 | 16,35167305                    | 12,46261337                    | 6,932868551                    |
| Cuatro iguales #9    | 9,396561518                    | 7,161946072                    | 3,984337686                    |

**Tabla 9-3:** Comparación de resultados mediante convección

**Realizado por:** Quispe, Edison. & Remache, Jorge. 2019

Un vez terminado los analisis mediante convección se comparan los resultados de las 3 pruebas realizadas en las cuales se puede determinar que la temperatura ideal es de 120ºC y 10ºC en las aletas #6 y #8 como muestra el gráfico 7-3, a continuación.

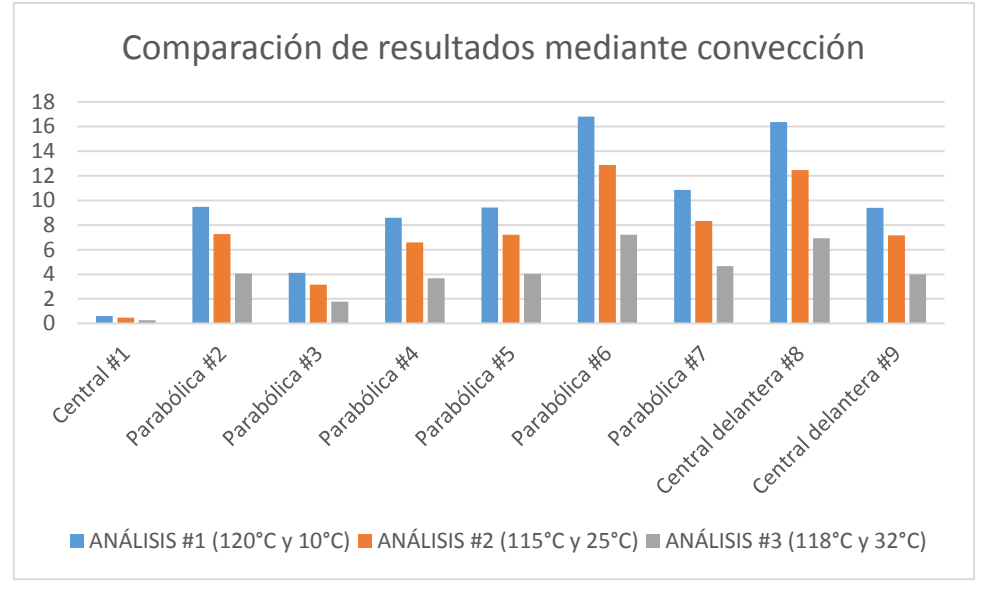

**Gráfico 7-3:** Comparación de resultados mediante convección **Realizado por:** Quispe, Edison. & Remache, Jorge. 2019

| <b>ALETA</b>         | <b>ANÁLISIS#1</b>              | <b>ANÁLISIS#2</b>              | <b>ANÁLISIS#3</b>              |
|----------------------|--------------------------------|--------------------------------|--------------------------------|
|                      | $(120^{\circ}C y 10^{\circ}C)$ | $(115^{\circ}C y 25^{\circ}C)$ | $(118^{\circ}C y 32^{\circ}C)$ |
| Central #1           | 27,69                          | 22,66                          | 21,652                         |
| Parabólica #2        | 97,66                          | 79,90                          | 76,349                         |
| Parabólica #3        | 45,61                          | 37,32                          | 35,657                         |
| Parabólica #4        | 72,98                          | 59,71                          | 57,054                         |
| Parabólica #5        | 93,28                          | 76,32                          | 72,925                         |
| Parabólica #6        | 168,67                         | 138,00                         | 131,871                        |
| Parabólica #7        | 101,11                         | 82,72                          | 79,048                         |
| Central delantera #8 | 40,32                          | 32,99                          | 31,522                         |
| Cuatro iguales #9    | 22,91                          | 18,74                          | 17,908                         |

**Tabla 10-3:** Comparación de resultados mediante conducción

**Realizado por:** Quispe, Edison. & Remache, Jorge. 2019

La comparación de los tres análisis mediante conducción se determina que la aleta #6 posee mayor transferencia de calor siendo el primer análisis el más ideal con 120ºC y 10ºC como muestra el gráfico 8-3, a continuación.

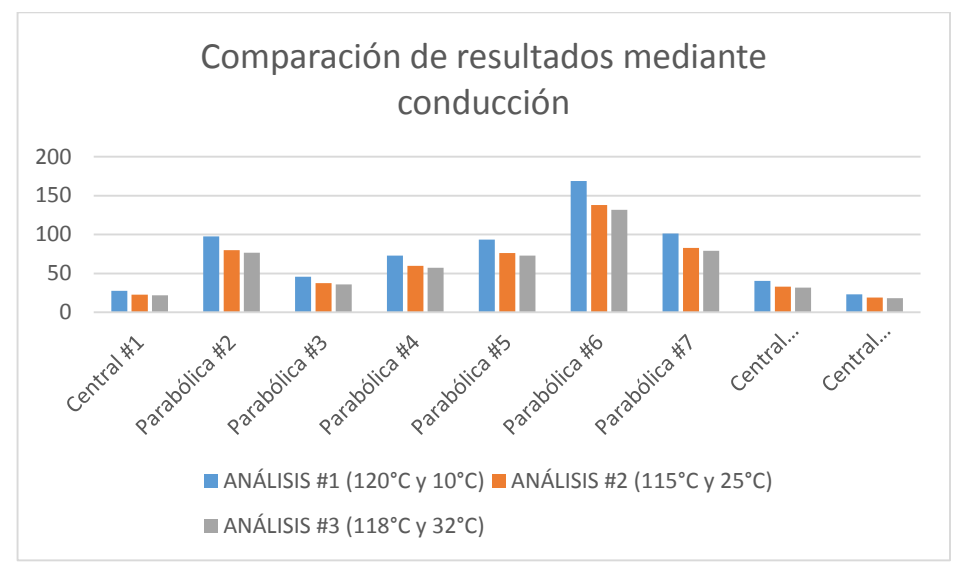

**Gráfico 8-3:** Comparación de resultados mediante conducción **Realizado por:** Quispe, Edison. & Remache, Jorge. 2019

| <b>ALETA</b>         | <b>ANÁLISIS#1</b>              | <b>ANÁLISIS#2</b>              | <b>ANÁLISIS#3</b>              |  |
|----------------------|--------------------------------|--------------------------------|--------------------------------|--|
|                      | $(120^{\circ}C y 10^{\circ}C)$ | $(115^{\circ}C y 25^{\circ}C)$ | $(118^{\circ}C y 32^{\circ}C)$ |  |
| Central #1           | 1,674551188                    | 15,0709607                     | 9,463161356                    |  |
| Parabólica #2        | 3,205936909                    | 28,85343218                    | 18,11727137                    |  |
| Parabólica #3        | 3,137126353                    | 28,23413717                    | 17,72841171                    |  |
| Parabólica #4        | 3,574359826                    | 32,16923844                    | 20,19928924                    |  |
| Parabólica #5        | 3,274044858                    | 29,46640373                    | 18,50216048                    |  |
| Parabólica #6        | 3,231369501                    | 29,08232549                    | 18,26099508                    |  |
| Parabólica #7        | 3,385417971                    | 30,46876173                    | 19,13154807                    |  |
| Central delantera #8 | 6,958115848                    | 62,6230426                     | 39,32144537                    |  |
| Cuatro iguales #9    | 7,095329147                    | 63,85796229                    | 40,09686004                    |  |

**Tabla 11-3:** Comparación de resultados mediante efectividad

**Realizado por:** Quispe, Edison. & Remache, Jorge. 2019

Mediante la comparación de efectividad de los resultados de los tres análisis se obtiene que las aletas #8 y #9 poseen mayor nivel de efectividad en comparación a las demás como se observa en el gráfico 9-3, a continuación.

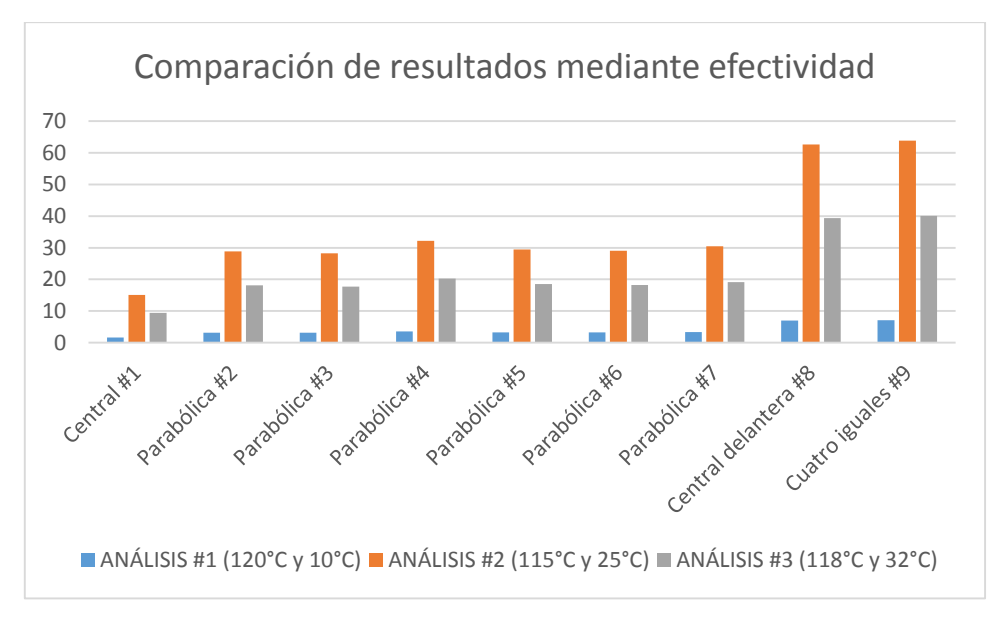

**Gráfico 9-3:** Comparación de resultados mediante efectividad **Realizado por:** Quispe, Edison. & Remache, Jorge. 2019

|                      | <b>ANÁLISIS#1</b>              | <b>ANÁLISIS#2</b>              | <b>ANÁLISIS#3</b>              |  |
|----------------------|--------------------------------|--------------------------------|--------------------------------|--|
| <b>ALETA</b>         | $(120^{\circ}C y 10^{\circ}C)$ | $(115^{\circ}C y 25^{\circ}C)$ | $(118^{\circ}C y 32^{\circ}C)$ |  |
| Central #1           | 0,93777597                     | 0,92498567                     | 0,88093072                     |  |
| Parabólica #2        | 0,96650301                     | 0,95936174                     | 0,93405613                     |  |
| Parabólica #3        | 0,96579341                     | 0,95850736                     | 0,93270704                     |  |
| Parabólica #4        | 0,96985158                     | 0,96339716                     | 0,94044844                     |  |
| Parabólica #5        | 0,96717696                     | 0,96017345                     | 0,93533922                     |  |
| Parabólica #6        | 0,96675789                     | 0,95966869                     | 0,93454117                     |  |
| Parabólica #7        | 0,96822245                     | 0,96143312                     | 0,93733312                     |  |
| Central delantera #8 | 0,98428242                     | 0,98085649                     | 0,96849622                     |  |
| Cuatro iguales #9    | 0,98458169                     | 0,98121975                     | 0,96908662                     |  |

**Tabla 12-3:** Comparación de resultados mediante eficiencia

La comparación de resultados mediante eficiencia muestra que el primer análisis es el más ideal ya que todas las aletas mantienen eficiencia de calor en temperatura de 120ºC y 10ºC como se observa en el gráfico 10-3, a continuación.

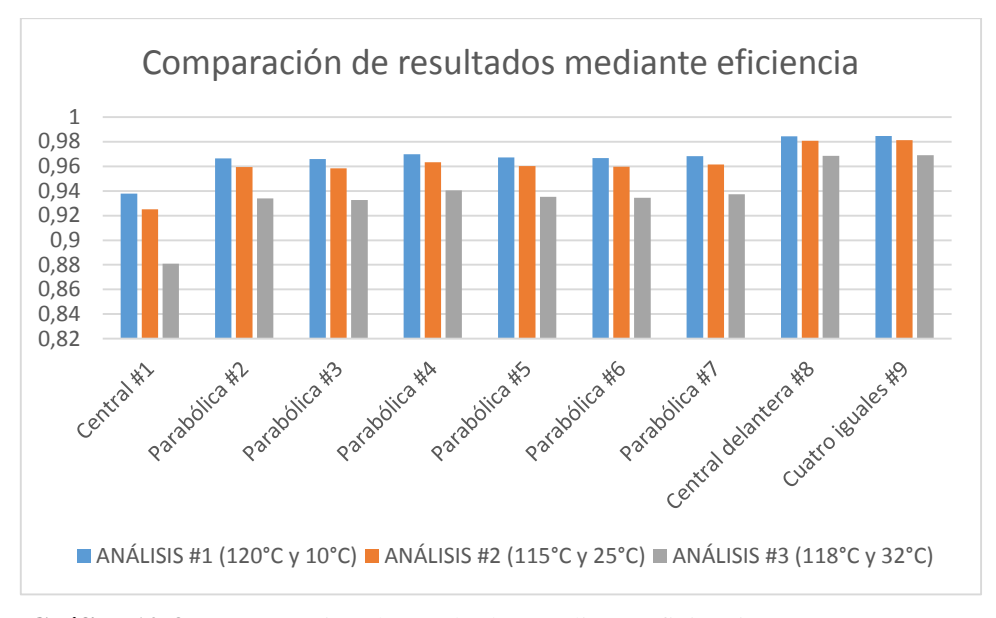

**Gráfico 10-3:** Comparación de resultados mediante eficiencia **Realizado por:** Quispe, Edison. & Remache, Jorge. 2019

Mediante los cálculos de convección, conducción, eficiencia y efectividad se realizan los análisis a los tres modelos de aletas, se determina que el modelo de aletas rectangulares anchas permite obtener mejor eficiencia en el motor. Por lo cual se construye las aletas del cabezote con este modelo para el óptimo funcionamiento del motor.

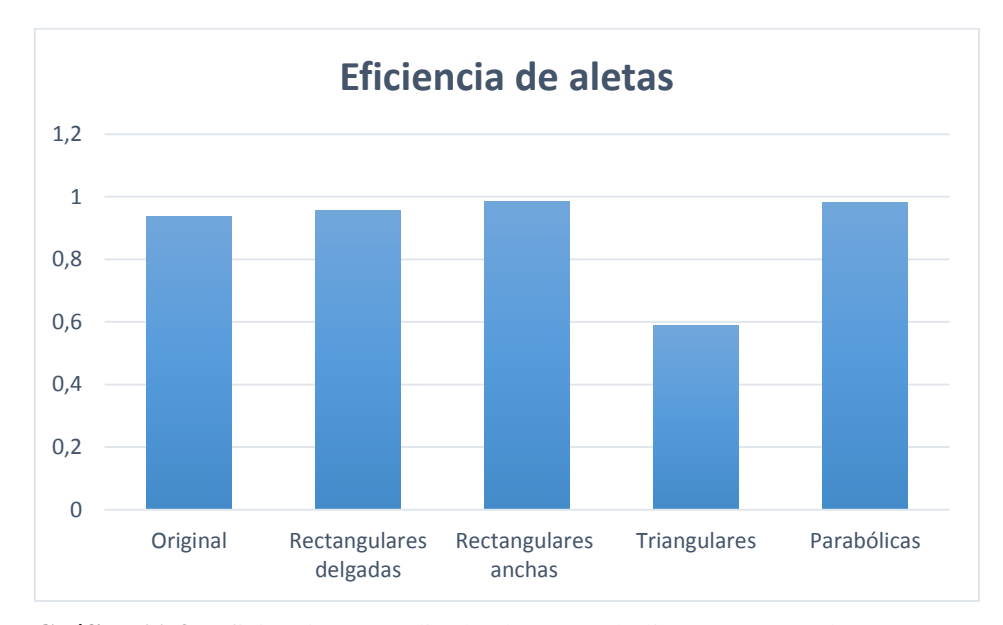

**Gráfico 11-3:** Eficiencia promedio de aletas parabólicas y rectangulares **Realizado por:** Quispe, Edison. & Remache, Jorge. 2019

Las aletas de interés son las 1, 2, 3,4, 5 y 6 las cuales obtienen una eficiencia promedio de 49% las aletas parabólicas y 51% las aletas rectangulares por lo cual las aletas centrales son las que emiten mayor cantidad de temperatura en comparación a las demás, debido a la ubicación de la geometría y foco de calor. La mayor eficiencia obtenida se encuentra en las rectangulares anchas por lo que se determina que son las más adecuadas para el diseño y construcción del cabezote.

# **CAPÍTULO IV**

### **4. MARCO DE RESULTADOS**

En el presente capítulo se desarrolla el análisis de temperatura del modelo ideal de aletas rectangulares anchas para longitudes infinitas a distintas distancias de la base, así como los cálculos y análisis de eficiencia, convección, ambiente convectivo, número adimensional Nusselt y Rayleigh.

### **4.1 Análisis de temperaturas en las aletas para una longitud infinita**

Para el análisis de temperatura se emplea la ecuación general para aletas rectangulares, la cual se aplica a diferentes distancias desde la aleta a la base.

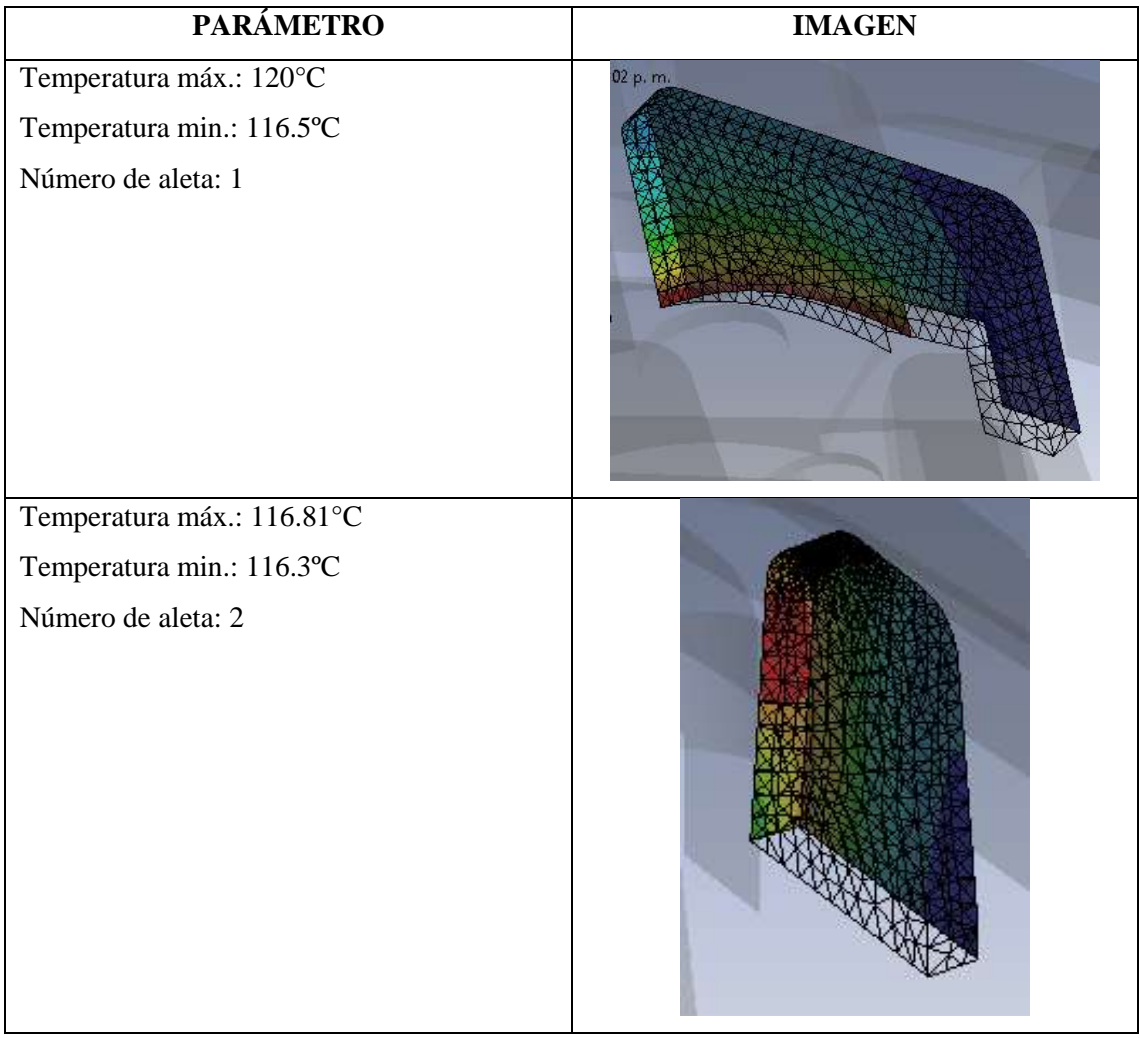

### **Tabla 1-4:** Simulación de aletas ideales en ANSYS

Continua

### Continua

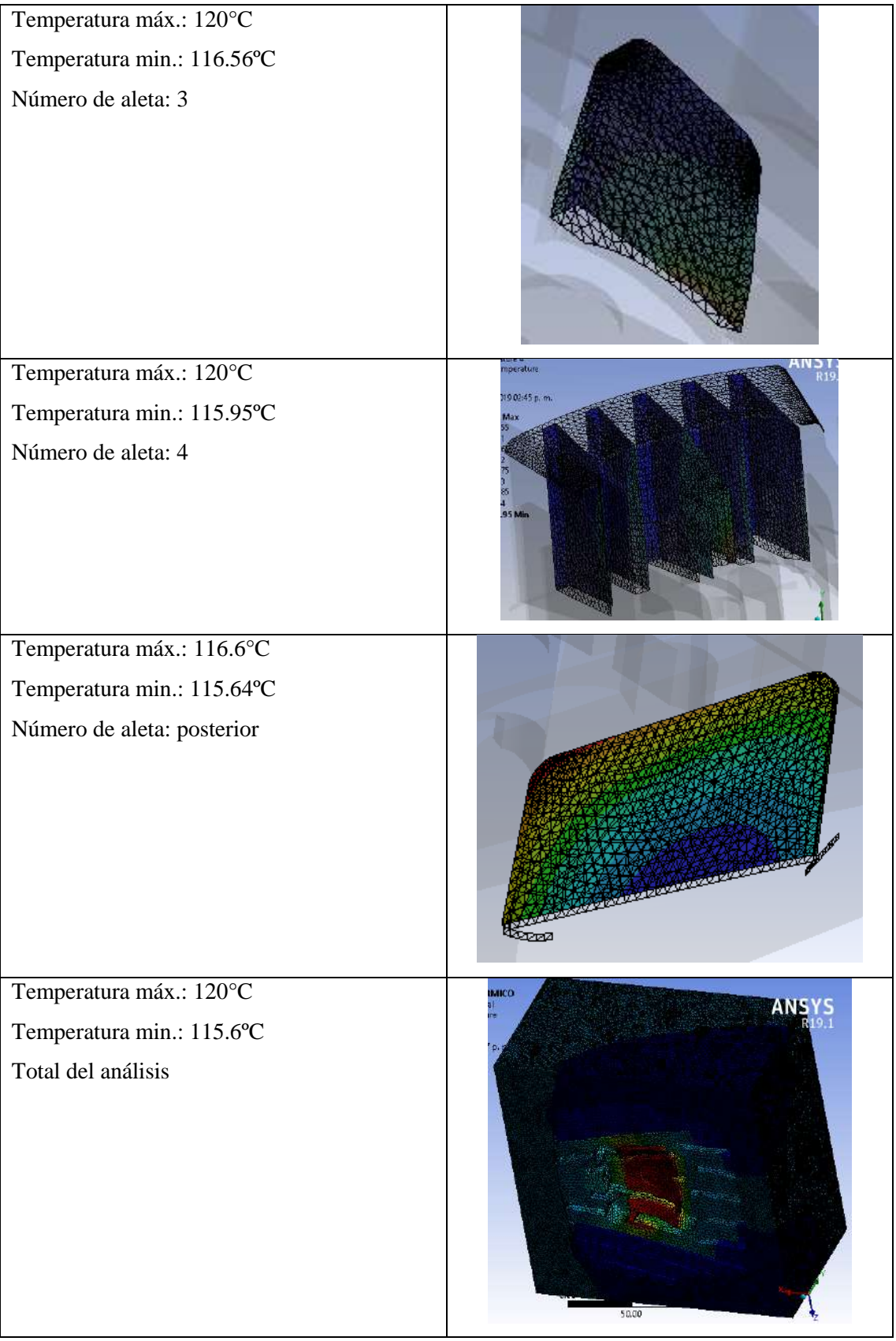

**Realizado por:** Quispe, Edison. & Remache, Jorge. 2019

En la figura 1-4 se muestra el análisis térmico del funcionamiento del motor en condiciones de temperaturas extremas máxima de 120°C y mínima de 115.6°C, a continuación.

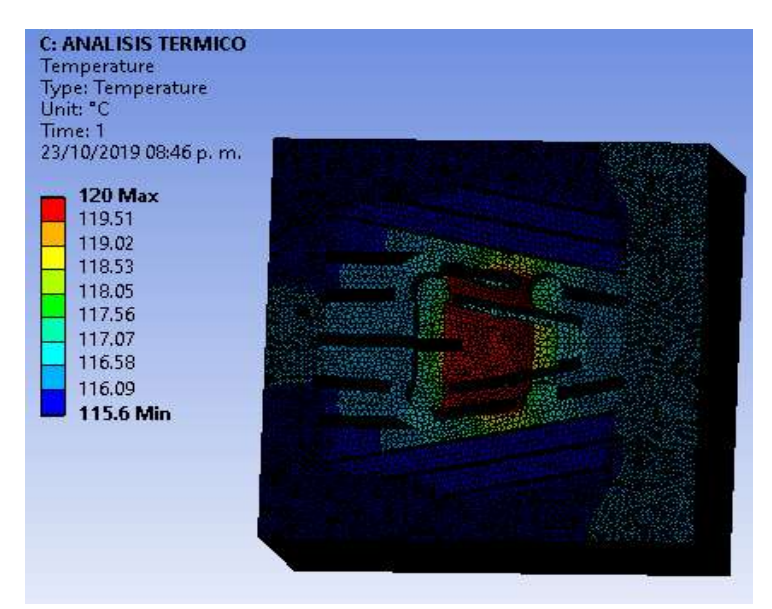

**Figura 1-4:** Funcionamiento del motor en temperatura máx. y min. **Realizado por:** Quispe, Edison. & Remache, Jorge. 2019

A continuación, se muestra el flujo total de calor máximo de 0.22662 y mínimo de 9.2348e – 10 del funcionamiento del motor en condiciones extremas.

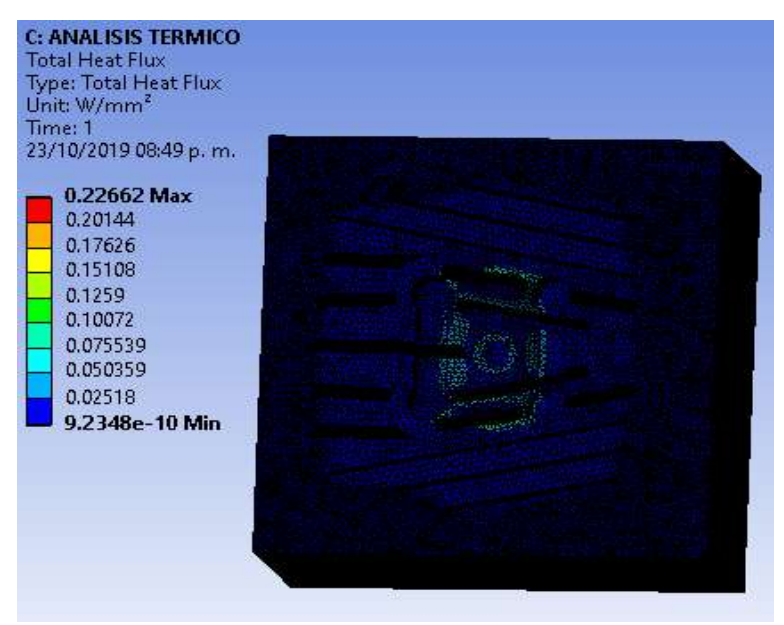

**Figura 2-4:** Flujo total de calor máx. y min. **Realizado por:** Quispe, Edison. & Remache, Jorge. 2019

En la figura 3-4 se observa la dirección del flujo de calor en los ejes X máxima de 0.048937 y mínimo de 0.085107, eje Y máxima de 0.13106 y mínimo de 0.01816 mediante los parámetros de convección.

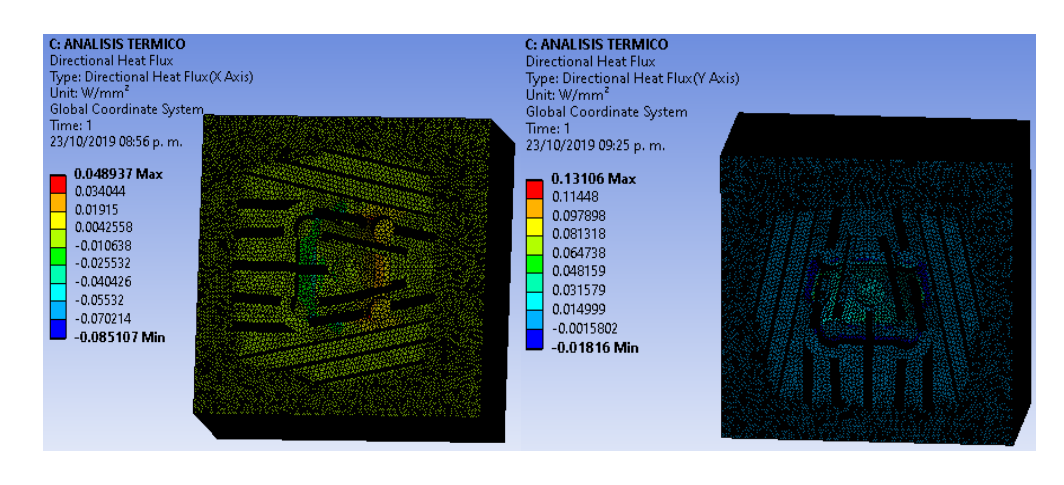

Eje x Eje y **Figura 3-4:** Dirección del flujo de calor en los ejes x, y **Realizado por:** Quispe, Edison. & Remache, Jorge. 2019

#### *4.1.1 Ecuación general para aletas rectangulares*

$$
\frac{T_x - T_{\infty}}{T_b - T_{\infty}} = e^{-ax}
$$
 Ecu. 31

Resolviendo:

$$
\frac{T_x - T_{\infty}}{T_b - T_{\infty}} = e^{-x \sqrt{h * p * k * Ar}}
$$

Despejando:

$$
T_x = \left[ e^{-x \sqrt{h * p * k * Ar}} \right] * (T_b - T_\infty) + T_\infty
$$

### **Donde:**

**h:** Ambiente convectivo  $[W/m^2 * °K]$  $T_x$ : Temperatura en cualquier punto de la aleta [°K] **T<sub>b</sub>**: Temperatura de la base de la aleta [°K] ∞ **:** Temperatura de los alrededores de la aleta [°K] Ar: Área rectangular de la aleta  $[m^2]$ **k:** Conductividad térmica de la aleación de aluminio [W/m ∗ °K]

- **P**: Perímetro de la aleta [m]
- **x:** Valor altura en cualquier punto [m]

*4.1.1.1 Análisis ideal #1 a una distancia de 0,031m de la base*

$$
T_x = \left[ e^{-x \sqrt{h \cdot p \cdot k \cdot 4r}} \right] \cdot (T_b - T_\infty) + T_\infty
$$
 Ecu. 32

$$
T_x = \left[ e^{-0.031 \times \sqrt{(20.40 \text{W/m}^2 \times \text{K}) \times (0.21 \text{m}) \times (170 \text{W/m}^{\circ} \text{K}) \times (0.00251 \text{m}^2)}} \right] \times (393^{\circ}K - 283^{\circ}K) + 283^{\circ}K
$$
  

$$
T_x = 392.51^{\circ}K
$$
  

$$
T_x = 119.51^{\circ}C
$$

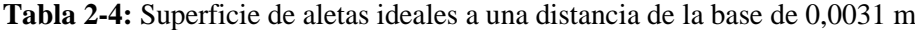

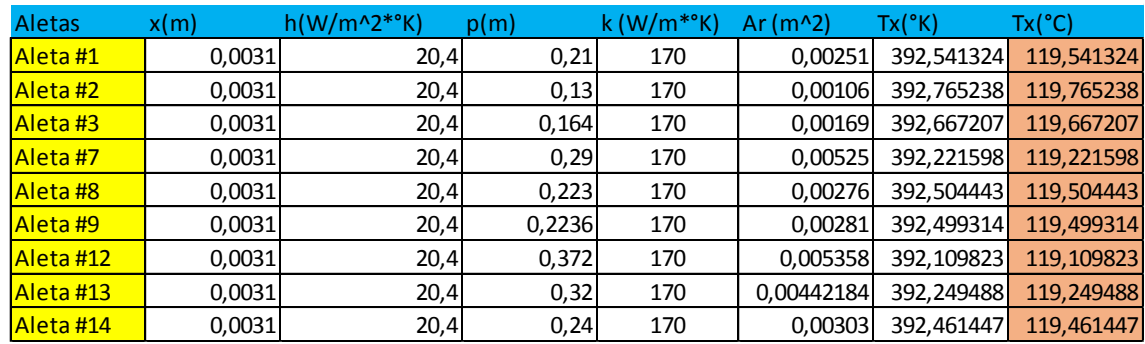

**Realizado por:** Quispe, Edison. & Remache, Jorge 2019

### *4.1.1.2 Análisis ideal #2 a una distancia de 0,017 m de la base*

$$
T_x = \left[e^{-0.017 \times \sqrt{(20.40 \text{W/m}^2 \cdot \text{K}) \times (0.21 \text{m}) \times (170 \text{W/m}^{\circ} \text{K}) \times (0.00251 \text{m}^2)}}\right] \times (393^{\circ}K - 283^{\circ}K) + 283^{\circ}K
$$
 Ecu. 33  

$$
T_x = 392.75^{\circ}K
$$

$$
T_x = 119.75^{\circ}C
$$

| <b>Aletas</b> | x(m)   | $h(W/m^2*)$ | p(m)   | $k$ (W/m <sup>*</sup> <sup>o</sup> K) | $Ar(m^2)$  | $Tx(^{\circ}K)$ | $Tx(^{\circ}C)$ |
|---------------|--------|-------------|--------|---------------------------------------|------------|-----------------|-----------------|
| Aleta #1      | 0,0017 | 20,4        | 0,21   | 170                                   | 0,00251    | 392,748231      | 119,748231      |
| Aleta #2      | 0,0017 | 20,4        | 0,13   | 170                                   | 0,00106    | 392,871198      | 119,871198      |
| Aleta #3      | 0,0017 | 20,4        | 0,164  | 170                                   | 0,00169    | 392,817376      | 119,817376      |
| Aleta #7      | 0,0017 | 20,4        | 0,29   | 170                                   | 0,00525    | 392,57245       | 119,57245       |
| Aleta #8      | 0,0017 | 20,4        | 0,223  | 170                                   | 0,00276    | 392,727966      | 119,727966      |
| Aleta #9      | 0,0017 | 20,4        | 0,2236 | 170                                   | 0,00281    | 392,725147      | 119,725147      |
| Aleta #12     | 0,0017 | 20,4        | 0,372  | 170                                   | 0,005358   | 392,510943      | 119,510943      |
| Aleta #13     | 0,0017 | 20,4        | 0,32   | 170                                   | 0,00442184 | 392,587793      | 119,587793      |
| Aleta #14     | 0,0017 | 20,4        | 0,24   | 170                                   | 0,00303    | 392,704337      | 119,704337      |

**Tabla 3-4:** Superficie de aletas ideales a una distancia de la base de 0,0017 m

*4.1.1.3 Análisis ideal #3 a una distancia de 0,010 m de la base*

$$
T_x = \left[e^{-0.010 \times \sqrt{(20.40 \text{W/m}^2 \cdot \text{K}) \times (0.21 \text{m}) \times (170 \text{W/m}^{\circ} \text{K}) \times (0.00251 \text{m}^2)}}\right] \times (393^{\circ}K - 283^{\circ}K) + 283^{\circ}K
$$
 Ecu. 34  

$$
T_x = 392.85^{\circ}K
$$

$$
T_x = 119.85^{\circ}C
$$

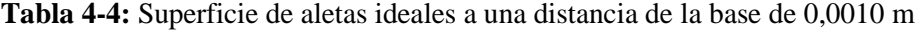

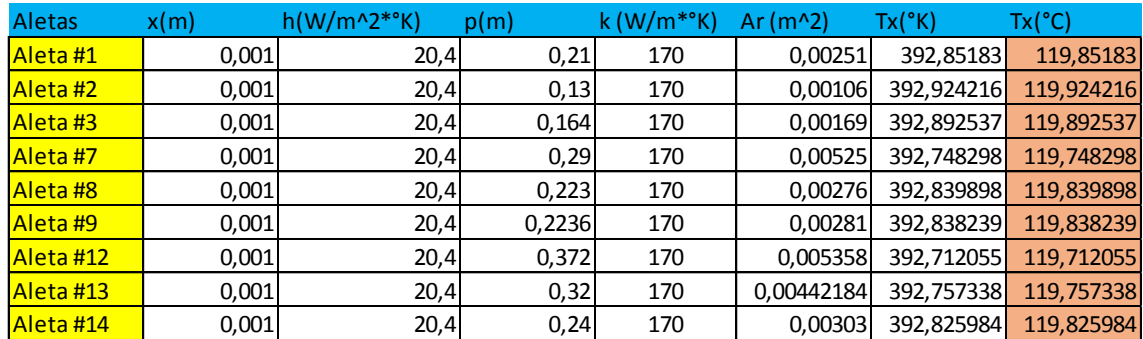

**Realizado por:** Quispe, Edison. & Remache, Jorge. 2019

### *4.1.2 Análisis de cálculos del modelo ideal*

#### *4.1.2.1 Análisis de calor por convección*

Para entender de mejor manera el análisis de los cálculos realizados se muestra en la figura 4-4 la distribución de las aletas en el cabezote del modelo ideal, a continuación.

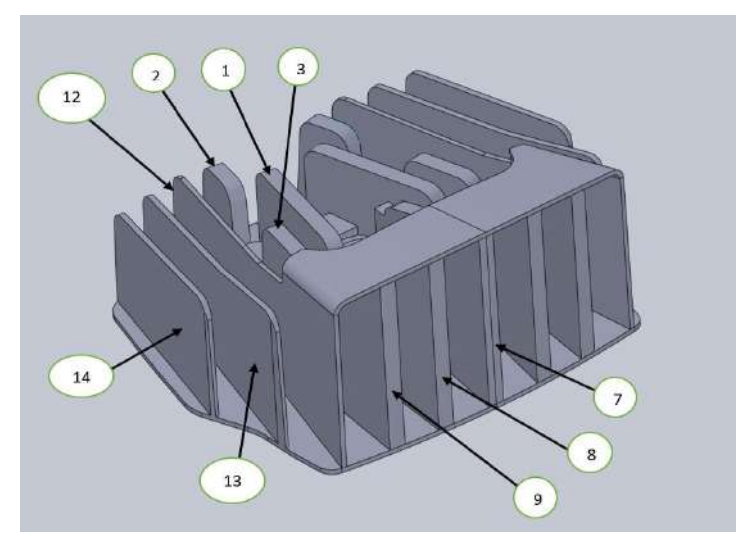

 **Figura 4-4:** Designación de aletas en el modelo óptimo  **Realizado por:** Quispe, Edison. & Remache, Jorge. 2019

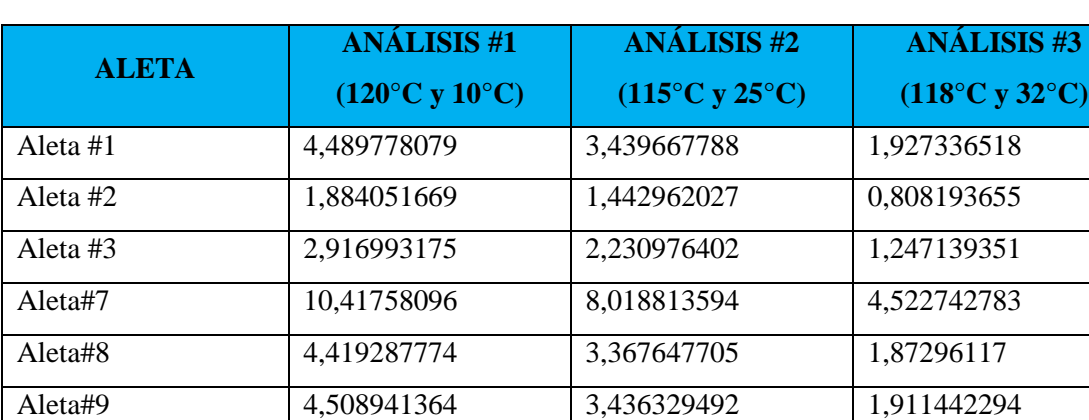

Aleta#12 9,640137897 7,387423888 4,14093744 Aleta #13 7,943058486 6,086464148 3,411343831 Aleta #14 5,41039987 4,144624699 2,322075882

**Tabla 5-4:** Análisis de calor por convección del modelo ideal

**Realizado por:** Quispe, Edison. & Remache, Jorge. 2019

Mediante el análisis de calor por convección del modelo ideal se determina que el primer análisis es el más ideal con temperatura de 120ºC y 10ºC como se muestra en el gráfico 1-4, a continuación.

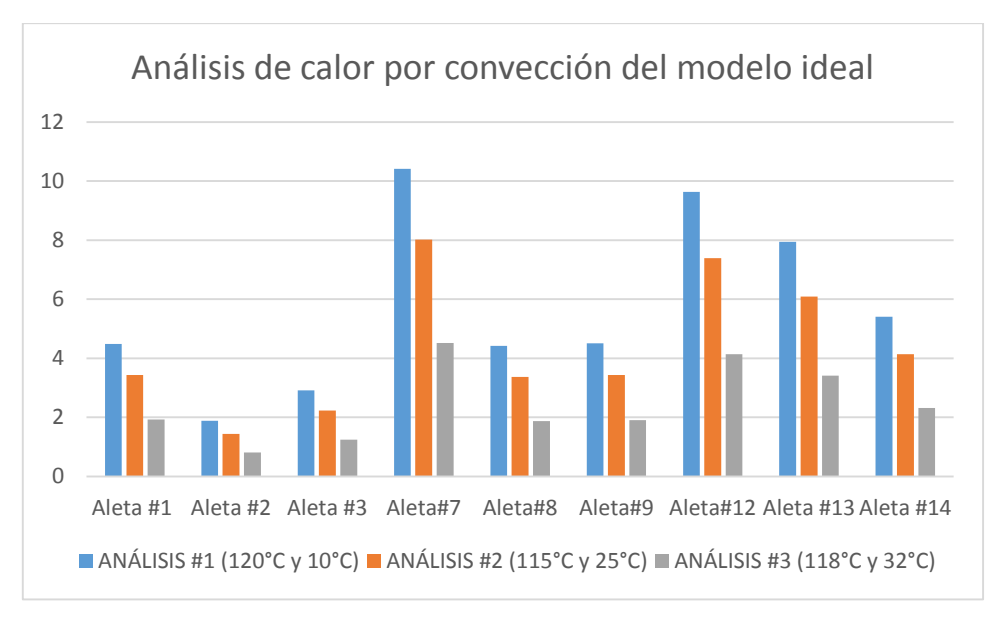

**Gráfico 1-4:** Análisis de calor por convección del modelo ideal **Realizado por:** Remache, Jorge & Quispe, Edison. 2019

| <b>ALETA</b> | <b>ANÁLISIS#1</b><br>$(120^{\circ}C y 10^{\circ}C)$ | <b>ANÁLISIS#2</b><br>$(115^{\circ}C y 25^{\circ}C)$ | <b>ANÁLISIS#3</b><br>$(118^{\circ}C y 32^{\circ}C)$ |
|--------------|-----------------------------------------------------|-----------------------------------------------------|-----------------------------------------------------|
| Aleta #1     | 266,69                                              | 218,20                                              | 208,506                                             |
| Aleta $#2$   | 104,30                                              | 85,34                                               | 81,544                                              |
| Aleta #3     | 113,82                                              | 93,13                                               | 88,988                                              |
| Aleta#7      | 116,60                                              | 95,40                                               | 91,157                                              |
| Aleta#8      | 61,83                                               | 50,59                                               | 48,337                                              |
| Aleta#9      | 65,07                                               | 53,24                                               | 50,875                                              |
| Aleta#12     | 157,23                                              | 128,64                                              | 122,926                                             |
| Aleta $#13$  | 162,56                                              | 133,01                                              | 127,095                                             |
| Aleta #14    | 106,34                                              | 87,00                                               | 83,136                                              |

**Tabla 6-4:** Análisis de calor por conducción del modelo ideal

La comparación de los resultados del modelo mediante calor por conducción indican que el primer análisis es el mas óptimo con una temperatura de 120ºC y 10ºC como se observa en el gráfico 2- 4, a continuación.

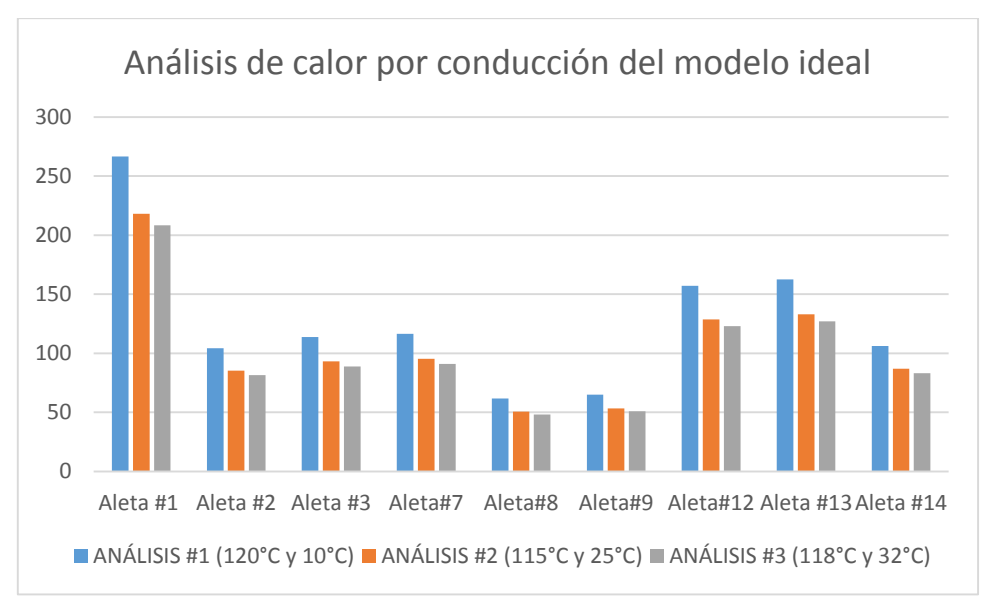

**Gráfico 2-4***:* Análisis de calor por conducción del modelo ideal **Realizado por:** Quispe, Edison. & Remache, Jorge. 2019

| <b>ALETA</b> | <b>ANÁLISIS#1</b>              | <b>ANÁLISIS#2</b>              | <b>ANÁLISIS#3</b>              |  |
|--------------|--------------------------------|--------------------------------|--------------------------------|--|
|              | $(120^{\circ}C y 10^{\circ}C)$ | $(115^{\circ}C y 25^{\circ}C)$ | $(118^{\circ}C y 32^{\circ}C)$ |  |
| Aleta #1     | 5,105777055                    | 5,105777053                    | 3,205953034                    |  |
| Aleta $#2$   | 5,302651326                    | 5,302651327                    | 3,329571762                    |  |
| Aleta $#3$   | 6,406368462                    | 6,406368462                    | 4,022603455                    |  |
| Aleta# $7$   | 11,17021276                    | 11,17021277                    | 7,013854527                    |  |
| Aleta#8      | 11,12903226                    | 11,12903226                    | 6,987996998                    |  |
| Aleta#9      | 10,95089634                    | 10,95089634                    | 6,876144212                    |  |
| Aleta# $12$  | 17,86                          | 17,80066445                    | 11,21441861                    |  |
| Aleta $#13$  | 14,264                         | 14,264                         | 8,956465115                    |  |
| Aleta $#14$  | 14,42857143                    | 14,42857143                    | 9,059800665                    |  |

**Tabla 6-4:** Análisis de efectividad de la aleta del modelo ideal

El resultado de la comparación de los tres análisis realizados muestran que el primer análisis tiene mayor efectividad en las aletas #12, #13 y #14 con temperatura de 120ºC y 10ºC como se visualiza en el gráfico 3-4, a coninuación.

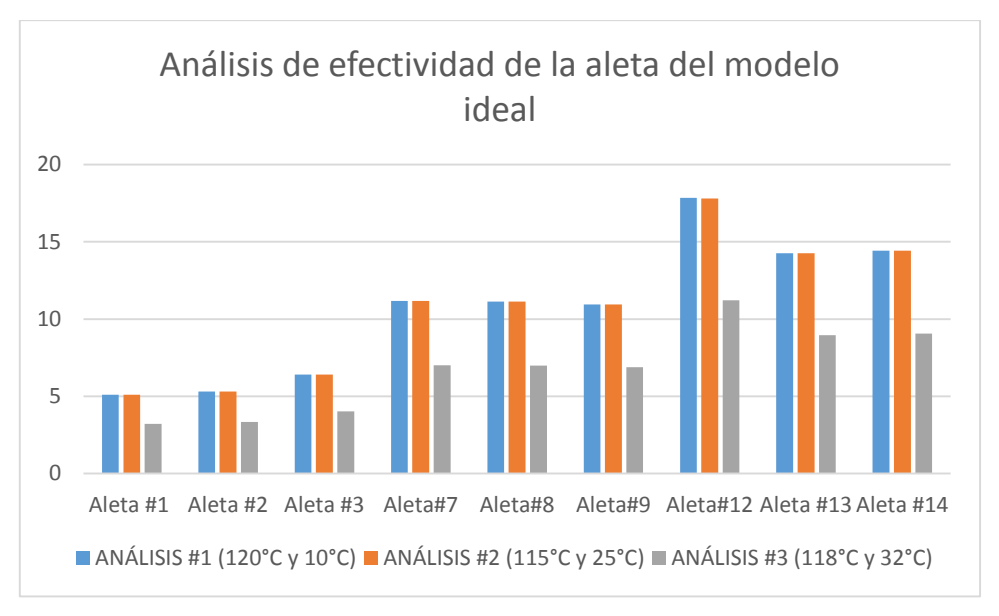

**Gráfico 3-4:** Análisis de efectividad de la aleta del modelo ideal **Realizado por:** Quispe, Edison. & Remache, Jorge. 2019

| <b>ALETA</b> | <b>ANÁLISIS#1</b>              | <b>ANÁLISIS#2</b>              | <b>ANÁLISIS#3</b>              |  |
|--------------|--------------------------------|--------------------------------|--------------------------------|--|
|              | $(120^{\circ}C y 10^{\circ}C)$ | $(115^{\circ}C y 25^{\circ}C)$ | $(118^{\circ}C y 32^{\circ}C)$ |  |
| Aleta #1     | 0,83622068                     | 0,80685487                     | 0,7148131                      |  |
| Aleta #2     | 0,84133661                     | 0,81268262                     | 0,72246273                     |  |
| Aleta $#3$   | 0,86498106                     | 0,83978401                     | 0,75874225                     |  |
| Aleta#7      | 0,91783217                     | 0,90137352                     | 0,84576372                     |  |
| Aleta#8      | 0,91755319                     | 0,90104469                     | 0,84528131                     |  |
| Aleta#9      | 0,91632427                     | 0,89959662                     | 0,84315926                     |  |
| Aleta# $12$  | 0,94697773                     | 0,93594969                     | 0,89762109                     |  |
| Aleta $#13$  | 0,93448637                     | 0,9210768                      | 0,87503635                     |  |
| Aleta $#14$  | 0,93518519                     | 0,92190669                     | 0,87628535                     |  |

**Tabla 7-4:** Análisis de eficiencia de la aleta del modelo ideal

La comparación de resultados mediante la eficiencia muestra que el análisis #1 es el más ideal con temperatura de 120ºC y 10ºC como se observa en el gráfico 4-4, a continuación.

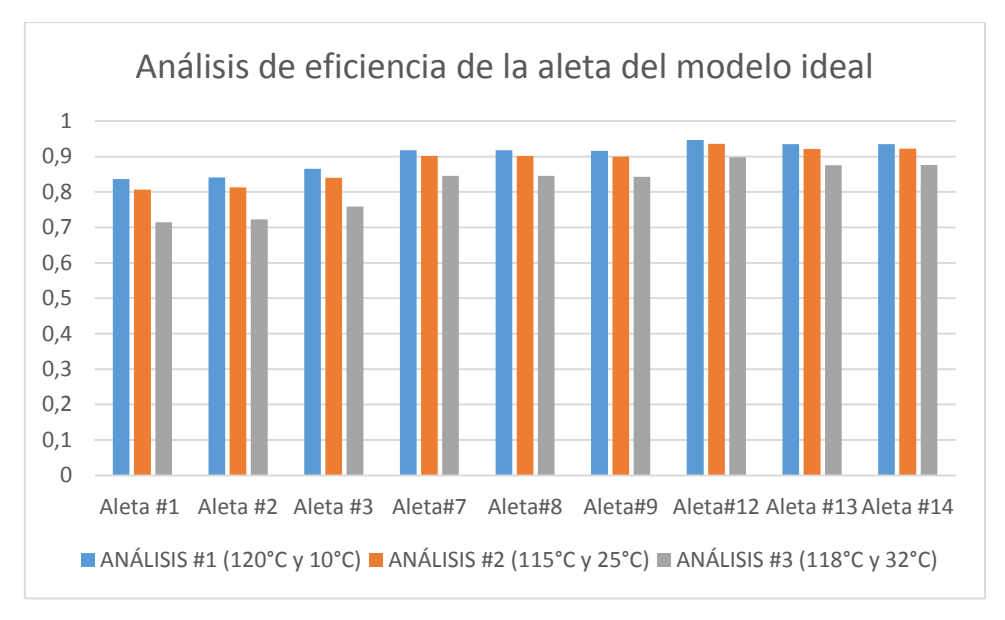

**Gráfico 4-4:** Análisis de eficiencia de la aleta del modelo ideal **Realizado por:** Quispe, Edison. & Remache, Jorge. 2019

Con los resultados obtenidos sobre los tres análisis realizados de calor por convección, conducción, eficiencia y efectividad se puede determinar que la temperatura ideal para el perfecto funcionamiento del motor en ambientes extremos de temperatura como 120°C y 10°C, esto permite un mayor enfriamiento del cabezote ayudando a mejorar el desarrollo del torque y potencia del motor mediante un correcto fluido de los aceites.

#### **4.2 Mecanizado de motor optimizado**

Mediante el software de simulación NX se realiza el mecanizado del motor optimizado, aplicando el diseño de las aletas ideales (rectangulares anchas) para comenzar con la automatización, simulación y validación del motor.

En la figura 5-4 se puede observar el mecanizado del cabezote, la zona de color rosado es el material sobrante que no necesita ser mecanizado ya que incrementaría el tiempo de proceso, mientras que las zonas de color gris es donde la fresa pudo darle un acabado completo al elemento, a continuación.

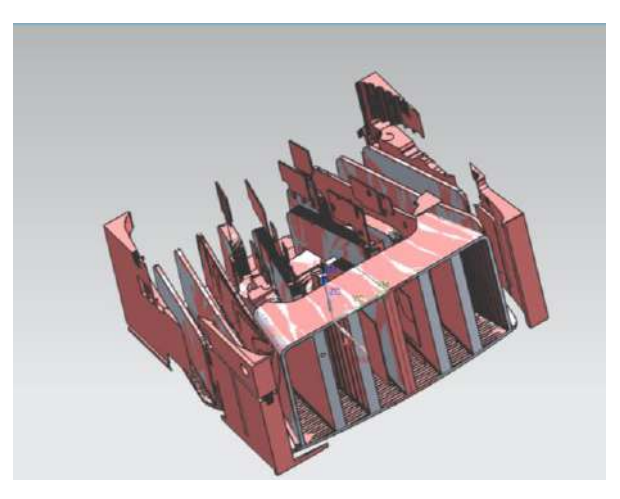

**Figura 5-4:** Mecanizado final  **Realizado por:** Quispe, Edison. & Remache, Jorge. 2019

En la figura 6-4 se muestra el proceso de mecanizado final realizado en NX del cabezote con las aletas ideales, a continuación.

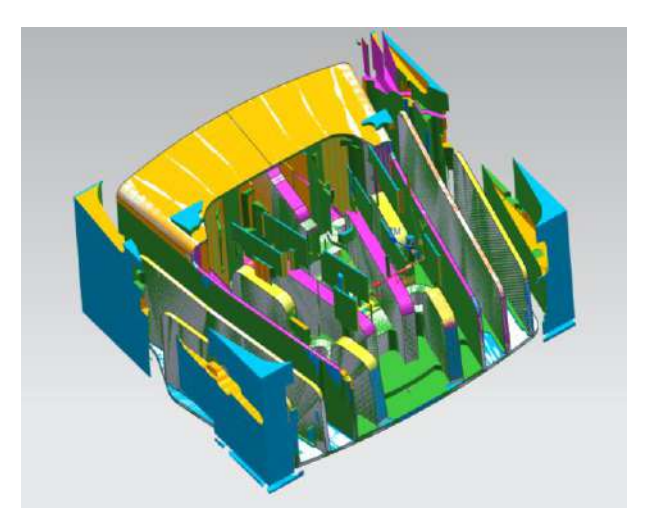

**Figura 6-4:** Proceso de mecanizado en NX **Realizado por:** Quispe, Edison. & Remache, Jorge. 2019

Con el material de aluminio 6061 se puede obtener una velocidad de husillo de 1000 a 1500 y un avance de 600, motivo por el cual se utilizó las siguientes fresas rectas de diámetro 19, 8, 6, 3.2mm obtenida del catálogo SANDVICK COROMANT. (Ver anexo B)

La velocidad de husillo de expresa mediante la ecuación:

$$
\eta = \frac{V_c x 1000}{\pi x \phi_{fresa}} \tag{Ecu. 35}
$$

### **Donde:**

**Vc**= Velocidad de corte

### $\phi_{fresa}$ = Diámetro de la fresa

La velocidad de corte se puede calcular en metros por minuto o metros por segundo, dependiendo del tipo de maquina en la que se trabaja, se expresa con la siguiente ecuación. (Ver anexo C)

$$
vc - \frac{\pi \cdot d \cdot n}{1000} \, m/mln
$$
 Ecu. 36

### **Donde:**

**Vc:** velocidad de corte en m/min

**d:** diámetro de la pieza o de la herramienta en mm

**n:** número de vueltas de la herramienta o de la pieza por minuto

Cálculo de velocidad de husillo con el diámetro de 19 mm se tiene:

$$
\eta = \frac{80x1000}{\pi x19} = 1340 \text{ rpm}
$$
 Ecu. 37

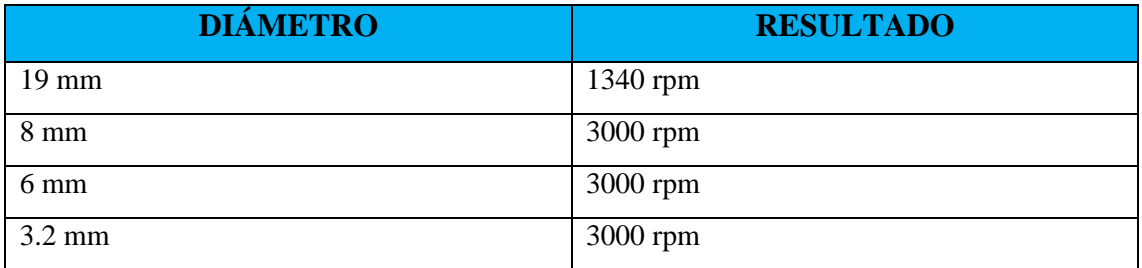

#### **Tabla 9-4:** Resultados de diámetros de fresas

**Realizado por:** Quispe, Edison. & Remache, Jorge. 2019

#### *4.2.1 Tiempos de mecanizado*

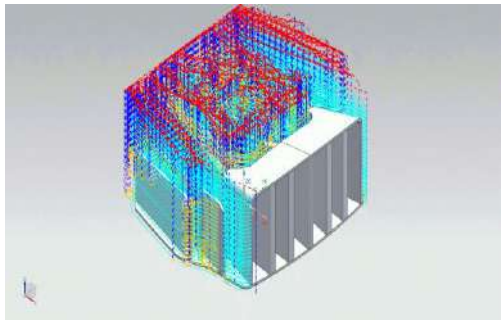

**Figura 7-4:** [Operaciones de mecanizado](file:///C:/Users/Noe/Desktop/CAVITY_MILL1_path.gif) **Realizado por:** Quispe, Edison. & Remache, Jorge. 2019

En la ESPOCH se tiene un centro de mecanizado de 5 ejes ROMI por lo cual se toma la siguiente referencia de mecanizar generando códigos G para dicha máquina. Con esto y el software NX se procede a la generación del mecanizado multi-axis, seleccionando herramientas que la dureza sea mayor a la del material y se encuentran a nivel nacional.

En el gráfico 5-4 se puede observar el tiempo de mecanizados mediante la relación de fresas y tipo de operaciones que se emplearon siendo la variable MILL con tiempo de 9.51 minutos, el total del tiempo de mecanizado es de 1168.57 minutos es decir 19 horas con 47 minutos (Ver anexo D).

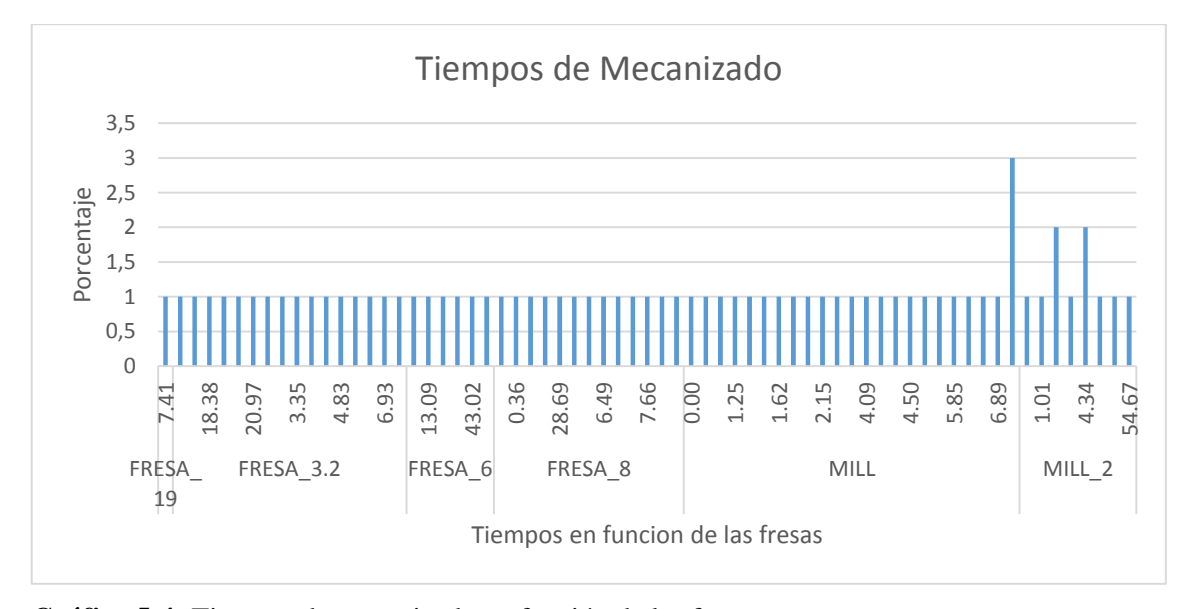

**Gráfico 5-4:** Tiempos de mecanizado en función de las fresas **Realizado por:** Quispe, Edison. & Remache, Jorge. 2019

En el gráfico 6-4 se puede observar la comparación entre el tipo de operación y diámetro de fresas siendo el tipo de variable Axis Surface Contouring la que posee mayor diámetro Mill en comparación a las demás.

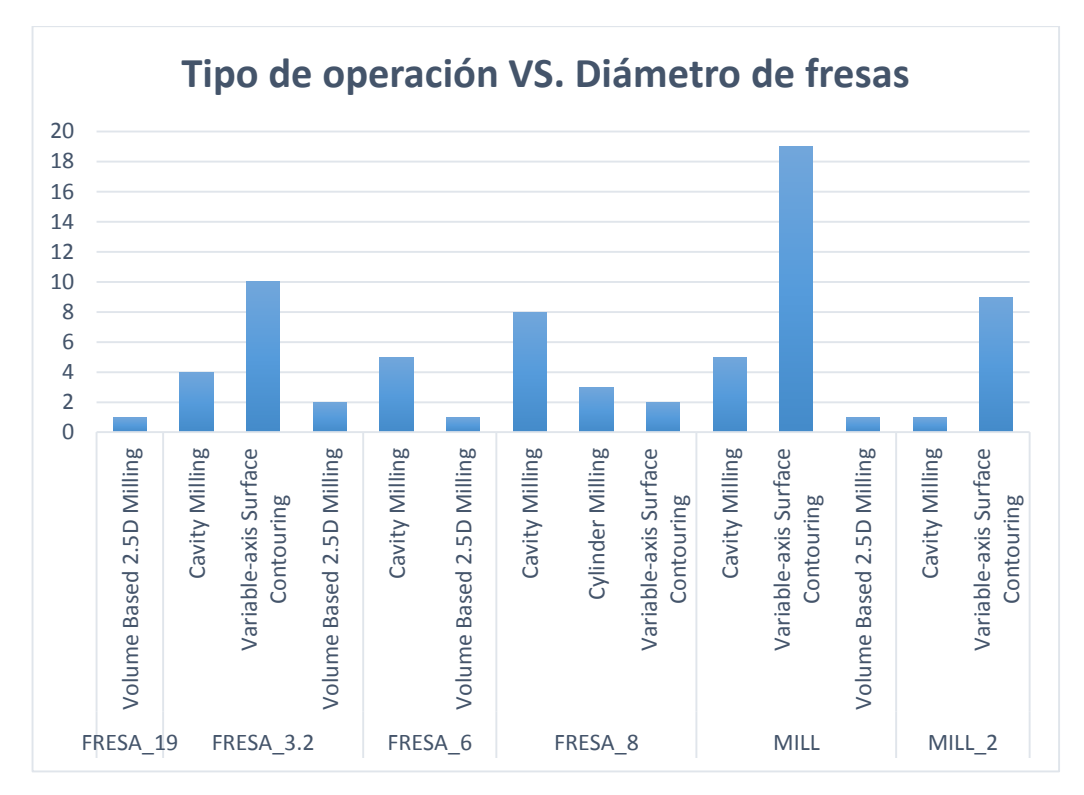

 **Gráfico 6-4:** Comparación entre tipo de operación y diámetro de fresas  **Realizado por:** Quispe, Edison. & Remache, Jorge. 2019

#### *4.2.2 Generación de código*

Mediante el software NX permite generar códigos de control numérico basada en el código G ya que emplea un sistema integrado de post procesado, con este código se pueden crear múltiples niveles de validación, así como realizar cualquier tipo de configuración de máquina, esto ayuda a eliminar la necesidad de utilizar paquetes de simulación independientes. (Acosta, G. & Tubón W. 2017). En el anexo E se puede observar el código G generado de la simulación del cabezote ideal.

Permiten especificar el tipo de movimiento (Ver anexo F) en las líneas rectas o curvas de la geometría de la pieza, se clasifican por grupos los cuales poseen un número determinado que ejecuta una instrucción especifica. Existe una regla universal que dice: "*códigos G del mismo conjunto no se puede usar en el mismo bloque"* si esto llega a suceder los códigos de un mismo grupo se suprimen. (Perales, R. 2015)

### **CONCLUSIONES**

- Se realizó una investigación bibliográfica acerca de transferencia de temperatura en motores de combustión interna, se pudo determinar los métodos de transferencia de calor de los mismos.
- Se realizó cuatro modelos de aletas parabólicas, triangulares, rectangulares anchas y rectangulares delgadas. De las cuales se obtuvo que las aletas rectangulares anchas tienen el mejor comportamiento térmico en cuanto a extracción de calor.
- Según los modelos de aletas de cabezotes estudiados se determinó que la eficiencia de las aletas parabólicas y rectangulares anchas tienen un porcentaje de eficiencia del 10,47% mayor que las triangulares y rectangulares delgadas , por lo cual se determina que las aletas rectangulares anchas son más óptimas para diseñar y construir.
- Mediante los análisis de transferencia de calor determinado anteriormente, se comparó los porcentajes de temperaturas donde las aletas rectangulares gruesas muestran un índice de enfriamiento de 4.4% siendo las más eficientes para mecanizar.
- Al realizar el cálculo del factor geométrico, eficacia, efectividad, Reducción de temperatura, se pudo determinar la configuración óptima siendo las aletas frontales y centrales las que mantienen la temperatura ideal de 115,6 °C, de acuerdo a la comparación de los resultados, produciendo al motor un mejor sistema de enfriamiento y un rápido alcance del equilibrio térmico, mejorando la potencia y el torque debido a una buena viscosidad de los aceites.
- Mediante el software NX, se realizó el mecanizado de las aletas, seleccionando parámetros de corte y avance a través de cálculos que determinan la velocidad del husillo y velocidad de corte seleccionando el diámetro de fresas obteniendo como resultados favorables al trabajo.

#### **RECOMENDACIONES**

- Para la construcción de nuevos modelos de aletas se debe contar con las condiciones, equipos y herramientas adecuadas, se debe realizar las geometrías y simulaciones necesarias para que no presenten posibles fallas y aumente el tiempo de mecanizado.
- Para obtener una mejor calidad de malla de acuerdo a los criterios anteriores, se debe tomar muy en cuenta la figura geométrica en el diseño debido a los métodos de mallado como tetraedros y hexaedros siendo necesario crear una malla en zonas de restricción tanto en redondeos, contactos, soldaduras, grietas, etc.
- Para el desarrollo del análisis térmico se debe tomar en cuenta la temperatura fílmica del aire a temperatura ambiente máxima y mínima ya que es el fluido de enfriamiento.
- Para obtener resultados precisos es necesario realizar todos los cálculos que permiten conocer la transferencia de calor primordialmente la convección, conductividad térmica, eficiencia y efectividad cada una determina valores importantes que se deben tomar en cuenta para la creación de nuevos diseños de aletas.
- Se recomienda mecanizar este tipo de cabezote utilizando herramientas adecuadas manejando parámetros determinados anteriormente, con la finalidad de reducir el tiempo de mecanizado mediante mejores ajustes de máquinas CNC.

#### **BIBLIOGRAFÍA**

**ACOSTA, G. & TUBÓN W.** Modelado CAD-CAM y fabricación de un avión de juguete utilizando una máquina CNC de 5 ejes que formará parte del laboratorio de CAD-CAM de la escuela de ingeniería industrial. [en línea] (pre grado) Escuela Superior Politécnica de Chimborazo, Facultad de Mecánica, Escuela de Ingeniería Industrial. 2017 [Consulta: 28 de octubre del 2019]. Disponible en: http://dspace.espoch.edu.ec/bitstream/123456789/6835/1/85T00433.pdf

**CENGEL, Y.** *Transferencia de calor desde superficies con aletas.* [en línea] Un enfoque práctico. 2007 pág. 159 – 171 [Consulta: 15 de agosto del 2019]. Disponible en: https://www.ucursos.cl/usuario/cfd91cf1d8924f74aa09d82a334726d1/mi\_blog/r/Transferencia\_ de\_Calor\_y\_Masa\_-\_Yunus\_Cengel\_-\_Tercera\_Edicion.pdf

**DANI, M.** *Refrigeración del motor* [en línea] Sistemas de refrigeración. 2014 [Consulta: 29 de agosto del 2019]. Disponible en: http://www.aficionadosalamecanica.com/refrigeracionmotor.htm

**EDUCATIVA.** *Tema 3. Motores térmicos.* [en línea] Motor de dos tiempos. 2016 [Consulta: 02 de agosto del 2019]. Disponible en: http://educativa.catedu.es/44700165/aula/archivos/repositorio/4750/4932/html/5\_motor\_de\_dos\_tiemp os.html

**ELSA.** *Tipos de gasolina: preguntas y respuestas* [en línea] Tipos de gasolina. 2016 [Consulta: 30 de agosto del 2019]. Disponible en: https://blog.cooltra.com/tipos-de-gasolina-preguntas-yrespuestas/

**FERNÁNDEZ P.** *Superficies ampliadas* [en línea] Transferencia térmica en aletas longitudinales de sección transversal constante. 2017 [Consulta: 21 de septiembre del 2019]. Disponible en: http://files.pfernandezdiez.es/IngenieriaTermica/Teoria/PDFs/09.pdf

**FONT, L.** *Mecánica básica, funcionamiento del motor de cuatro tiempos moto* [en línea] Fases 2016 [Consulta: 20 de agosto del 2019]. Disponible en: https://www.motorpasionmoto.com/tecnologia/mecanica-basica-funcionamiento-del-motor-decuatro-tiempos

**FRANCHICOMOL.** *Entropía: motor del cambio.* [en línea] ¿Qué es la entropía? Punto de vista termodinámico. 2015 [Consulta: 07 de agosto del 2019]. Disponible en: http://franchicomol.blogspot.com/2015/05/entropia-motor-del-cambio.html

**GARCÍA, G**. *¿Qué es un motor SV, OHV, SOHC y DOHC…?* [en línea] Sistemas 2015 [Consulta: 13 de agosto del 2019]. Disponible en: https://www.pruebaderuta.com/que-es-unmotor-sv-ohv-sohv-y-dohc.php

**GONZALES, E.** Simulación termodinámica cero-dimensional de un motor de combustión interna mono cilíndrico de cuatro tiempos de encendido por chispa trabajando con gasolina. [en línea] (pre grado) Escuela Superior Politécnica del Litoral, Facultad de Ingeniería Mecánica y ciencias de la Producción. 2001 [Consulta: 02 de septiembre del 2019]. Disponible en: http://www.dspace.espol.edu.ec/xmlui/handle/123456789/38804

**INGELIBRE.** *Cálculo de la cilindrada de un motor.* [en línea] 2014 [Consulta: 02 de agosto del 2019]. Disponible en: https://ingelibreblog.wordpress.com/2014/02/21/calculo-de-la-cilindradade-un-motor/

**MECÁNICA DE MOTOS.** *Diferentes tipos de motores* [en línea] Motor mono cilíndrico. 2016 [Consulta: 20 de agosto del 2019]. Disponible en: http://mecanicademotosmx.blogspot.com/2016/08/diferentes-tipos-de-motores.html

**MULLER, E.** *Termodinámica básica* [en línea] Mecanismos de transferencia de calor. 2002 [Consulta: 13 de septiembre del 2019]. Disponible en: http://www3.imperial.ac.uk/pls/portallive/docs/1/16075696.PDF

**MUNDO MOTOR.** *Culata del motor: que es, tipos, función, partes y más* [en línea] ¿Qué es la culata del motor? 2016 [Consulta: 22 de agosto del 2019]. Disponible en: https://www.mundodelmotor.net/culata-del-motor/

**PAGUATIAN, E.** Motores [en línea] Ciclo Otto de 2 tiempos. 2014 [Consulta: 13 de septiembre del 2019]. Disponible en: https://es.slideshare.net/ingpaguatiant2/termodinmica-del-motor-otto

**PERALES, R.** *Procesos Industriales Área Manufactura.* [en línea] Código "G" 2015 [Consulta: 13 de septiembre del 2019]. Disponible en: https://es.slideshare.net/alexiaperez7374/codigos-gy-m-44977927

**REVISTA EDUCATIVA PARTES DEL MOTOR.** *Partes del motor de una moto* [en línea] ¿Cuáles son sus partes? 2017 [Consulta: 22 de agosto del 2019]. Disponible en: https://www.partesdel.com/motor\_de\_una\_moto.html

**RUIZ, R.** *Cómo funciona un motor de 2 tiempos*. [en línea] El ciclo de un motor de 2 tiempos. 2019 [Consulta: 02 de septiembre del 2019]. Disponible en: https://www.aboutespanol.com/como-funciona-un-motor-de-2-tiempos-2401084

**SANT, M.** *Tipos de motores: Cuestión de cilindros* [en línea] conceptos básicos. 2018 [Consulta: 10 de agosto del 2019]. Disponible en: http://www.moto1pro.com/reportajes-motos/tiposmotores-cilindros

### **ANEXOS**

# **Anexo A:** Resultado de la espectrometría realizada

# **Bruker Analysis Report**

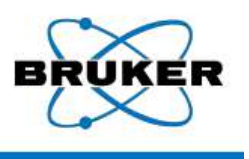

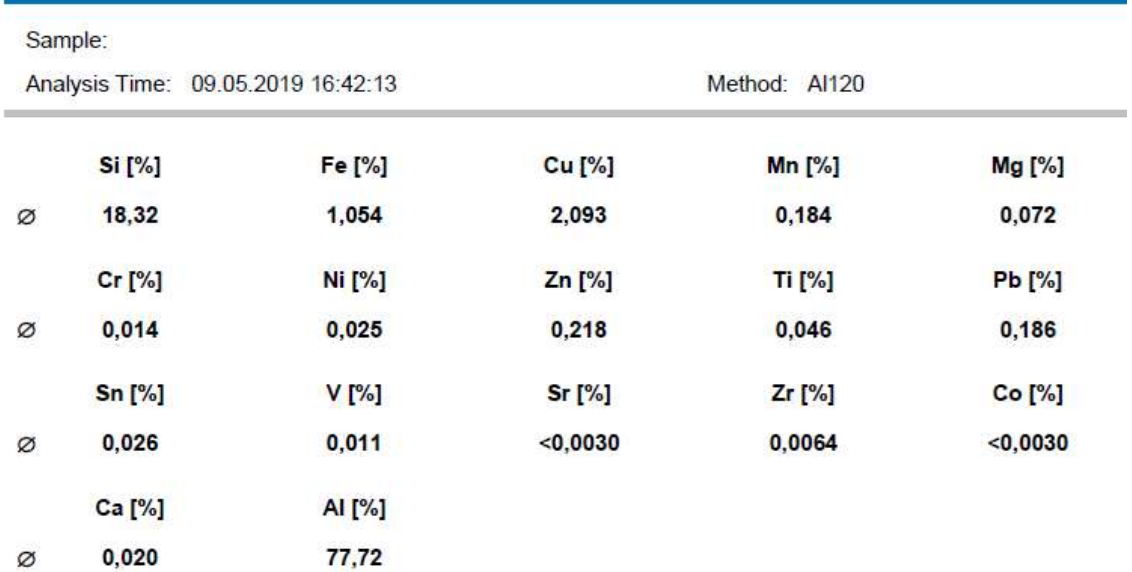

# **Anexo B:** Catálogo SANDVIK COROMANT

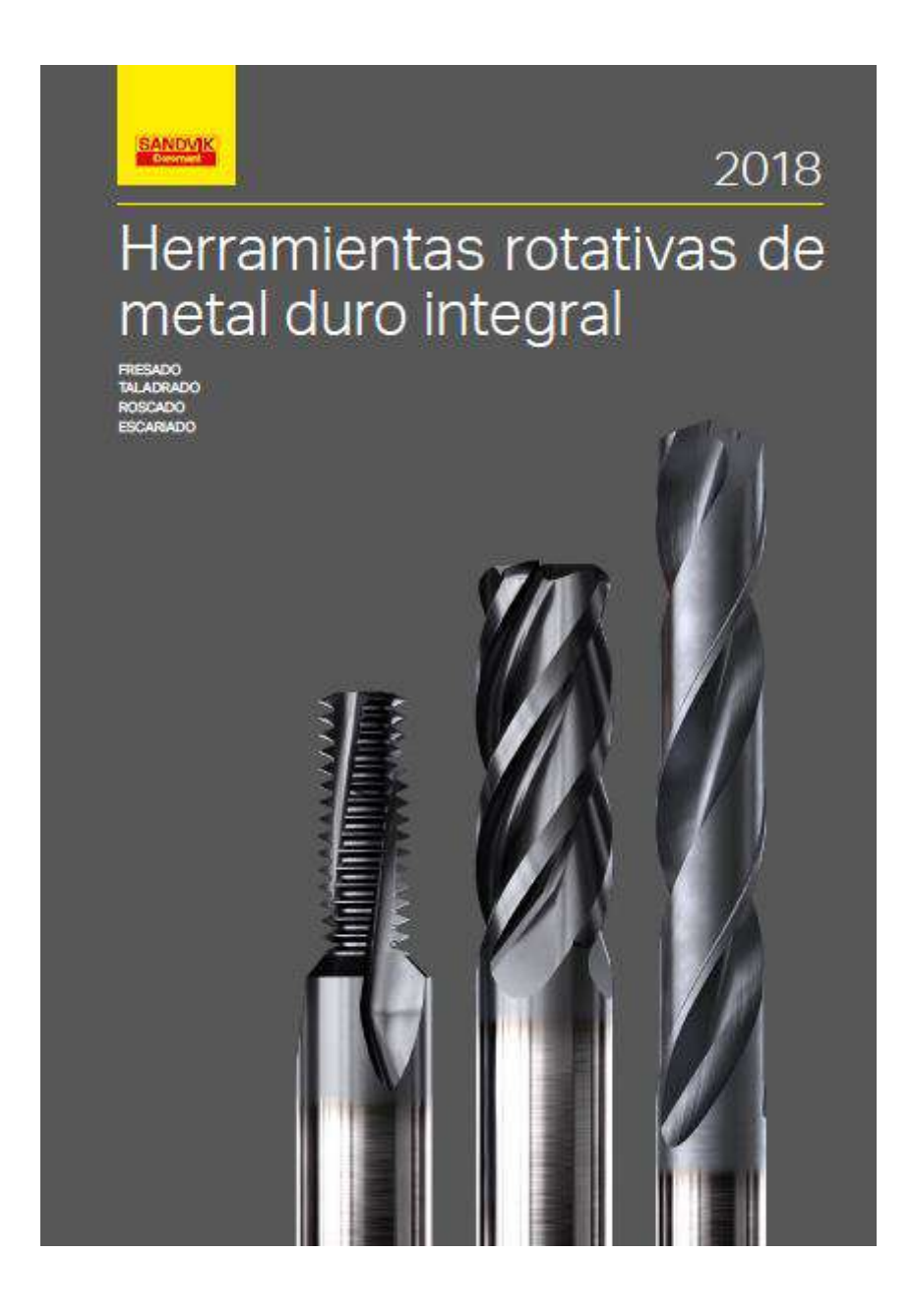

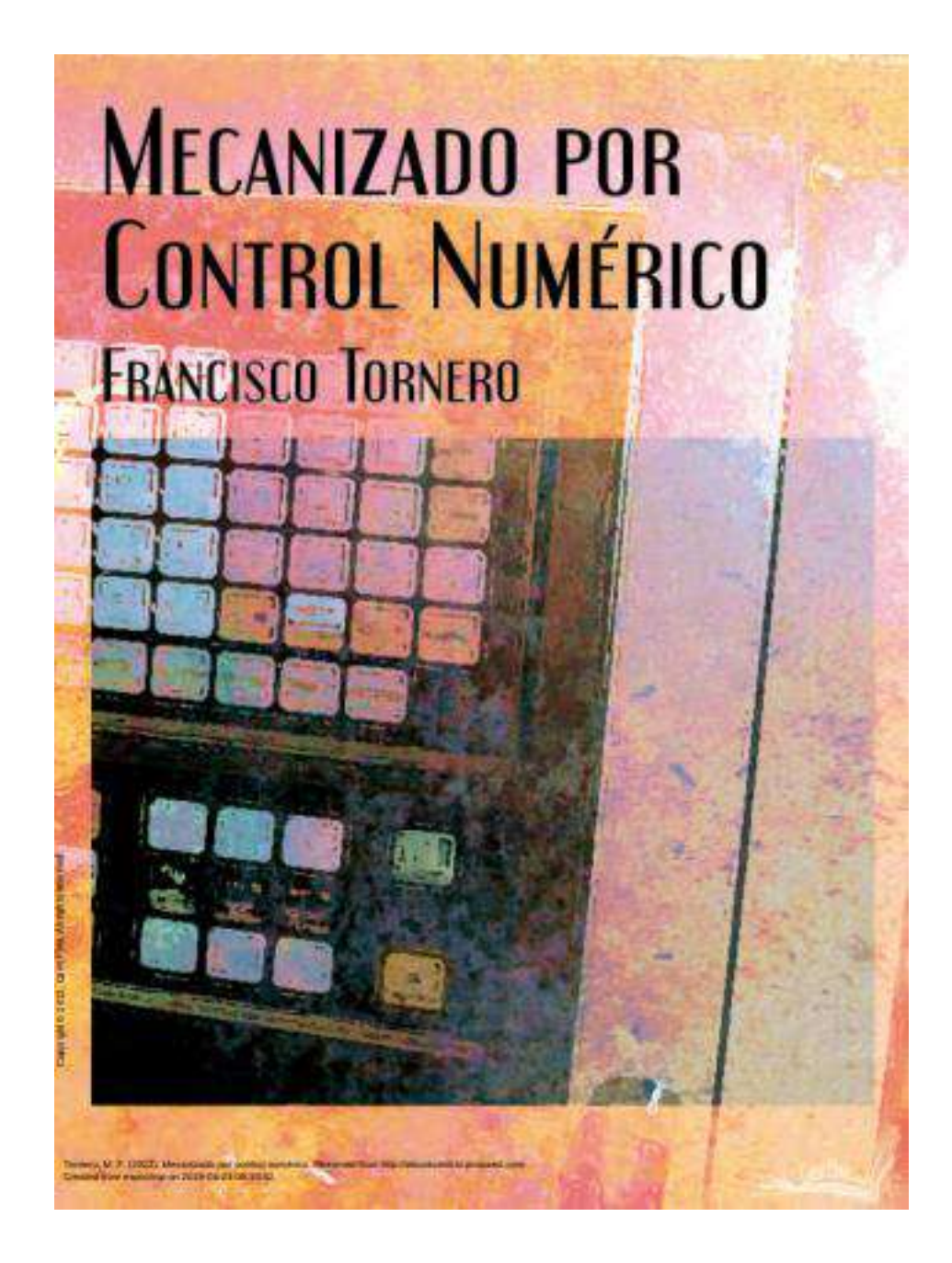
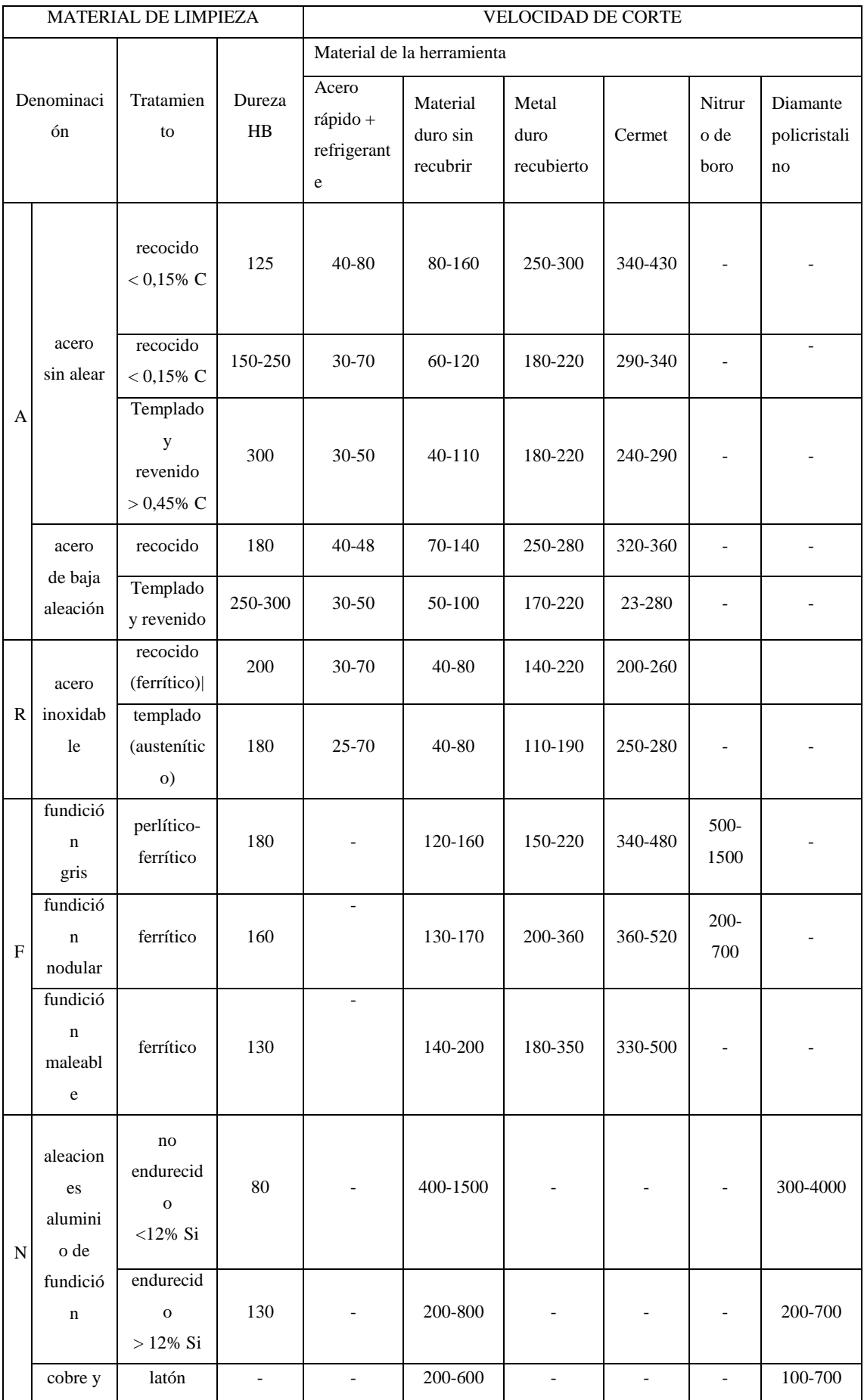

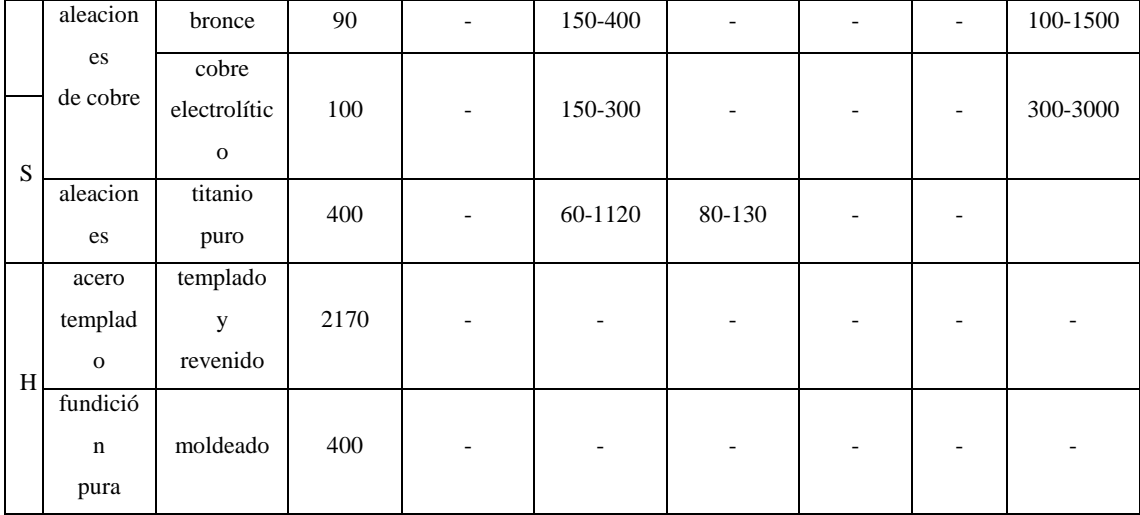

**Anexo D:** Tiempos de mecanizados

### *TIEMPOS DE MECANIZADO*

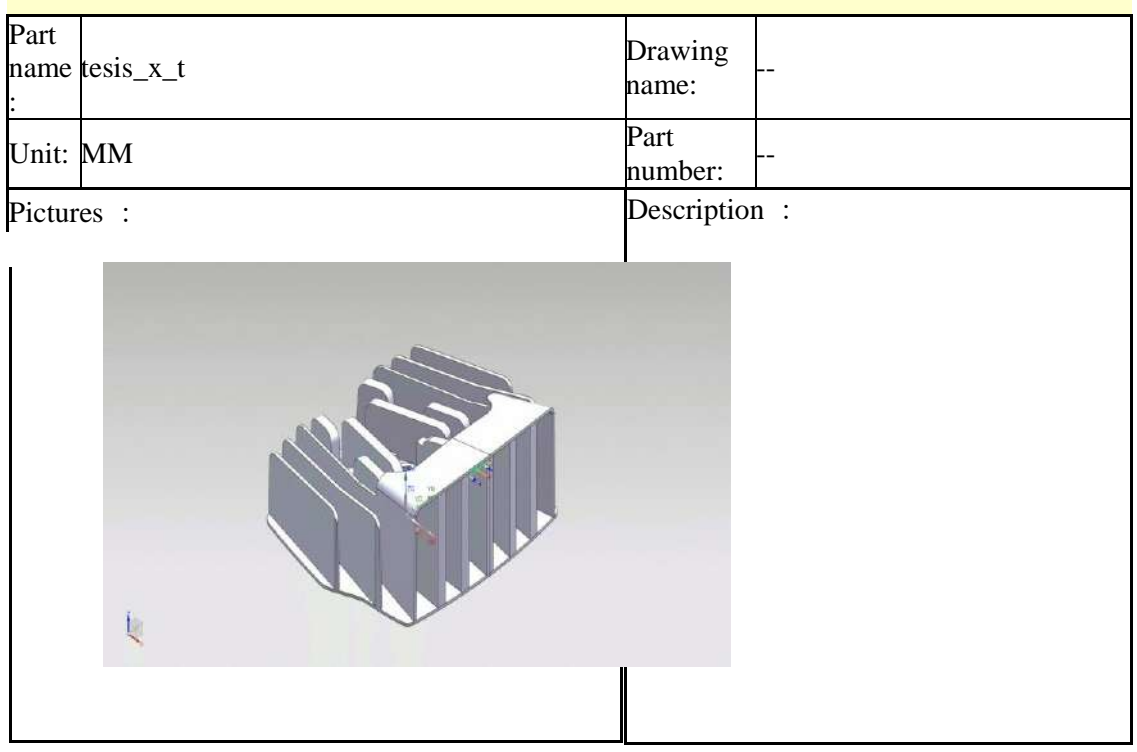

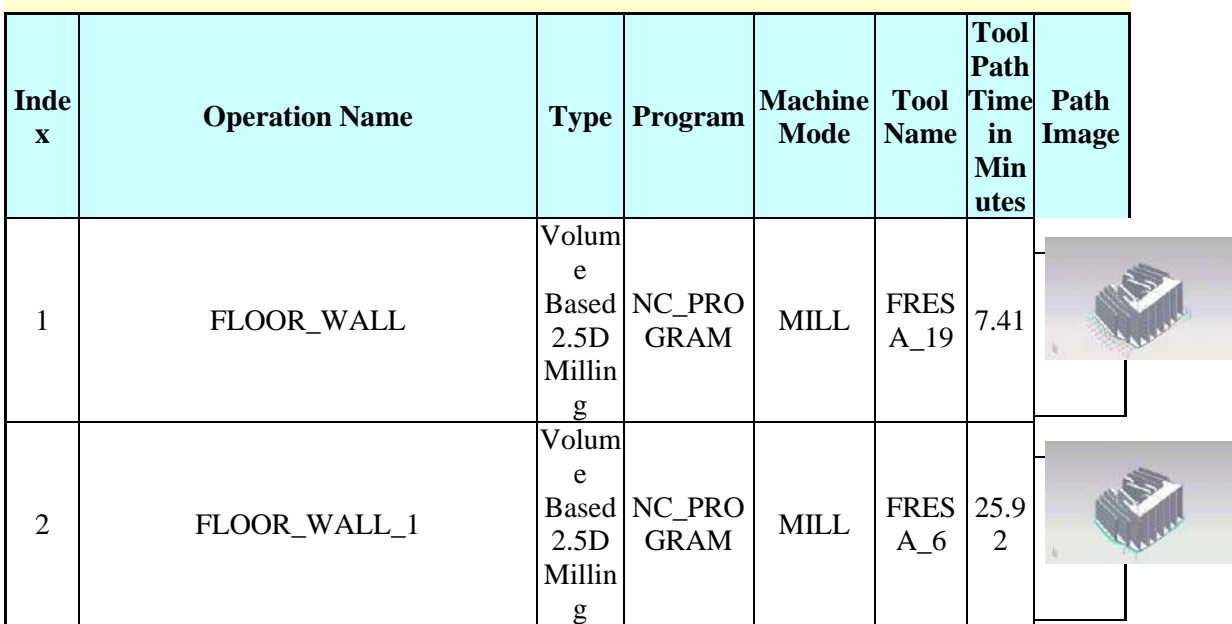

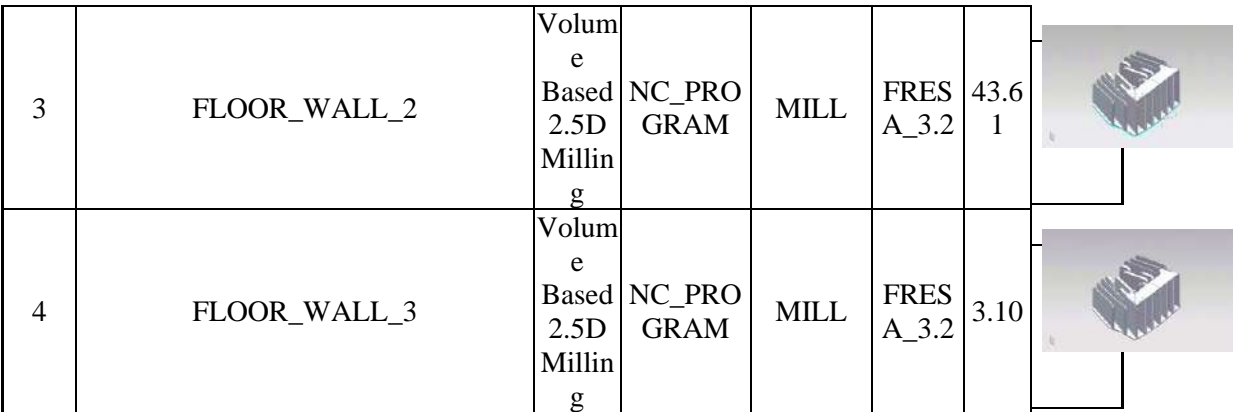

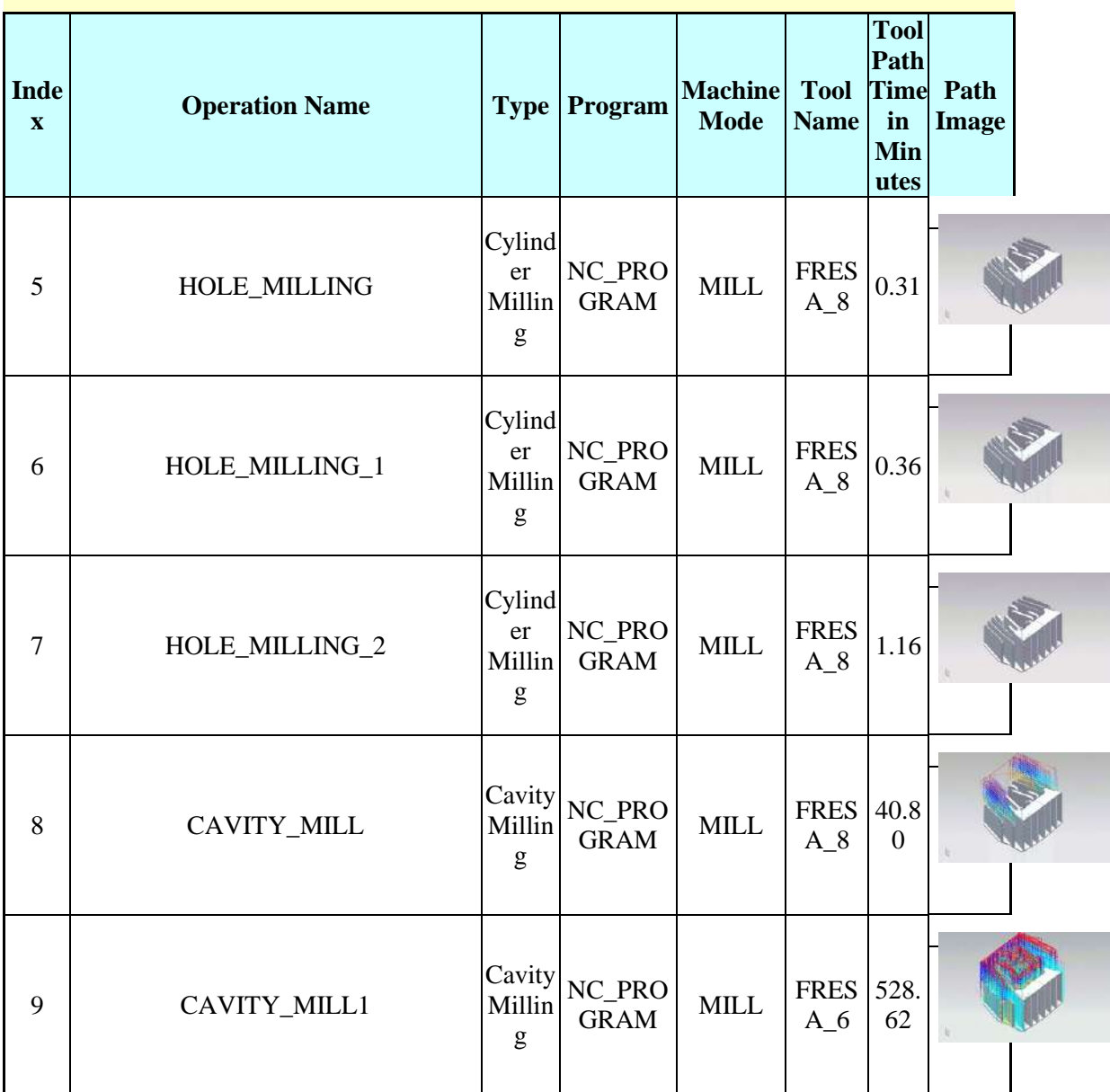

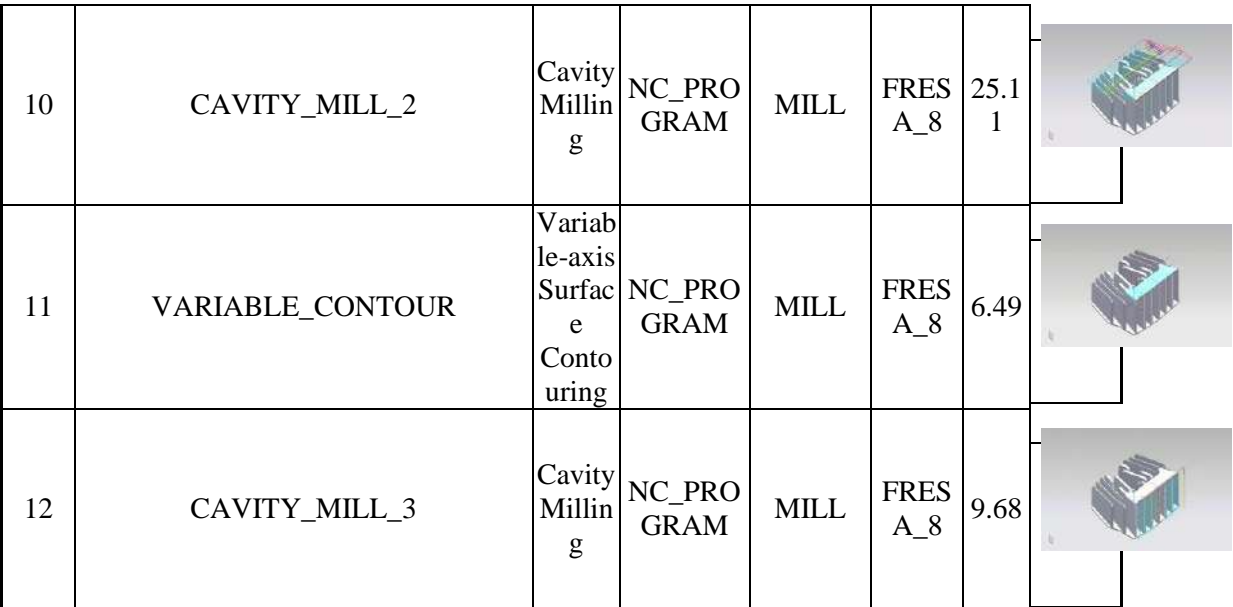

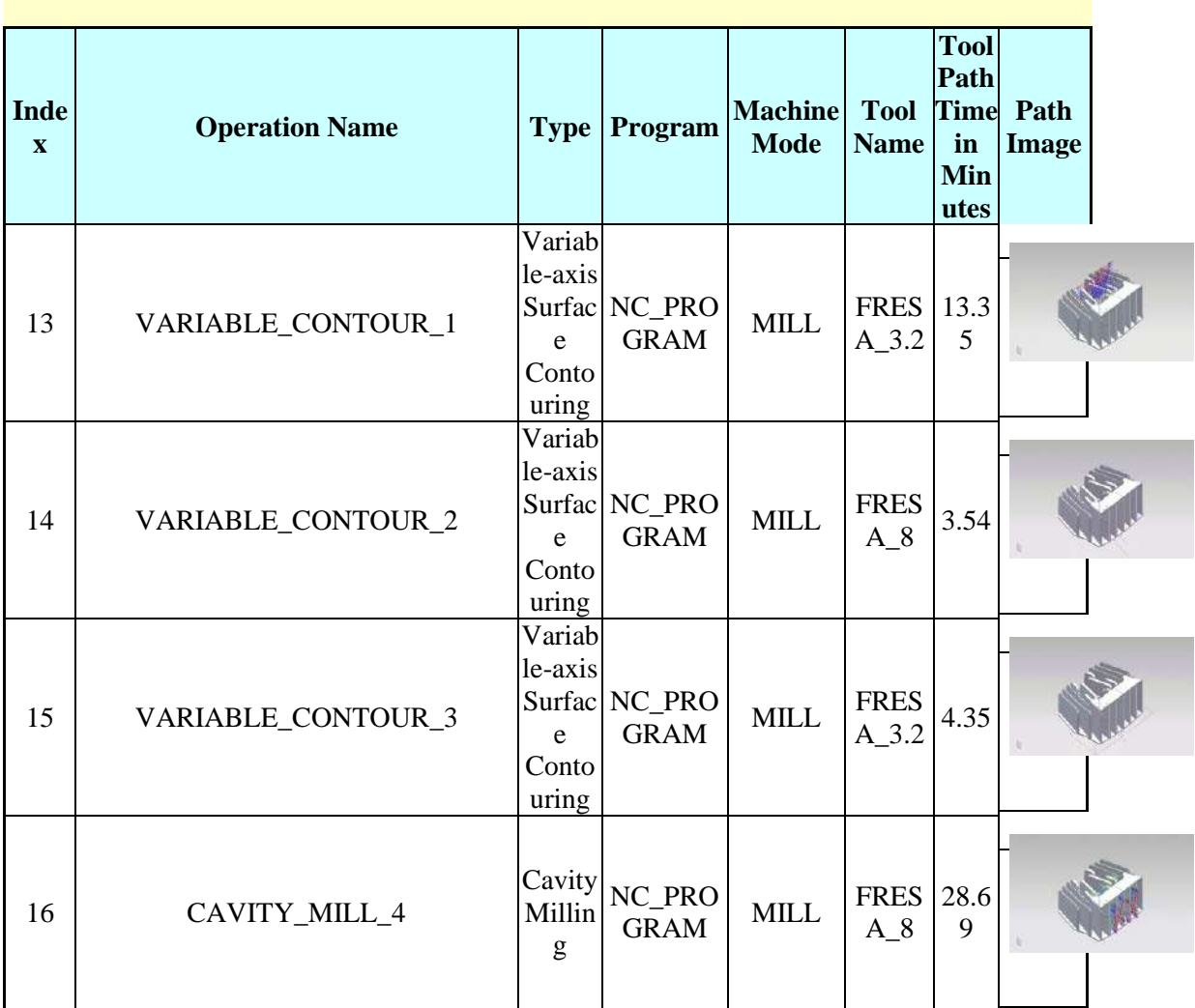

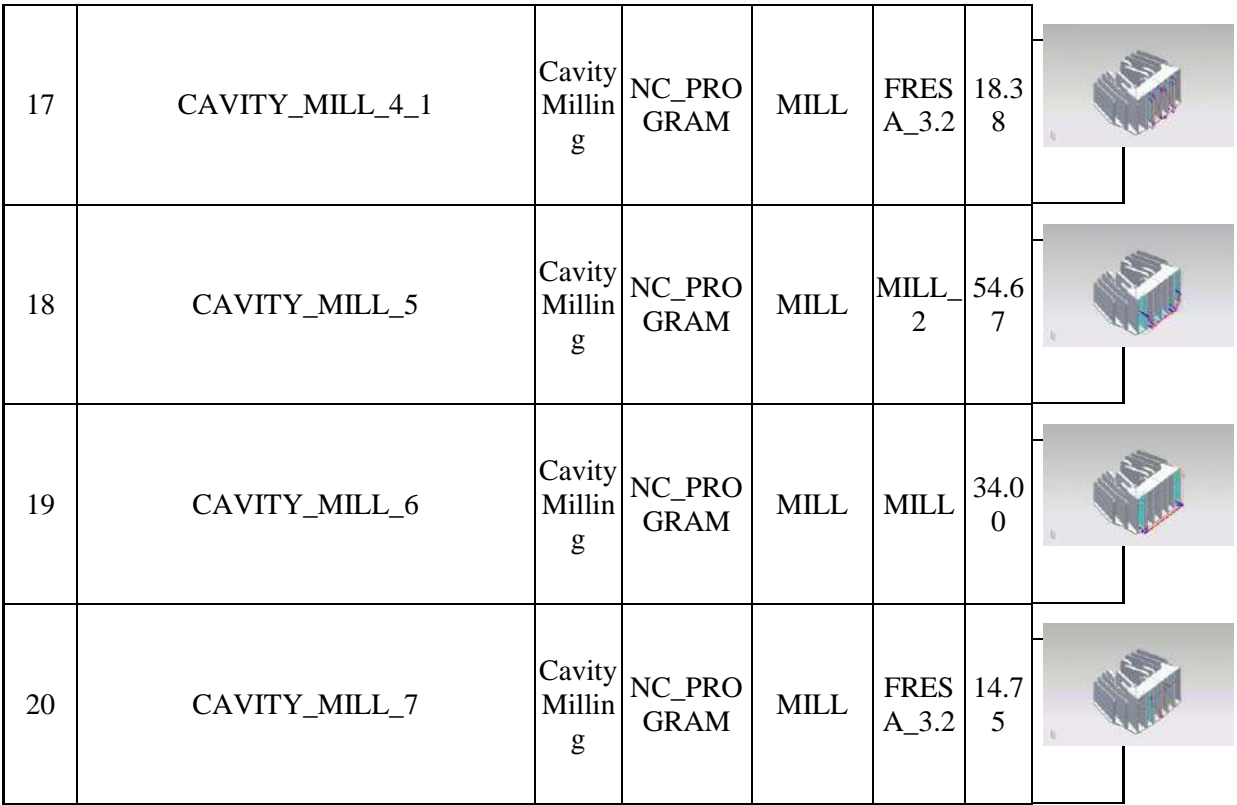

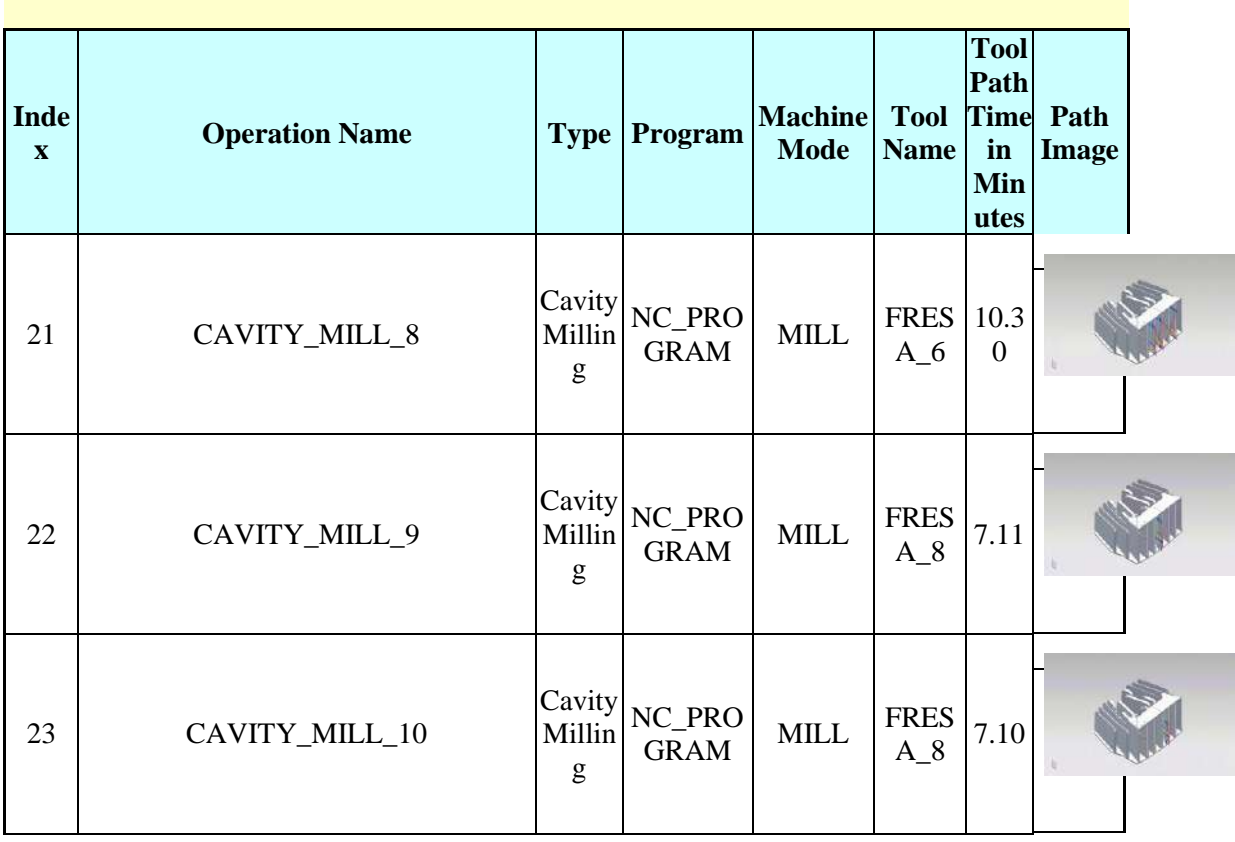

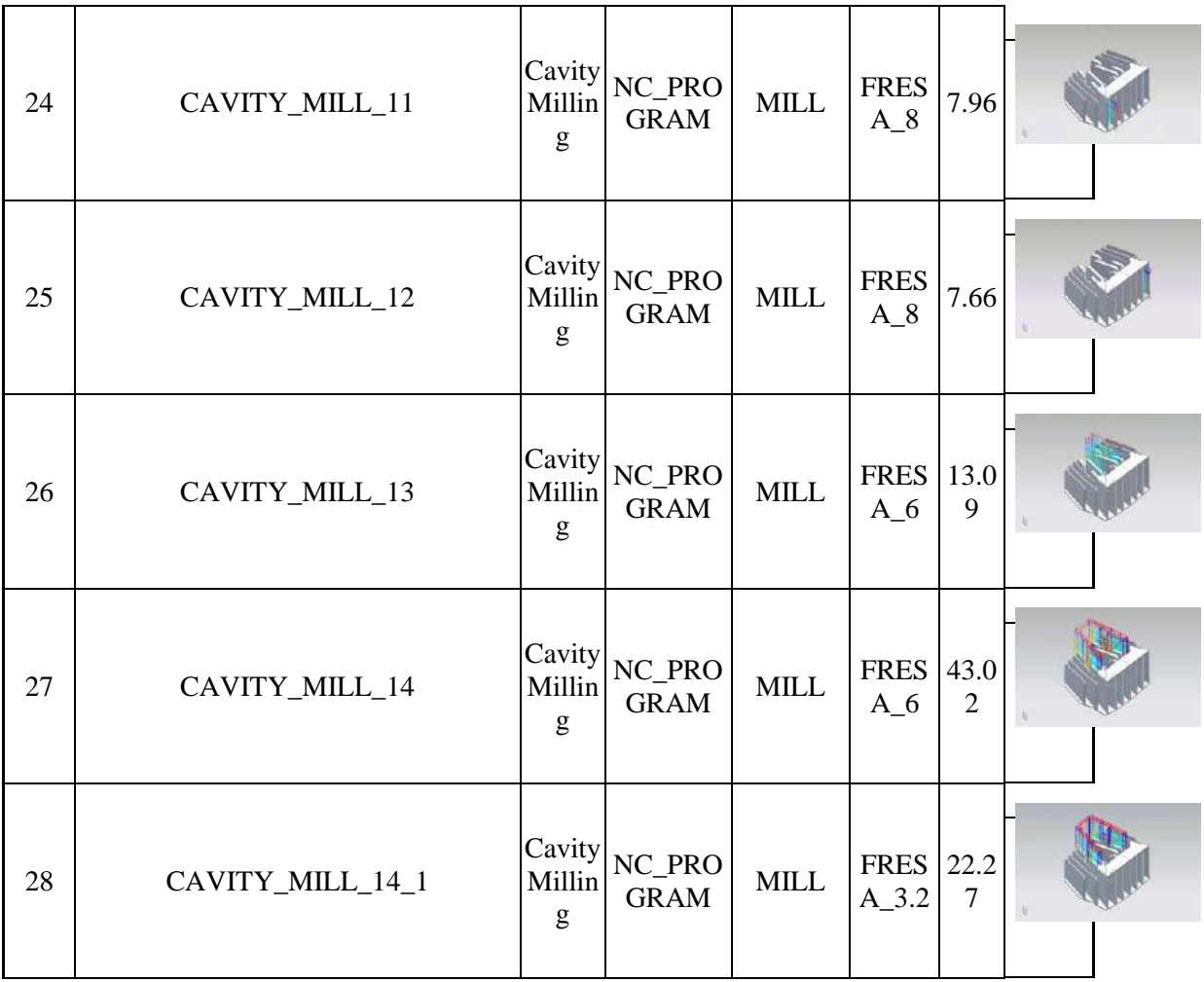

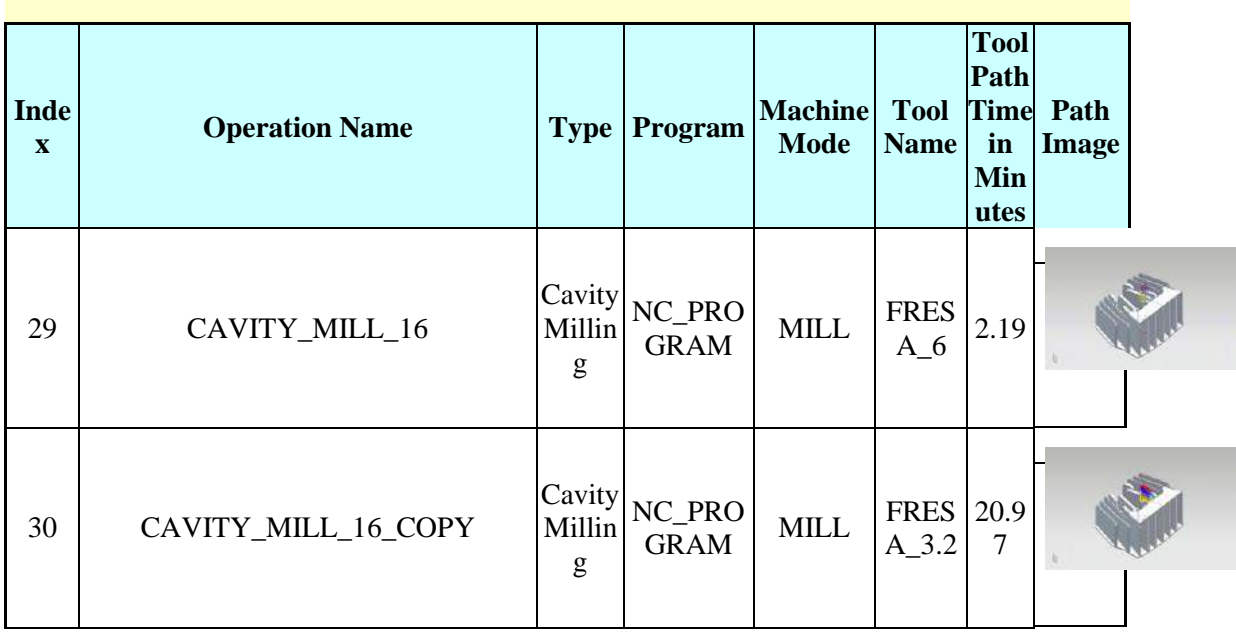

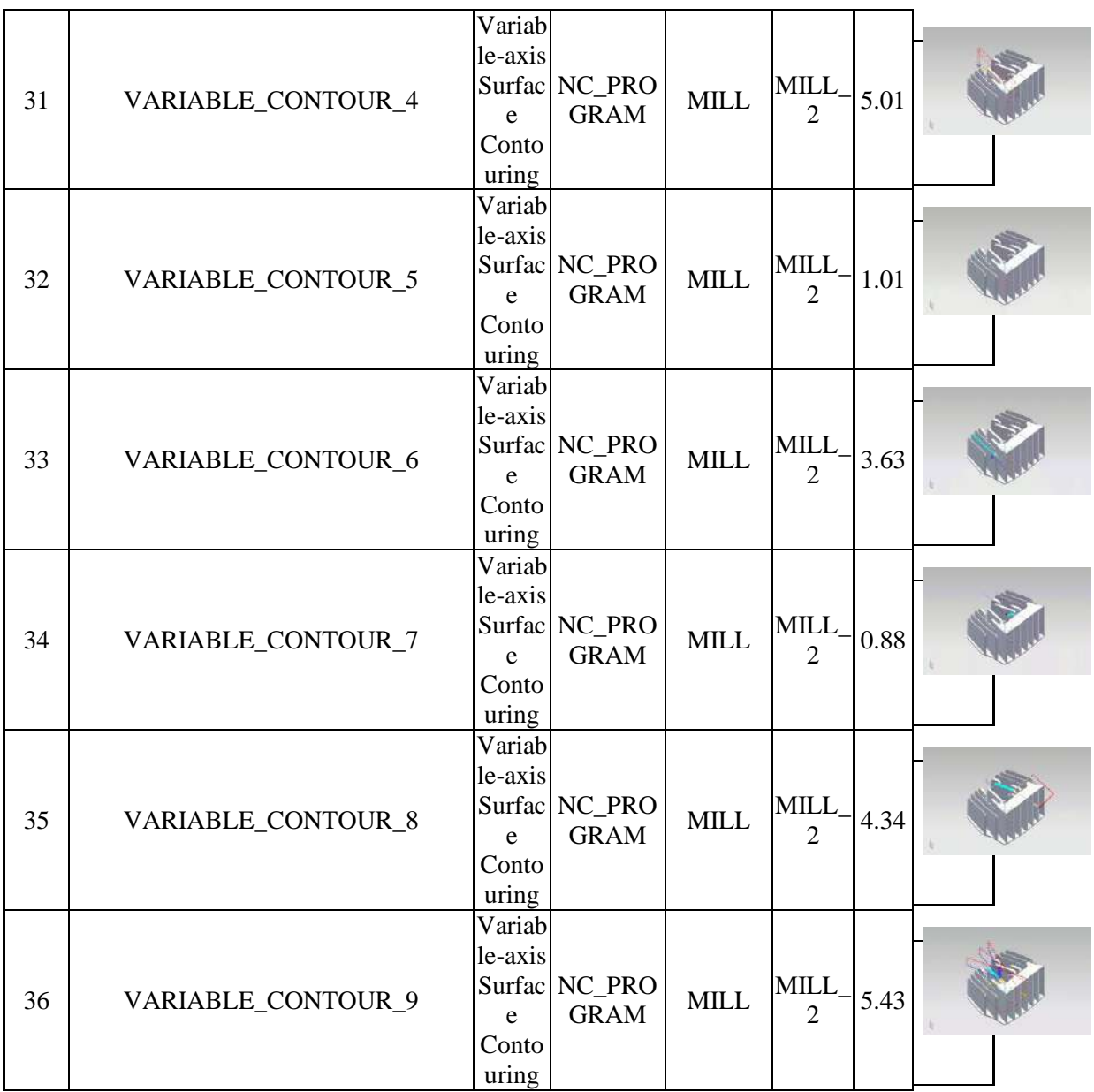

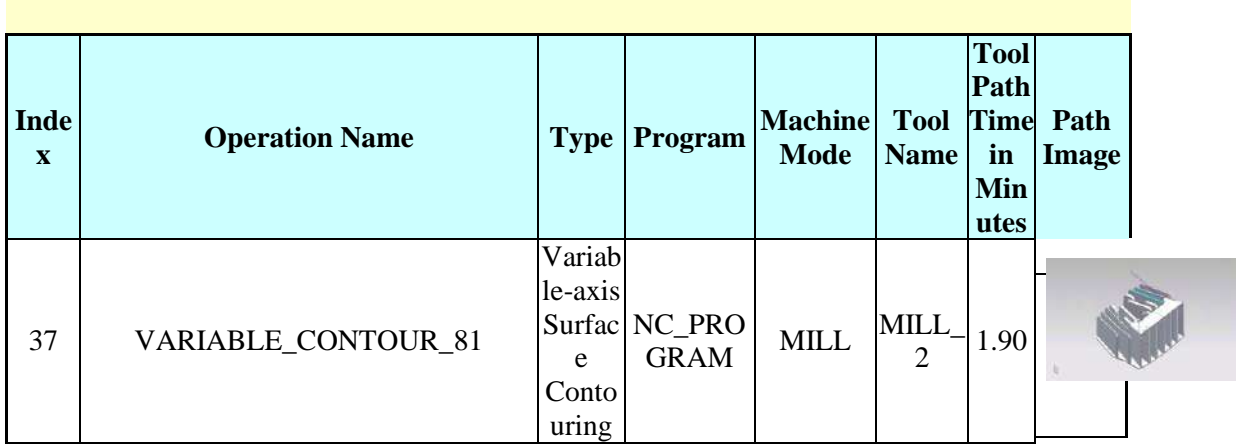

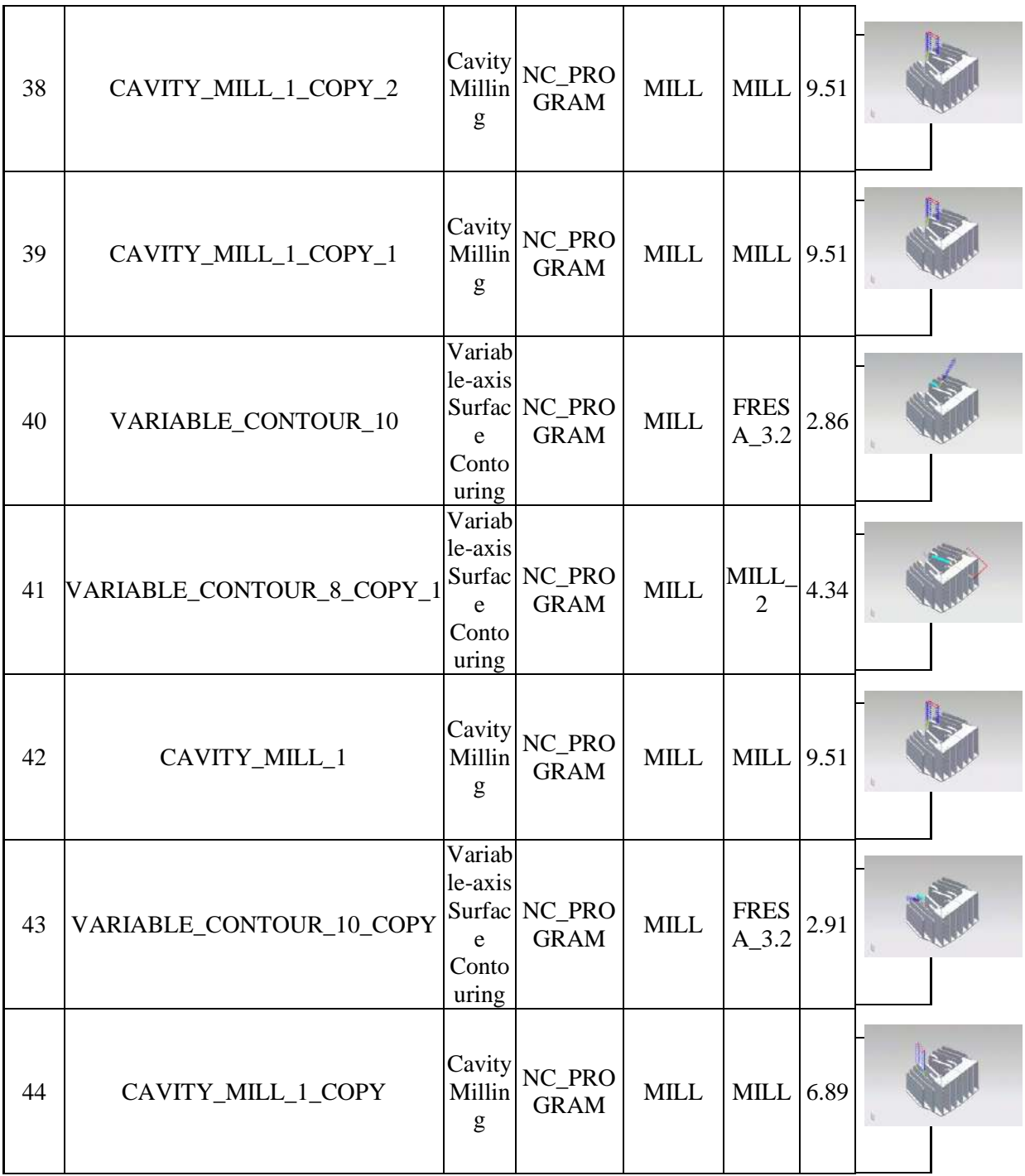

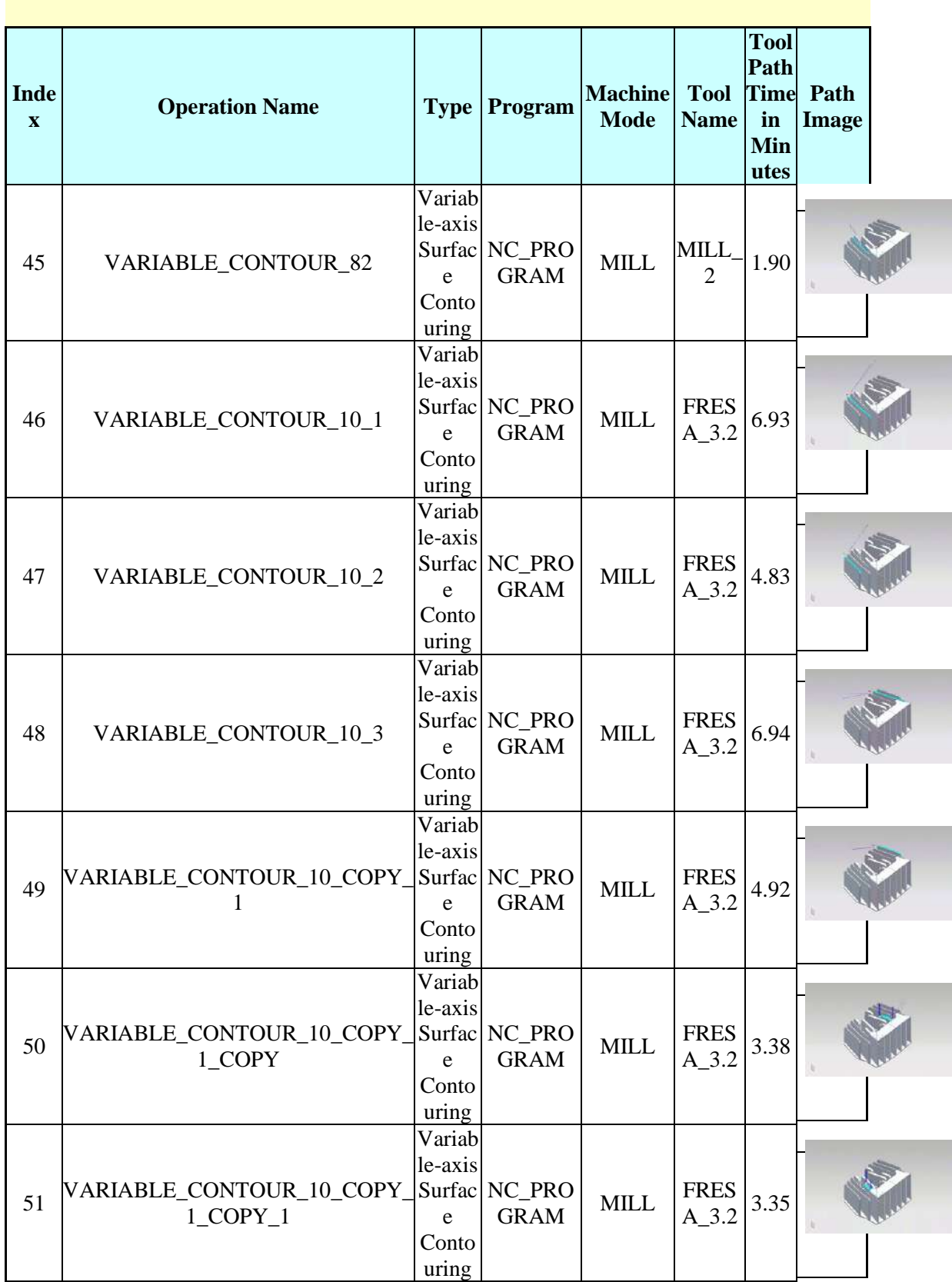

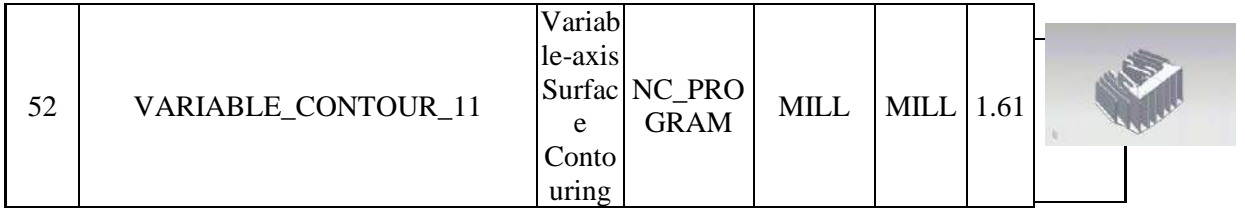

÷,

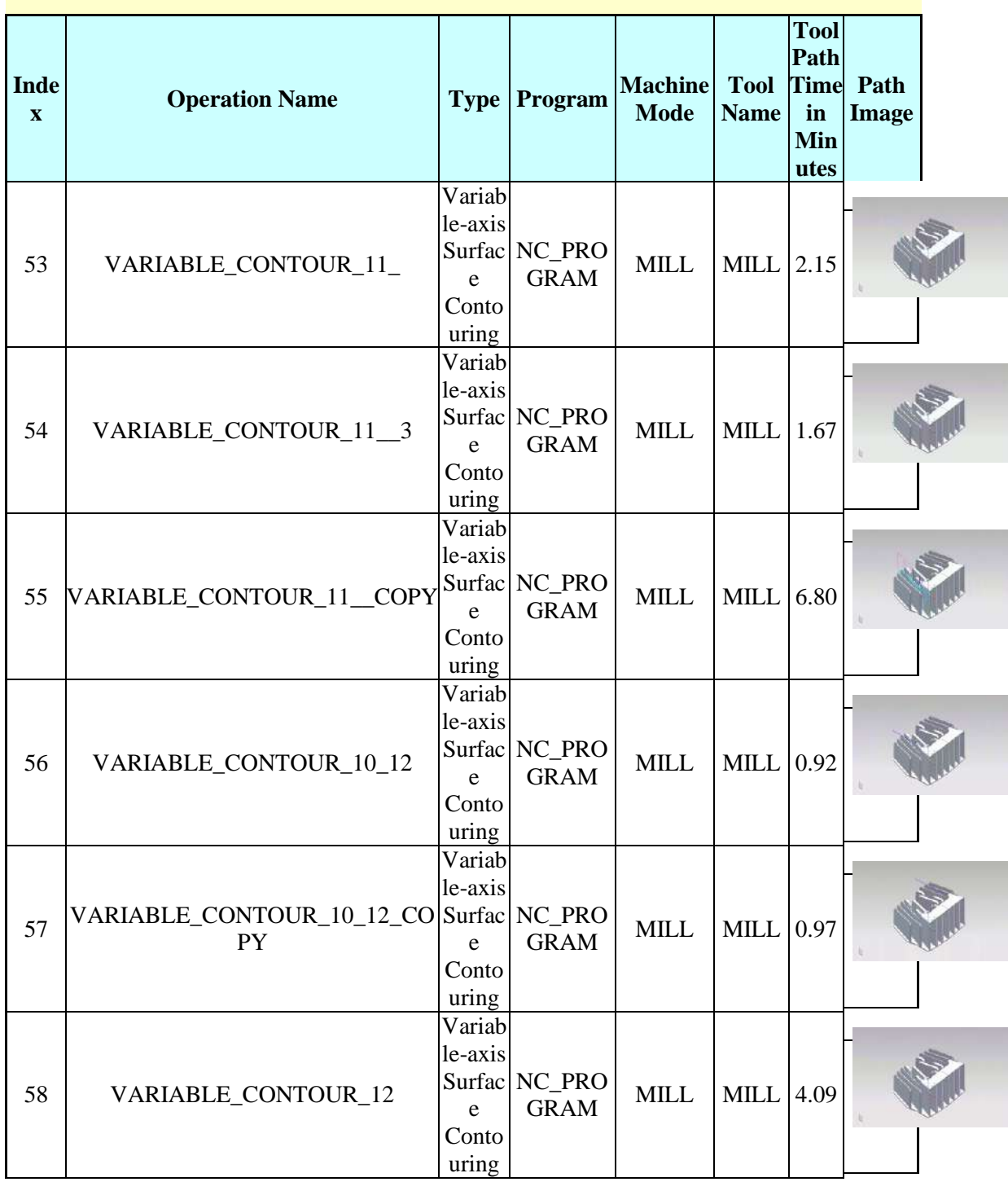

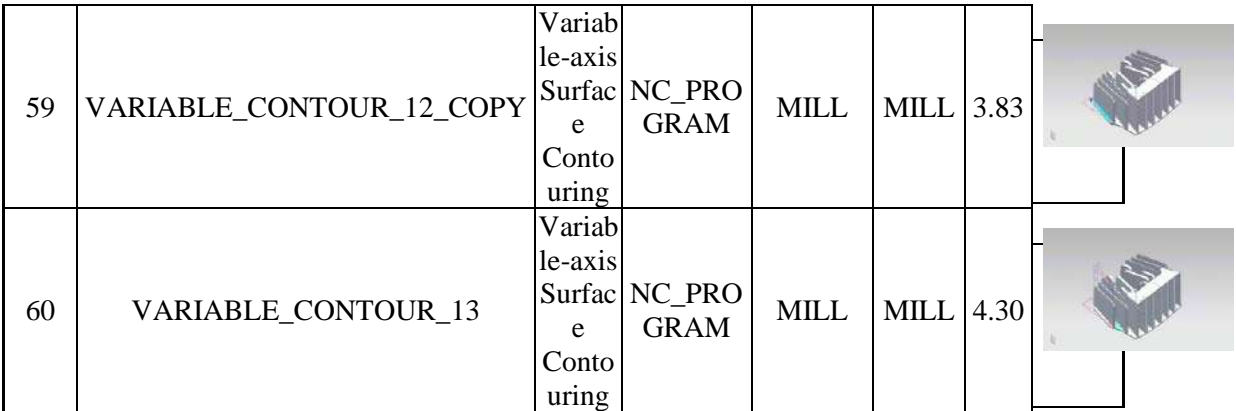

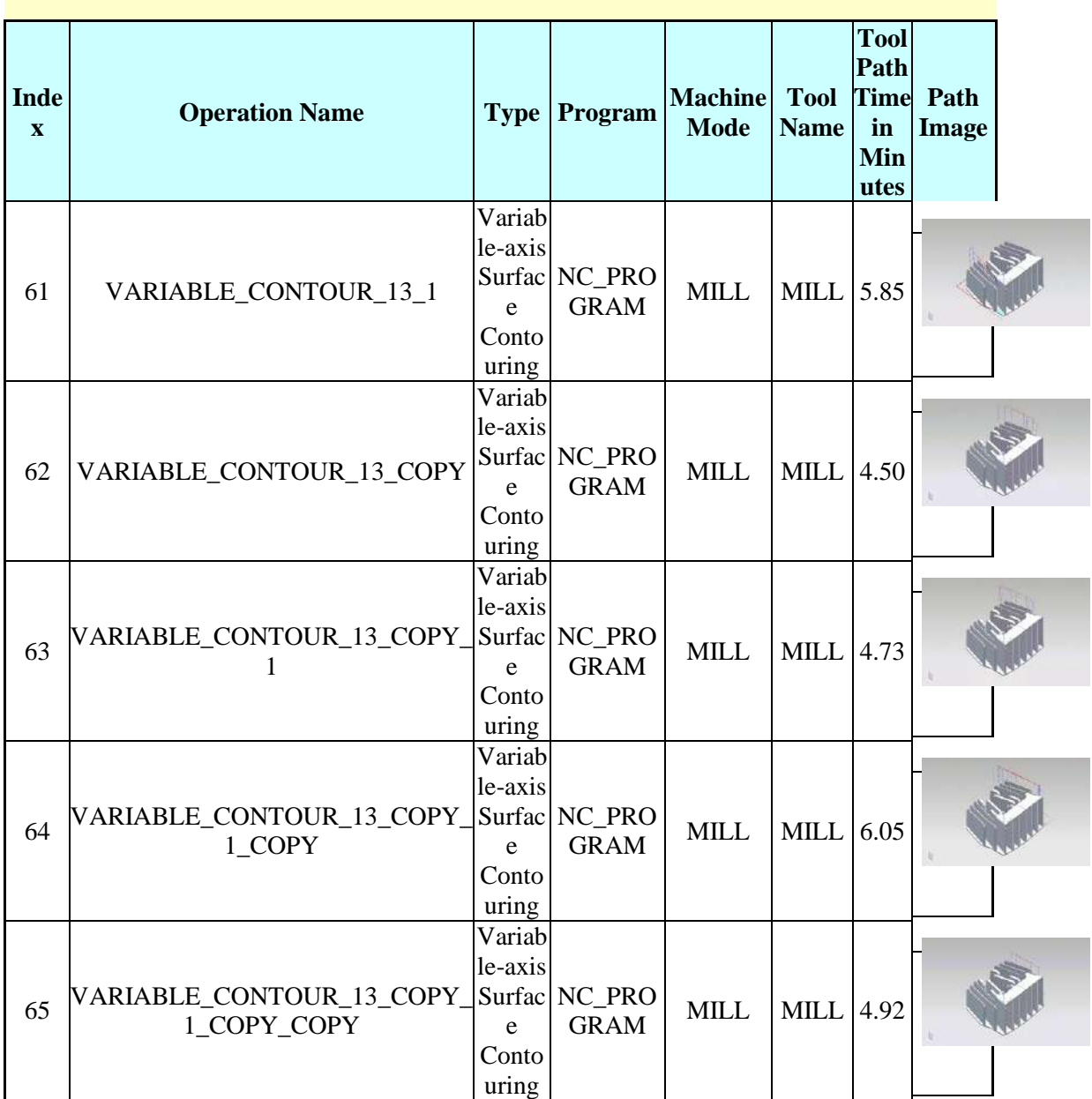

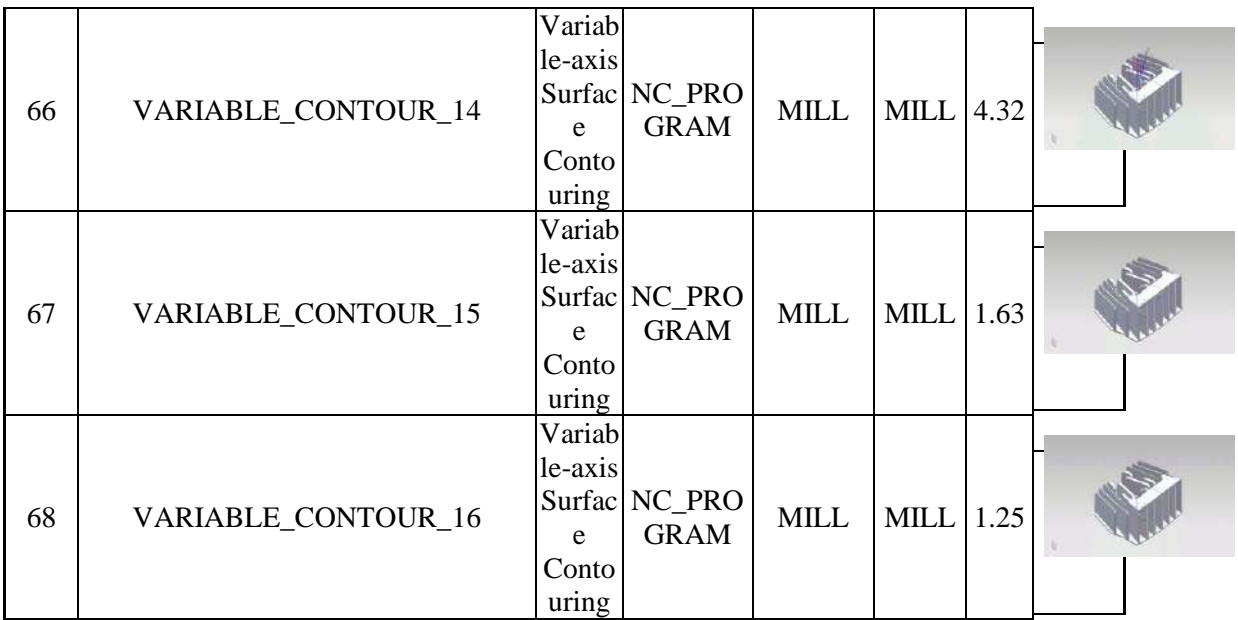

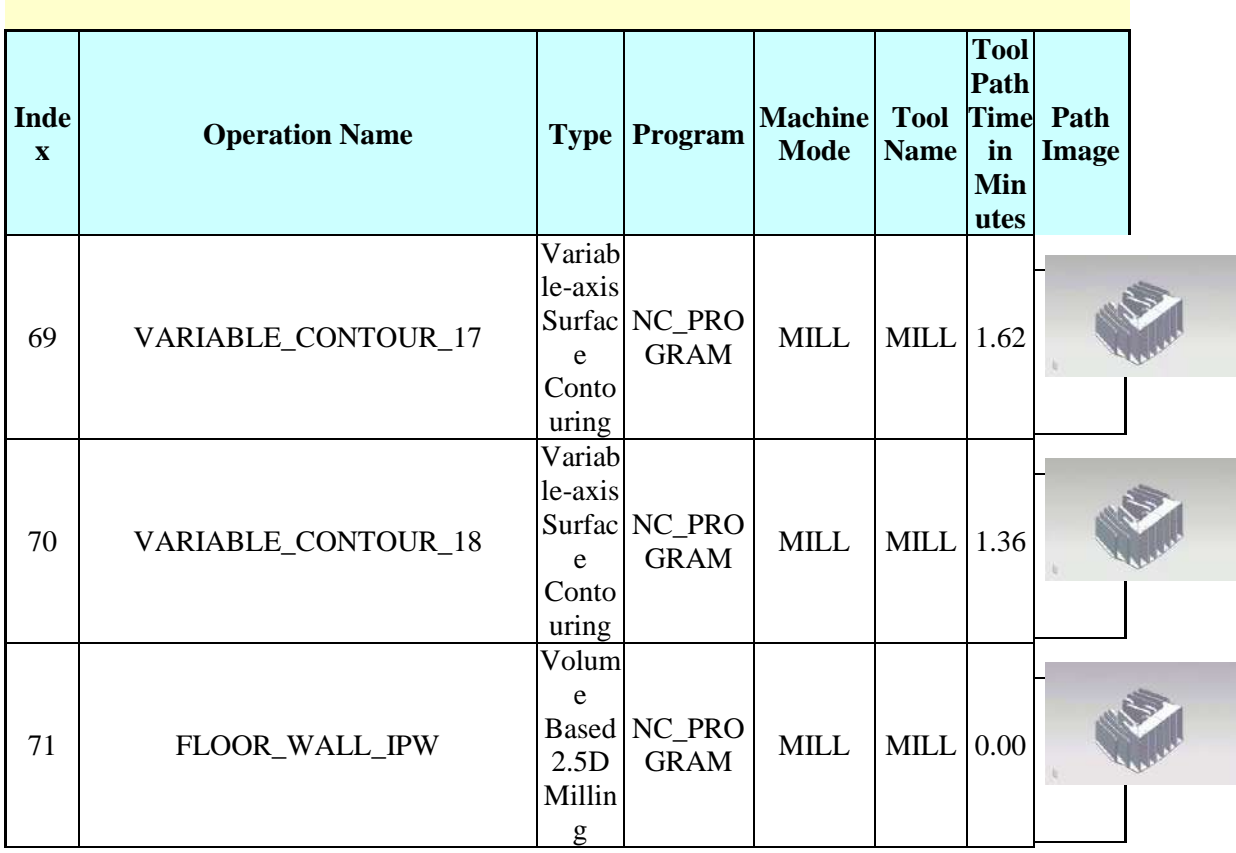

#### **Anexo E:** Código G

- \*G00 Posicionamiento con movimiento rápido (Grupo 01) (X, Y, Z, A, B) (Setting 10, 56, 101).
- G01 Movimiento de interpolación lineal (Grupo 01) (X, Y, Z, A, B, F, R, C).
- G02 Movimiento de Interpolación Circular CW (sentido de las agujas del reloj) (Grupo 01). (X, Y, Z, A, I, J, K, R, F).
- G03 Movimiento de Interpolación Circular CCW (sentido contrario a las agujas del reloj) (Grupo 01) (X, Y, Z, A, I, J, K, R, F, C, R).
- G04 Pausa (Grupo 00) (P) (P =segundos"." milisegundos).
- G09 Parada Exacta. No es modal (Grupo 00).
- G10 Establecer correctores (Grupo 00).

• G12 Fresadora Circular CW (sentido de las agujas del reloj) / G13 Fresadora Circular CCW (sentido contrario a las agujas del reloj) (Grupo 00) (Z, I, K, Q, D, L, F).

- \*G17 XY / G18 XZ / G19 YZ selección de plano (Grupo 02).
- G20 Seleccionar medidas en pulgadas (Grupo 06).
- \*G21 Seleccionar medidas en el sistema métrico (Grupo 06).
- G28 Retorno a la posición cero de la máquina a través del G29 Punto de referencia opcional (Grupo 00).
- G29 Movimiento desde el punto de referencia (Grupo 00).
- \*\*G31 Avance hasta salto (Grupo 00).
- \*\*G35 Medida del diámetro de herramienta automático (Grupo 00)
- \*\*G36 Medida del centro del desplazamiento de trabajo automático (Grupo 00).
- \*\*G37 Medida del corrector de herramientas automático (Grupo 00).
- \*G40 Cancelar la compensación de la herramienta de corte (Grupo 07).
- G41 2D Compensación de la herramienta de corte izquierda (Grupo 07).
- G42 2D Comp. de la herramienta de corte Derecha (Grupo 07).

• G43 Compensación de longitud de la herramienta + (Añadir) / G44 Compensación de la longitud de la herramienta - (Sustraer) (Grupo 08).

- G47 Escribir un texto (Grupo 00).
- \*G49 G43/G44/G143 Cancelar compensación de la longitud de la herramienta (Grupo 08).
- \*G50 Cancelar escalado (Grupo 11).
- \*\*G51 Escalado (Grupo 11).
- G52 Establecer sistema de coordenadas de trabajo (Grupo 00 o 12).
- G53 Selección de coordenadas de la máquina no modal (Grupo 00).
- \*G54-59 Seleccionar sistema de coordenadas de trabajo (Grupo 12).
- G60 Posicionamiento unidireccional (Grupo 00).
- G61 Modo de parada exacta (Grupo 15).
- \*G64 G61 Cancelar (Grupo 15).
- \*\*G68 Rotación (Grupo 16).
- \*G69 Cancelar rotación G68 (Grupo 16).
- G70 Círculo del agujero roscado (Grupo 00) (I, J, L).
- G71 Arco del agujero roscado (Grupo 00) I, J, K, L).
- G72 Agujeros roscados a lo largo de un ángulo (Grupo 00) (I, J, L).
- G73 Ciclo fijo de taladrado intermitente de alta velocidad (Grupo 09).
- G74 Ciclo fijo de roscado en inversa (Grupo 09).
- G76 Ciclo fijo de mandrinado fino (Grupo 09).
- G77 Ciclo fijo de mandrinado trasero (Grupo 09).
- \*G80 Cancelar el ciclo fijo (Grupo 09).
- G81 Ciclo fijo de taladrado (Grupo 09) (G98/99, F, L, R, X, Y, Z).
- G82 Ciclo fijo de taladrado de puntos (Grupo 09) ) (G98/99, F, L, P, R, X, Y, Z).
- G83 Ciclo fijo de taladrado usando avances cortos (Grupo 09) (G98/99, F, I, J, K, L, P, Q, R, X, Y, Z).
- G84 Ciclo fijo roscado (Grupo 09).
- G85 Ciclo fijo de mandrinado (Grupo 09).
- G86 Ciclo fijo de parada y de mandrinado (Grupo 09).
- G87 Ciclo fijo de retroceso manual y de mandrinado hacia dentro (Grupo 09).
- G88 Ciclo fijo de mandrinado hacia dentro, pausa y retroceso manual (Grupo 09).
- G89 Ciclo fijo de mandrinado hacia dentro, pausa, mandrinado hacia fuera (Grupo 09).
- \*G90 Comandos de posicionamiento absoluto (Grupo 03).
- G91 Comandos de posicionamiento incremental (Grupo 03).
- G92 Establecer valor de cambio de sistema de coordenadas de trabajo (Grupo 00).
- G93 Modo de avance de tiempo inverso (Grupo 05).
- \*G94 Modo avance por minuto (Grupo 05).
- G95 Avance por revolución (Grupo 05).
- \*G98 Retornar punto inicial de ciclo fijo (Grupo 10).
- G99 Retornar plano R de ciclo fijo (Grupo 10).
- G100 Cancelar imagen especular (Grupo 00).
- G101 Habilitar imagen especular (Grupo 00).
- G102 Salida programable al RS-232 (Grupo 00).
- G103 Almacenamiento temporal de bloque límite (Grupo 00).
- G107 Correlación cilíndrica (Grupo 00).
- G110-G129 Sistema de coordenadas #7-26 (Grupo 12).
- \*\*G136 Medida del centro del corrector de trabajo automático (Grupo 00).
- G141 3D + Compensación de la herramienta de corte (Grupo 07).
- \*\*G143 Compensación de la longitud de la herramienta de 5 ejes + (Grupo 08).
- G150 Fresado de propósito general (Grupo 00) (G98/99, D, F, I, J, K, P, Q, S, R, X, Y, Z).
- \*\*G153 Ciclo fijo de taladrado intermitente de alta velocidad de 5 ejes (Grupo 09).
- G154 Seleccionar coordenadas de trabajo P1-P99 (Grupo 12).
- \*\*G155 Ciclo fijo de roscado en inversa de 5 ejes (Grupo 09).
- \*\*G161 Ciclo fijo de taladrado de 5 ejes (Grupo 09).
- \*\*G162 Ciclo fijo de taladrado de puntos de 5 ejes (Grupo 09).
- \*\*G163 Ciclo fijo de taladrado usando avances cortos de 5 ejes (Grupo 09).
- \*\*G164 Ciclo fijo de roscado de 5 Ejes (Grupo 09).
- \*\*G165 Ciclo fijo de mandrinado de 5 ejes (Grupo 09).
- \*\*G166 Ciclo fijo de mandrinado y parada de 5 ejes (Grupo 09).
- \*\*G169 Ciclo fijo de mandrinado y pausa de 5 ejes (Grupo 09)
- G174 Rosca rígida no vertical CCW (sentido contrario agujas del reloj) (Grupo 00).
- G184 Rosca rígida no vertical CW (sentido de las agujas del reloj) (Grupo 00).
- G187 Ajuste el nivel de pulido (grupo 00).
- G188 Obtener programa desde PST (Grupo 00).
- G65, la llamada de subrutina macro, se describe en el capítulo Macros.

### **Anexo F:** Código G (Movimiento)

### **G00. Posicionamiento con Movimiento Rápido**

- X Coordenada en el eje X.
- Y Coordenada en el eje Y.
- Z Coordenada en el eje Z.

#### **G01. Movimiento de Interpolación Lineal**

- **F** Avance en de la herramienta y pude ser en mm/min (G94) o mm/rev (G95).
- **X** Coordenada en el eje X
- **Y** Coordenada en el eje Y.
- **Z** Coordenada en el eje Z.
- **R** Radio del círculo de redondeado de la esquina.
- **C** Distancia desde el centro de intersección donde comienza el achaflanado.

### **G02. Movimiento de Interpolación Circular CW (sentido horario)**

### **G03. Movimiento de Interpolación Circular CCW (sentido antihorario)**

- **F** Avance en de la herramienta y pude ser en mm/min (G94) o mm/rev (G95).
- **I** Distancia en incremental que hay desde el punto de inicio del punto al centro de arco, medida en el eje "X". Con signo.
- **J** Distancia en incremental que hay desde el punto de inicio del punto al centro de arco, medida en el eje "Y". Con signo.
- **K** Distancia en incremental que hay desde el punto de inicio del punto al centro de arco, medida en el eje "Z". Con signo.
- **R** Radio opcional del círculo. Con signo.
- **X** Coordenada del punto final en el eje X.
- **Y** Coordenada del punto final en el eje Y.
- **Z** Coordenada del punto final en el eje Z.
- **R** Radio del círculo de redondeado de la esquina.
- **C** Distancia desde el centro de intersección donde comienza el achaflanado.

# **Anexo G:** Códigos G generados en el mecanizado

Debido a la gran cantidad de páginas se adjunta un CD en el cual se encuentran todos los códigos G generados en el mecanizado mediante el software NX.